# Advanced View Arduino Projects List

# List of Projects using arduino with advance view:

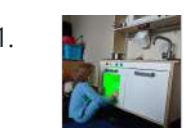

1. **In all the Kids [Kitchen](https://duino4projects.com/ikea-kids-kitchen-lights-mod/) Lights Mod** For my daughters second birthday, we decided to get her a kitchen set. But I really wanted to make what we got her special and after being inspired by what some awesome makers had done with the Ikea Duktig Kitchen, we decided to get one…... Listed under: LED [Projects](https://duino4projects.com/projects/led-projects/)

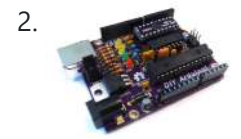

DIY [Arduino-Compatible](https://duino4projects.com/diy-arduino-compatible-clone/) Clone The Arduino is the ultimate tool in the Maker's arsenal. You should be able to build your own! In the early days of the project, circa 2005, the design was all through-hole parts and communication was via a RS232 serial cable. The files are still available, so you can...... Listed under: [Interfacing\(USB](https://duino4projects.com/ideas/interfacingusb-rs232-i2c-isp-project-ideas/) - RS232 - I2c -ISP) Project Ideas

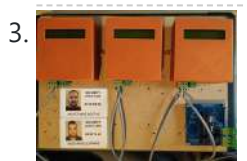

Security Check RFID System Based on [Arduino and](https://duino4projects.com/security-check-rfid-system-based-on-arduino-and-rs485-data-bus/) RS485 Data Bus In this DIY guide I will show you how to make your own security check system based on Arduino! You can use this system in areas with security guards (e.g. warehouses, malls, open areas). Every guard will have a personal RFID card with a unique...... Listed under: [Security](https://duino4projects.com/ideas/security-safety-project-ideas/) - Safety Project Ideas

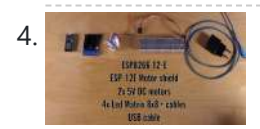

YouTube [Subscriber](https://duino4projects.com/youtube-subscriber-counter-bubble-machine/) Counter Bubble Machine https://youtu.be/qsFZ6o-1S0E The idea was born after being selected to expose at Maker Faire Lille, a giant event around Science, inventions and the Do-It-Yourself mindset. I wanted to build something that makes visitors want to subscribe to my YouTube channel YouLab.I quickly though about a real...... Listed under: Motor [Projects](https://duino4projects.com/projects/motor-projects/)

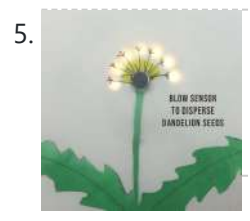

5. [Interactive](https://duino4projects.com/interactive-dandelion/) Dandelion https://youtu.be/BhkrtQ5O1Rk This project shows how to make an interactive picture of a dandelion. It starts as a yellow flower with LED's for petals then changes into a white dandelion clock, which can be blown on to make the seeds disperse. It is based on a...... Listed under: Sensor - [Transducer](https://duino4projects.com/ideas/sensor-transducer-detector-project-ideas/) - Detector Project Ideas

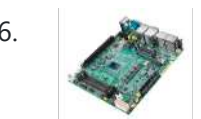

6. [Advantech](https://duino4projects.com/advantech-builds-gaming-sbc-powered-by-amds-ryzen-v1000/) Builds Gaming SBC powered by AMD's Ryzen V1000 Advantech announced a new gaming and lottery board, the DPX-E265. The gaming board is based on AMD's Ryzen V1000, which features a 4x DP++ ports, 2x SATA, plus M.2, PCle x16, and PCIe x4 expansion. Prior to the DPX E265, in February of this year...... Listed under: Sound - [Audio Project](https://duino4projects.com/ideas/sound-audio-project-ideas/) Ideas

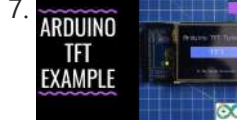

**ARDUINO The Facture TFT Interfacing Basics** TFT touchscreens are the amazing graphical interface which can be used with microcontrollers such as Atmel, PIC, STM, as it has a wide color range, and good graphical ability and a good mapping of pixels. Today, we are going to Interface 2.4 inch TFT LCD...... Listed under: **LCD [Projects](https://duino4projects.com/projects/lcd-projects/)** 

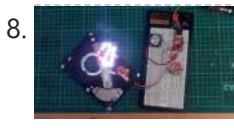

8. A REFICIO HARD DRIVE [BECOMES](https://duino4projects.com/abused-hard-drive-becomes-pov-clock/) POV CLOCK We all know that there's not much to do with an old hard drive. Once you render the platters unreadable and perhaps harvest those powerful magnets, there's not much left of interest. Unless, of course, you turn the whole thing into a persistence-of-vision clock. At least...... Listed under: Clock - Timer [Project](https://duino4projects.com/ideas/clock-timer-project-ideas/) Ideas

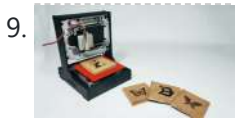

DIY [Arduino Mini](https://duino4projects.com/diy-arduino-mini-laser-engraver/) Laser Engraver Hello Guys Whatsup, In this instructable, I am making an Awesome mini laser engraver from old DVD writers. It's an amazing machine. You can use this laser engraver machine to make any kind of design, logo, art on the surface like WOOD, MDF, PLYWOOD, VNYL...... Listed under: LED [Projects](https://duino4projects.com/projects/led-projects/)

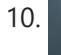

10. **Purphast Clubstan** [Persistence](https://duino4projects.com/persistence-of-vision-pov-display-using-arduino/) of Vision (PoV) Display Using Arduino Time for a fun-filled, easy-peasy Japan-easy to make a project! Today, we're going to show you how to make an LED POV Display. POV, an acronym for the persistence of vision, is a kind of optical illusion in which a visual image seems to persist.... Listed under: LED [Projects](https://duino4projects.com/projects/led-projects/)

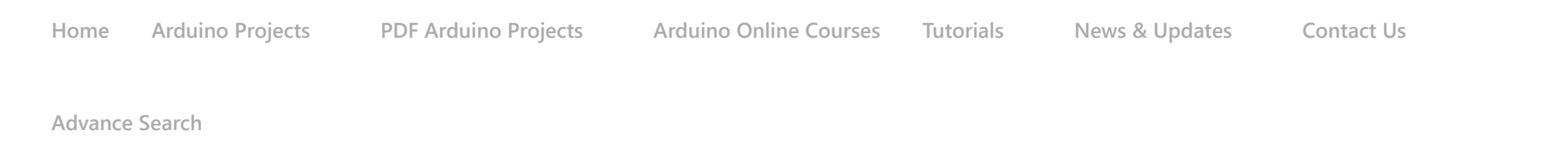

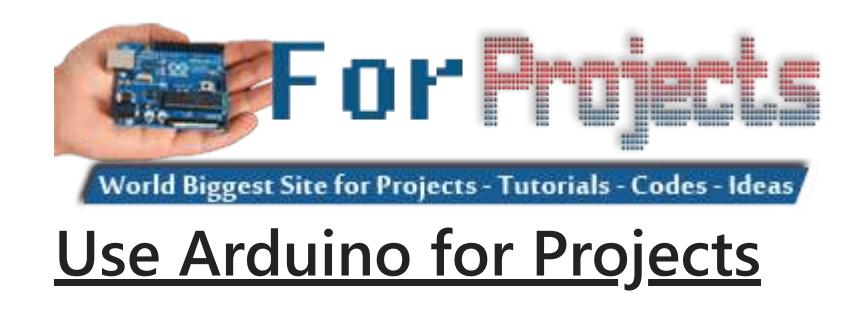

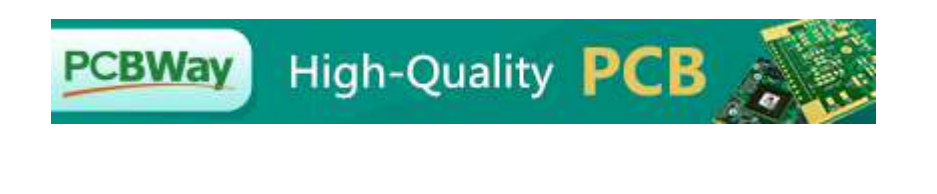

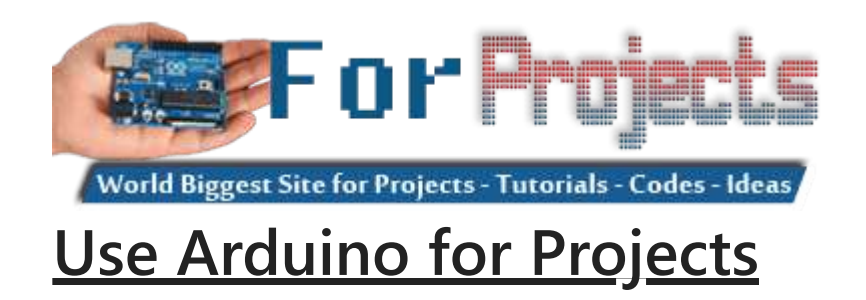

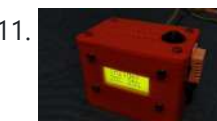

9/19/23, 9:53 AM Advanced View Arduino Projects List - Use Arduino for Projects

11. [Arduino Based](https://duino4projects.com/arduino-based-wireless-rf-weather-station-network/) Wireless (RF) Weather Station Network In this DIY guide I will show you how to make your own wireless weather station! My communication protocol will allow you to have up to 10 sensor stations in your wireless network, but you can change and extend it up to 254 stations! The...... Listed under: [Wireless](https://duino4projects.com/projects/wireless-projects/) Projects

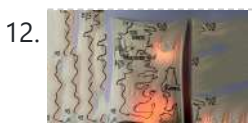

12. Game of [Thrones](https://duino4projects.com/game-of-thrones-light-up-map/) Light Up Map Spoiler! Winter is definitely coming. But make this cool Game of Thrones light up map for a Spring project. The map lights up with a flame effect revealing the sigil of the remaining house in power. What do I know, make it with the sigil…... Listed under: Game – [Entertainment](https://duino4projects.com/ideas/game-entertainment-project-ideas/) Project Ideas

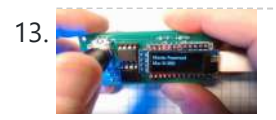

[PasswordPump](https://duino4projects.com/passwordpump-passwords-manager/) Passwords Manager This is v1.0 of the PasswordPump, a USB device that manages credentials for up to 254 accounts. Credentials (account names, usernames and passwords) are stored ONLY on the device itself, on two removable EEprom chips using military grade encryption (AES-128). They are not stored in...... Listed under: [Security](https://duino4projects.com/projects/security-safety-projects/) – Safety Projects

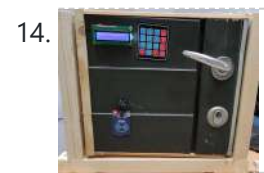

14. **Note that I am all [UCL-Embedded](https://duino4projects.com/ucl-embedded-arduino-door-lock/) – Arduino Door Lock** This project was created by Daniel Månsson [], Flemming Andersen [flem781a] and Mikkel Pavia [mikk24b9] as an exam project at the school University College Lillebælt. As a part of one of our electives, during second semester, in automation engineering, we were tasked with creating an...... Listed under: [Security](https://duino4projects.com/ideas/security-safety-project-ideas/) - Safety Project Ideas

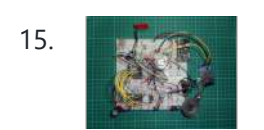

15. [Retro Speech](https://duino4projects.com/retro-speech-synthesis-part-12-iot-home-automation/) Synthesis. Part : 12 IoT, Home Automation https://youtu.be/MwtR3u\_uS0M This article is the 12th in a series on home automation Instructables documenting how to create and integrate an IoT Retro Speech Synthesis Device into an existing home automation system including all the necessary software functionality to enable the successful deployment within a domestic environment. Picture…... Listed under: Home [Automation](https://duino4projects.com/ideas/home-automation-project-ideas/) Project Ideas

16. [Desktop Gigapixel](https://duino4projects.com/desktop-gigapixel-microscope/) Microscope https://youtu.be/mKXoA6zDu98 In optical microscopes, there is a fundamental trade-off between field-of-view and resolution: the finer the detail, the smaller the region imaged by the microscope. One way to overcome this limitation is to translate the sample and acquire images over a larger field-of-view. The basic...... Listed under: Video – Camera – [Imaging](https://duino4projects.com/projects/video-camera-imaging-projects/) Projects

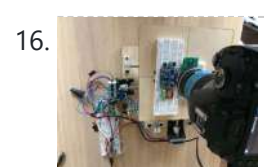

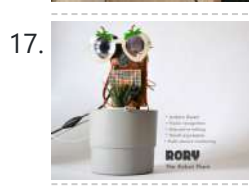

17. **The Rock Plant Ropy is a funny looking robot in the form of a plant, interact with some inputs by sensors, play music and detect any** human movements around, in addition, to snap photos when you order it too. It's also caring about a small plant inside the…... Listed under: Robotics – [Automation](https://duino4projects.com/ideas/robotics-automation-project-ideas/) Project Ideas

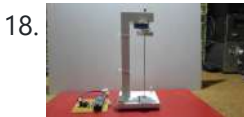

18. **The Contrary Sensitive Cheap Homemade [Seismometer](https://duino4projects.com/extremely-sensitive-cheap-homemade-seismometer/)** Step 1: Demonstration of Sensitivity https://youtu.be/HwmOgygAbvw On the video you can see the manufacturing process and the sensitivity of shocks Step 2: Components Otherwise, the seismometer itself consists of two parts, a mechanical tremor detector, and an electronic part that turns these tremors into electrical...... Listed under: Home [Automation](https://duino4projects.com/ideas/home-automation-project-ideas/) Project Ideas

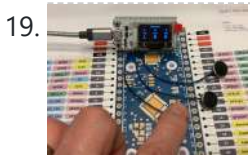

19. ESP32 [Capacitive](https://duino4projects.com/esp32-capacitive-touch-input-using-metallic-hole-plugs-for-buttons/) Touch Input Using "Metallic Hole Plugs" for Buttons https://youtu.be/qQG8SdMgj8I As I was finalizing design decisions for an upcoming ESP32 WiFi Kit 32 based project requiring three button input, one noticeable problem was that the WiFi Kit 32 does not possess a single mechanical pushbutton, yet alone three mechanical buttons, for input. However, the...... Listed under: Wifi - WLan [Projects](https://duino4projects.com/projects/wifi-wlan-projects-wireless-projects/)

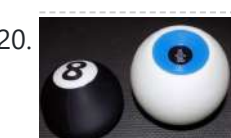

20. [Electronic](https://duino4projects.com/electronic-magic-8-ball-and-eyeball/) Magic 8 Ball and Eyeball https://youtu.be/e5p-RsFV5iA https://youtu.be/S2ajD3oJD34 https://youtu.be/uaUTn9RBmPg I wanted to create a digital version of the Magic 8 Ball... The body of this is 3D printed and the display has been changed from an polyhedron in blue dye to a small OLED controlled by a random number generator programmed...... Listed under: **Battery [Projects](https://duino4projects.com/projects/battery-projects/)** 

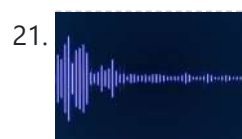

21. A straight Play Songs(MP3) With [Arduino Using](https://duino4projects.com/play-songsmp3-with-arduino-using-pwm-on-speaker-or-flyback-transformer/) PWM on Speaker or Flyback Transformer This is my first instructable, I hope you will Like It!! Basically, In this Project I have used the Serial Communication between my Arduino and my Laptop, to transmit music data from my laptop to the Arduino. And using the Arduino TIMERS to play the...... Listed under: **Sound - [Audio Project](https://duino4projects.com/ideas/sound-audio-project-ideas/) Ideas** 

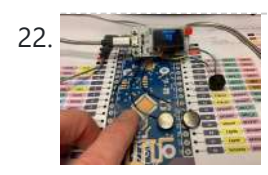

22. ESP32 NTP Temperature Probe Cooking Thermometer With [Steinhart-Hart](https://duino4projects.com/esp32-ntp-temperature-probe-cooking-thermometer-with-steinhart-hart-correction-and-temperature-alarm/) Correction and Temperature Alarm. https://youtu.be/72ekCautaIQ Still on the journey to complete an "upcoming project", "ESP32 NTP Temperature Probe Cooking Thermometer With Steinhart-Hart Correction and Temperature Alarm" is an Instructable showing how I add an NTP temperature probe, piezo buzzer and software to my capacitive touch Instructable "ESP32 Capacitive Touch...... Listed under: Temperature [Measurement](https://duino4projects.com/ideas/temperature-measurement-project-ideas/) Project Ideas

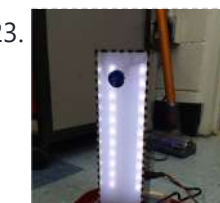

23. [Stroboscopic](https://duino4projects.com/stroboscopic-fountain/) Fountain For our SIDE project, a year long project that we do for Ms. Berbawy's Principles of Engineering class, we decided to make a stroboscopic fountain. The stroboscopic effect, pioneered by Harold Edgerton, makes objects appear as though they are moving in slow motion. How does...... Listed under: LED [Projects](https://duino4projects.com/projects/led-projects/)

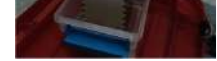

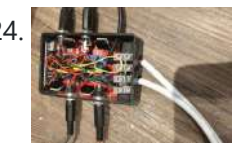

24. [Arduino Powered,](https://duino4projects.com/arduino-powered-sensor-controlled-fading-led-light-strips/) Sensor Controlled Fading LED Light Strips https://youtu.be/mzeA3yxu\_lg https://youtu.be/jH2gEoB5x1w I recently had my kitchen updated and knew that lighting would 'lift' the look of the cupboards. I went for 'True Handless' so I have a gap under the work surface, as well as a kickboard, under cupboard and on the top of...... Listed under: Sensor - [Transducer](https://duino4projects.com/ideas/sensor-transducer-detector-project-ideas/) - Detector Project Ideas

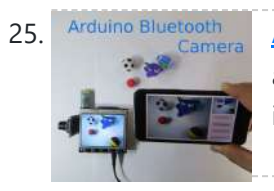

25. [Arduino Bluetooth](https://duino4projects.com/arduino-bluetooth-camera/) Camera Today you can hardly surprise anyone with a mobile phone with a camera, wireless gadgets and other technical advances. Thanks to the Arduino platform, millions of people have discovered the wonderful world of electronics and programming. 100,500 instructions were written on how to exchange data…... Listed under: [Bluetooth](https://duino4projects.com/projects/bluetooth-projects/) Projects

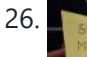

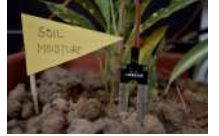

26. Self [Irrigating](https://duino4projects.com/self-irrigating-planter-with-moisture-sensor/) Planter (with Moisture Sensor) The problem we picked was - Growing plants in limited space by amateurs. Many people would like to grow plants (basic vegetables, herbs for the kitchen, etc) but do not have enough space in their house to do so. They also may not have the...... Listed under: Sensor - [Transducer](https://duino4projects.com/ideas/sensor-transducer-detector-project-ideas/) - Detector Project Ideas

27. [Arduino Controlled](https://duino4projects.com/arduino-controlled-robotic-arm-w-6-degrees-of-freedom/) Robotic Arm W/ 6 Degrees of Freedom I am a member of a robotics group and each year our group participates in an annual Mini-Maker This website uses cookies to improve your experience. We'll assume you're ok with this, but you can opt-out if you wish. ACCEPT **[Check Privacy Policy](https://duino4projects.com/privacy-policy/)**  Listed under: Robotics – [Automation](https://duino4projects.com/ideas/robotics-automation-project-ideas/) Project Ideas

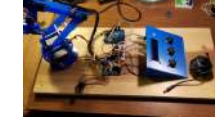

28. HOW TO Simple [Arduino RGB](https://duino4projects.com/simple-arduino-rgb-led-cube-3x3x3/) LED Cube (3x3x3) https://youtu.be/raGzxHcS7NA I've been looking into LED Cubes and noticed that most of them were either to complicated or to expensive. After looking at a lot of different cubes, I finally decided that my LED Cube should be: easy and simple to buildaffordablevery stylish and extravagant...... Listed under: LED [Projects](https://duino4projects.com/projects/led-projects/)

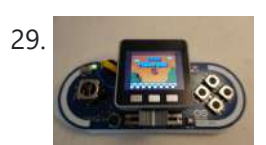

29. Esplora X [M5Stack](https://duino4projects.com/esplora-x-m5stack/) This instructables show how to combine Arduino Esplora and M5Stack to make a NES game console. Step 1: What Is Arduino Esplora? Arduino Esplora is an Atmega32U4 AVR microcontroller board. It is unique Arduino boards, because it built-in various input sensors out-of-the-box, including a joystick,...... Listed under: Game - [Entertainment](https://duino4projects.com/ideas/game-entertainment-project-ideas/) Project Ideas

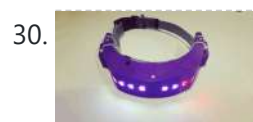

30. [Doggo Walking](https://duino4projects.com/doggo-walking-light/) Light Walking a dog in the dark comes with the safety risk of motorists who don't see you walking, we've had a few close shaves with drivers turning quickly into or backing out of driveways or when crossing road intersections. So why not illuminate your favorite...... Listed under: LED [Projects](https://duino4projects.com/projects/led-projects/)

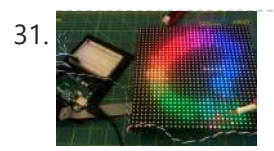

31. Using a LED Matrix As a [Scanner](https://duino4projects.com/using-a-led-matrix-as-a-scanner/) https://youtu.be/9F9EUaXhj5M Ordinary digital cameras work by using a large array of light sensors to capture light as it is reflected from an object. In this experiment, I wanted to see whether I could build a backwards camera: instead of having an array of light sensors,...... Listed under: LED [Projects](https://duino4projects.com/projects/led-projects/)

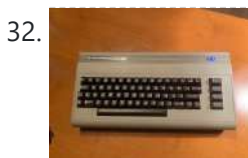

32. Turn a [Commodore](https://duino4projects.com/turn-a-commodore-64-into-an-ios-bluetooth-keyboard/) 64 Into an IOS Bluetooth Keyboard This instructable describes how to turn a Commodore 64 computer into a bluetooth keyboard. It involves programming a micro controller with the Arduino IDE and constructing a circuit board. Supplies you'll need (some are optional): Commodore 64 with keyboard (remove mother board, it is not...... Listed under: **[Bluetooth](https://duino4projects.com/projects/bluetooth-projects/) Projects** 

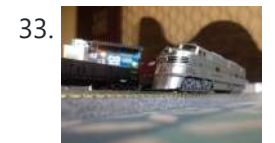

33. Model Railway Layout With [Automated](https://duino4projects.com/model-railway-layout-with-automated-passing-siding-v2-0/) Passing Siding (V2.0) This project is an update of one of the previous model railroad automation projects, The Model Railway Layout with Automated Siding. This version adds the feature of coupling and decoupling of the locomotive with the rolling stock. The operation of the railway layout is as follows:...... Listed under: Motor [Projects](https://duino4projects.com/projects/motor-projects/)

34. Vacuum [Fluorescent](https://duino4projects.com/vacuum-fluorescent-display-watch/) Display Watch That whole project started a while back with an hackaday article from 2014 in which [Johngineer] build the 'ChronodeVFD', a wristwatch made from an old soviet vacuum fluorescent display. It kind of triggered the 'shut up and take my money' reflex in me, but as it wasn't...... Listed under: LCD [Projects](https://duino4projects.com/projects/lcd-projects/)

- 35. Motion Follow [Animatronics](https://duino4projects.com/motion-follow-animatronics-eyes/) Eyes https://youtu.be/Ep9fWQiFmoM This Arduino project uses an Optical Flow Sensor (ADNS3080) to capture movement. Then translate the data to move servo's making it look as eyes are following moving object. This is not an easy build. It requires 3d printing, soldering, some general technical understanding and...... Listed under: LED [Projects](https://duino4projects.com/projects/led-projects/)
- 36. CNC [Arduino Plant](https://duino4projects.com/cnc-arduino-plant-growing-machine/) Growing Machine https://youtu.be/Sidcq555B-8 I designed a CNC Arduino Plant Watering machine for my local high school science and engineering fair. I ended up getting second place in the maths and engineering category, won \$200 from the Missouri Society of Engineers, and was invited to compete in an...... Listed under: CNC [Machines](https://duino4projects.com/ideas/cnc-machines-project-ideas/) Project Ideas
- 

37. DIY ARDUINO BLUETOOTH [CONTROLLED](https://duino4projects.com/diy-arduino-bluetooth-controlled-car/) CAR **(C)** Hello, Guys! In this instructable tutorial, I'm going to make an Arduino nano based smartphone (Bluetooth) controlled car. All we know that Arduino is an excellent prototyping platform, principally because it uses a friendly programming language and there are a lot of extra incredible components...... Listed under: **[Bluetooth](https://duino4projects.com/projects/bluetooth-projects/) Projects** 

38. [Mirolo Networked](https://duino4projects.com/mirolo-networked-led-matrix-display-for-digital-signage/) LED Matrix Display for Digital Signage Digital signage can be useful at events to inform visitors about upcoming panels, changes in the schedule or dynamically provide information. Using LED Matrix displays for that makes the messages readable even from far away and is an eye catching feature. Features include: 2 Lines...... Listed under: [Arduino Battery](https://duino4projects.com/ideas/arduino-battery-project-ideas/) Project Ideas

39. Wipy: the Overly Motivated [Whiteboard](https://duino4projects.com/wipy-the-overly-motivated-whiteboard-cleaner/) Cleaner https://youtu.be/\_uObXbdwi4w Introduction Did you ever get tired of cleaning the whiteboard? Have you ever wondered how much your life would improve if a robot could do this for you? You now have the chance to make this a reality with Wipy: the overly motivated whiteboard...... Listed under: Robotics - [Automation](https://duino4projects.com/ideas/robotics-automation-project-ideas/) Project Ideas

40. [BotTender](https://duino4projects.com/bottender/) https://youtu.be/p6wJBZe1YVg BotTender, a bartender assistant that pours the perfect shot! BotTender is an autonomous robot that is designed with the aim of automatising bars. It is placed on top of the bar and detects the shot glasses in front of it. Once the glasses are...... Listed under: **Battery [Projects](https://duino4projects.com/projects/battery-projects/)** 

41. [Magic](https://duino4projects.com/magic-feeler/) Feeler https://youtu.be/\_IEu2h-2iWs The project conducted as part of the Computational Design and Digital Fabrication seminar in the ITECH masters program. A Project by: ShuChuan Yao, Jeongwoo Jang, Zijie Tan Arduino UnoServo Motors x4fishing wirespins (cotton buds stem, thread rod, toothpick)Gyro Sensor9V BatteryPretty Scarf/Bandanna Do you ever...... Listed under: Battery [Projects](https://duino4projects.com/projects/battery-projects/)

42. [Slapstick](https://duino4projects.com/slapstick/) https://youtu.be/g1-p7gsNzpk The project conducted as part of the Computational Design and Digital Fabrication seminar in the ITECH masters program. https://icd.uni-stuttgart.de The Idea Exam period is coming. And you already feel sleepless and hopeless. You want to study, but you've lost your

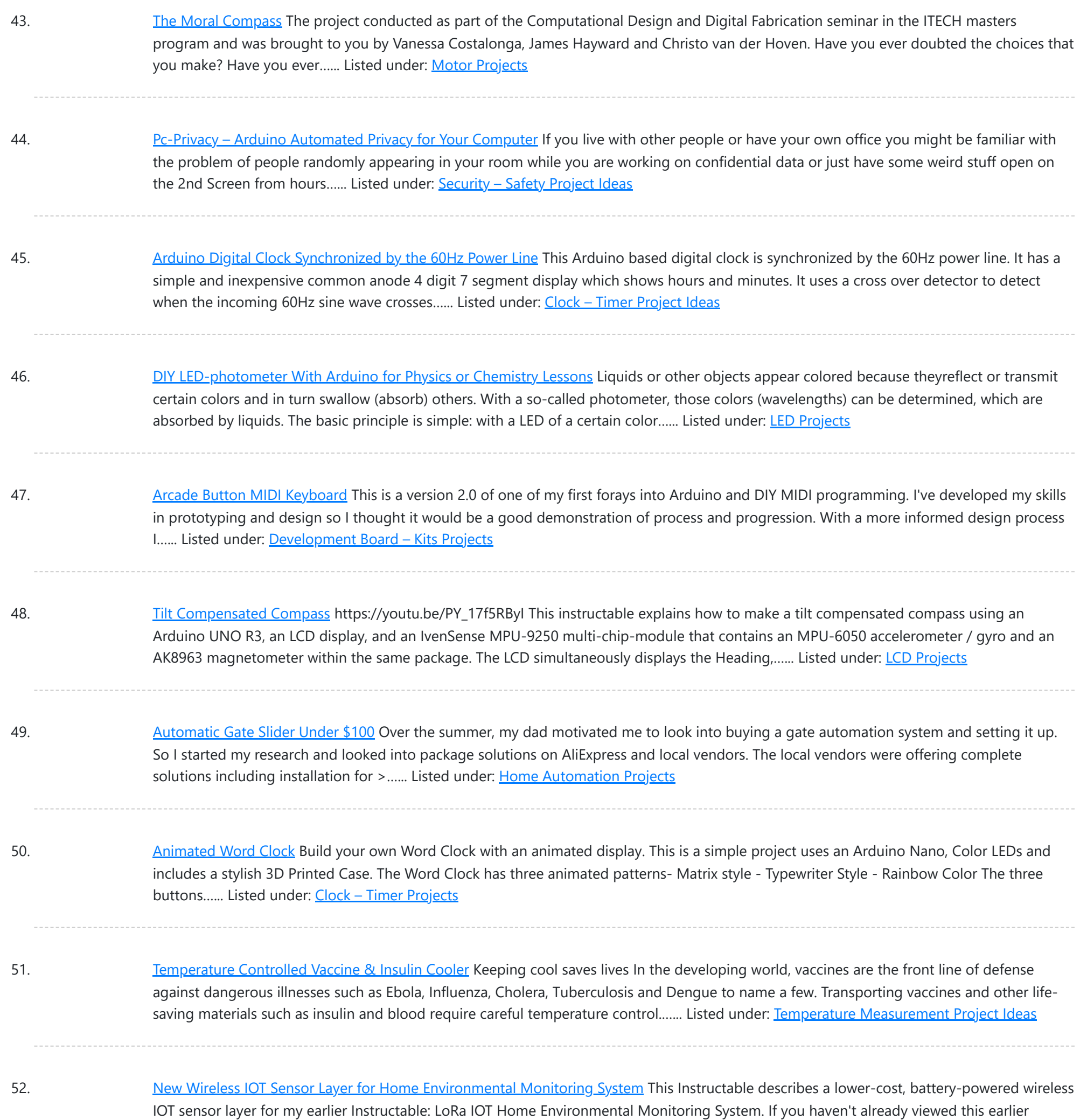

53. [Arduino RC](https://duino4projects.com/arduino-rc-robot/) Robot https://youtu.be/ytwDgwwSEc0 Description A durable, 3D printed, remote controlled Arduino based robot with several hundred meters range. A modular quick-connect motor scheme lets you rapidly prototype different robot designs without any tools. Perfect for robotics education for kids. Whats it all about? So you've just started...... Listed under: Robotics - [Automation](https://duino4projects.com/projects/robotics-automation-projects/) Projects

Instructable, I recommend reading the introduction for an overview of the capabilities of the system which are now extended…... Listed under:

54. EqualAir: Wearable NeoPixel Display [Triggered](https://duino4projects.com/equalair-wearable-neopixel-display-triggered-by-air-pollution-sensor/) by Air Pollution Sensor https://youtu.be/WUYE5HS9Gtc The aim of the project is to make a wearable t-shirt that displays an evocative graphic when air pollution is above a set threshold. The graphic is inspired by the classic game "brick breakers", in that the car is like a paddle which spits...... Listed under: Sensor - [Transducer](https://duino4projects.com/projects/sensor-transducer-detector-projects/) - Detector Projects

55. DIY [RGB-LED](https://duino4projects.com/diy-rgb-led-glow-poi-with-remote-control/) Glow Poi With Remote Control Introduction Hello Everyone! This is my first guide and (hopefully) the first one in a series of guides on my quest to

This website uses cookies to impr[ove your experience. We'll assume you're ok with this, but you can opt-out if you wish.](https://duino4projects.com/projects/led-projects/) ACCEPT [Check Privacy Policy](https://duino4projects.com/privacy-policy/)

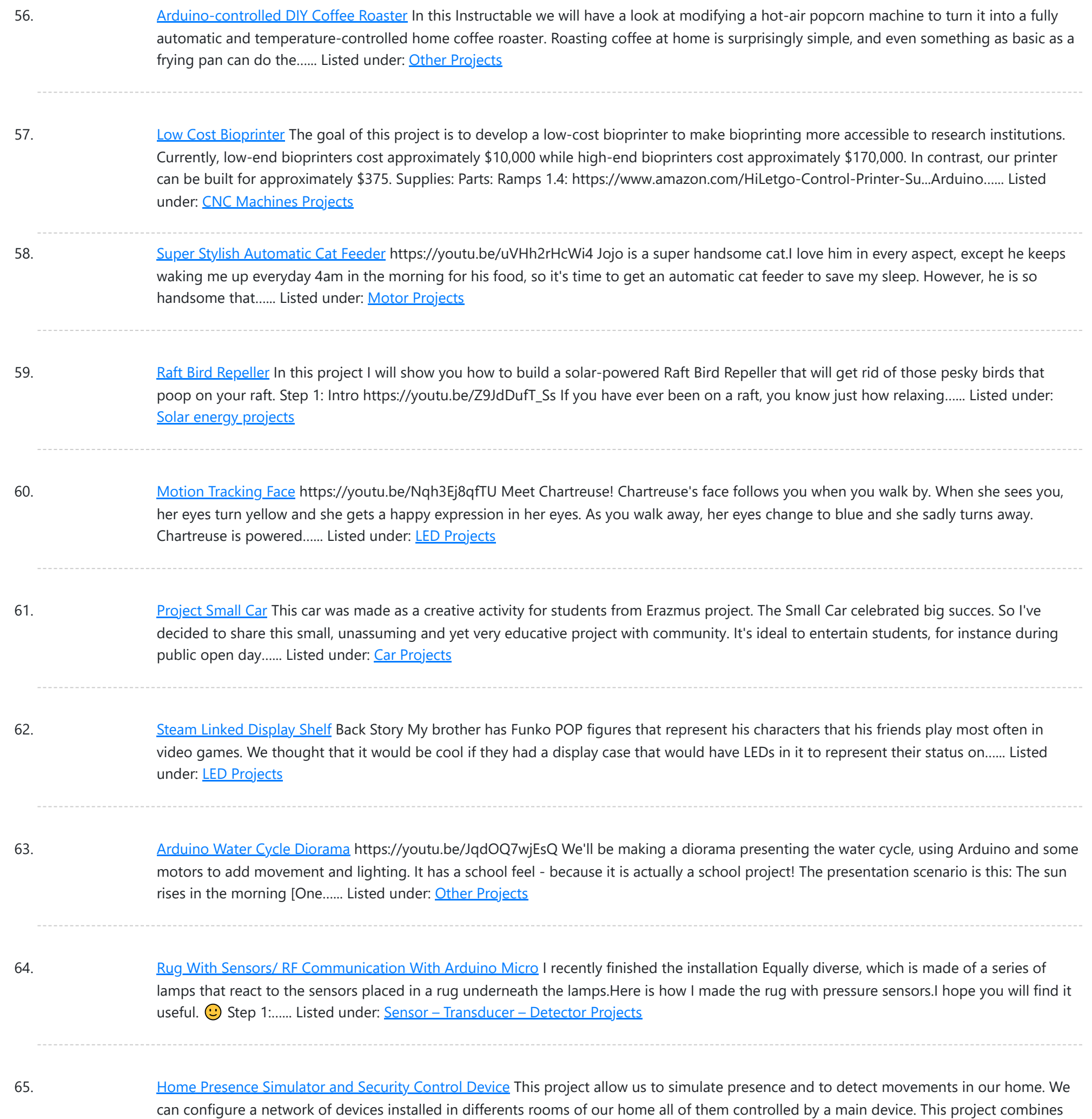

### these features on a single device (PICTURE 1):...... Listed under: **[Security](https://duino4projects.com/projects/security-safety-projects/) - Safety Projects**

66. Old Man and the [Arduino GPS](https://duino4projects.com/old-man-and-the-arduino-gps/) So this Lazy Old Geek (L.O.G.) hasn't been able to do an Instructable for a few years. At 70 years old, the brain doesn't work as well as it used to and it's hard to focus on big projects let alone try to write about...... Listed under: GPS Based [Projects](https://duino4projects.com/projects/gps-based-projects/)

67. Tim's Cybot [Arduino NANO](https://duino4projects.com/tims-cybot-arduino-nano-remote-control/) Remote Control This project is to create an Infrared Remote Control to control the Original Cybot received with the magazine Ultimate Real Robots, started back in 2001. Reason for making the remote:(a little history) Before the issue of the parts for the IR handset, Cybot was put...... Listed under: Other [Projects](https://duino4projects.com/projects/other-projects/)

68. [Condensation](https://duino4projects.com/condensation-risk-evaluator/) Risk Evaluator Hi everyone, I work as a builder even though I've been always really interested in new technologies. I've learned a little about 3d

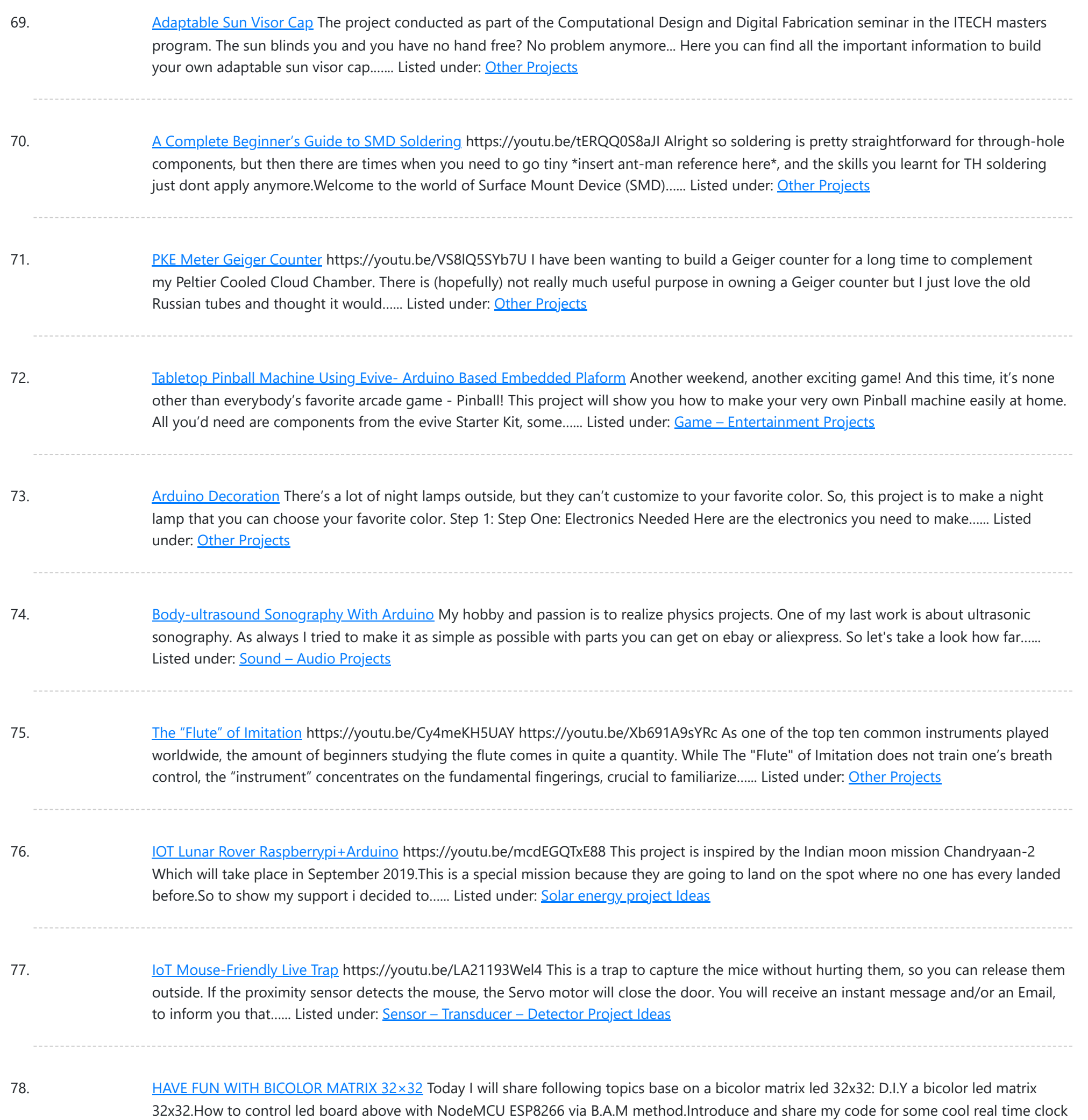

79. 10 Million YouTube [Subscribers](https://duino4projects.com/10-million-youtube-subscribers-award-led-pcb/) Award LED PCB https://youtu.be/WhDgftYFQ5q Summary This PCB (Printed Circuit Board) resembles the YouTube Play Button award that is given out to creators for reaching certain milestones such as 100,000, 1 million, and 10 million subscribers. When the switch is turned on, the user can scroll through 5 different...... Listed under: LED [Projects](https://duino4projects.com/projects/led-projects/)

80. Making Your First Printed Circuit Board – Getting Started With [PCBWAY](https://duino4projects.com/making-your-first-printed-circuit-board-getting-started-with-pcbway-part-1/) [PART 1] If you are into electronics, PCBs (Printed Circuit Board) are some of the most common things you will see. These boards make our lives easier by eliminating all those connecting wires and breadboards. If properly designed, it will reduce the size of your device and...... Listed under: [E](https://duino4projects.com/ideas/medical-health-based-project-ideas/)[lectronics](https://duino4projects.com/news-updates/electronics-news-updates/) News Updates, Medical - Health based Project **Ideas** 

81. Key [Safe](https://duino4projects.com/key-safe/) https://youtu.be/NLhxGl8CpGc During weekdays, I seldom bring my key out, but this causes difficulty when my mother left the house. By having no

This website uses cookies to impr[ove your experience. We'll assume you're ok with this, but you can opt-out if you wish.](https://duino4projects.com/projects/security-safety-projects/) ACCEPT **[Check Privacy Policy](https://duino4projects.com/privacy-policy/)** 

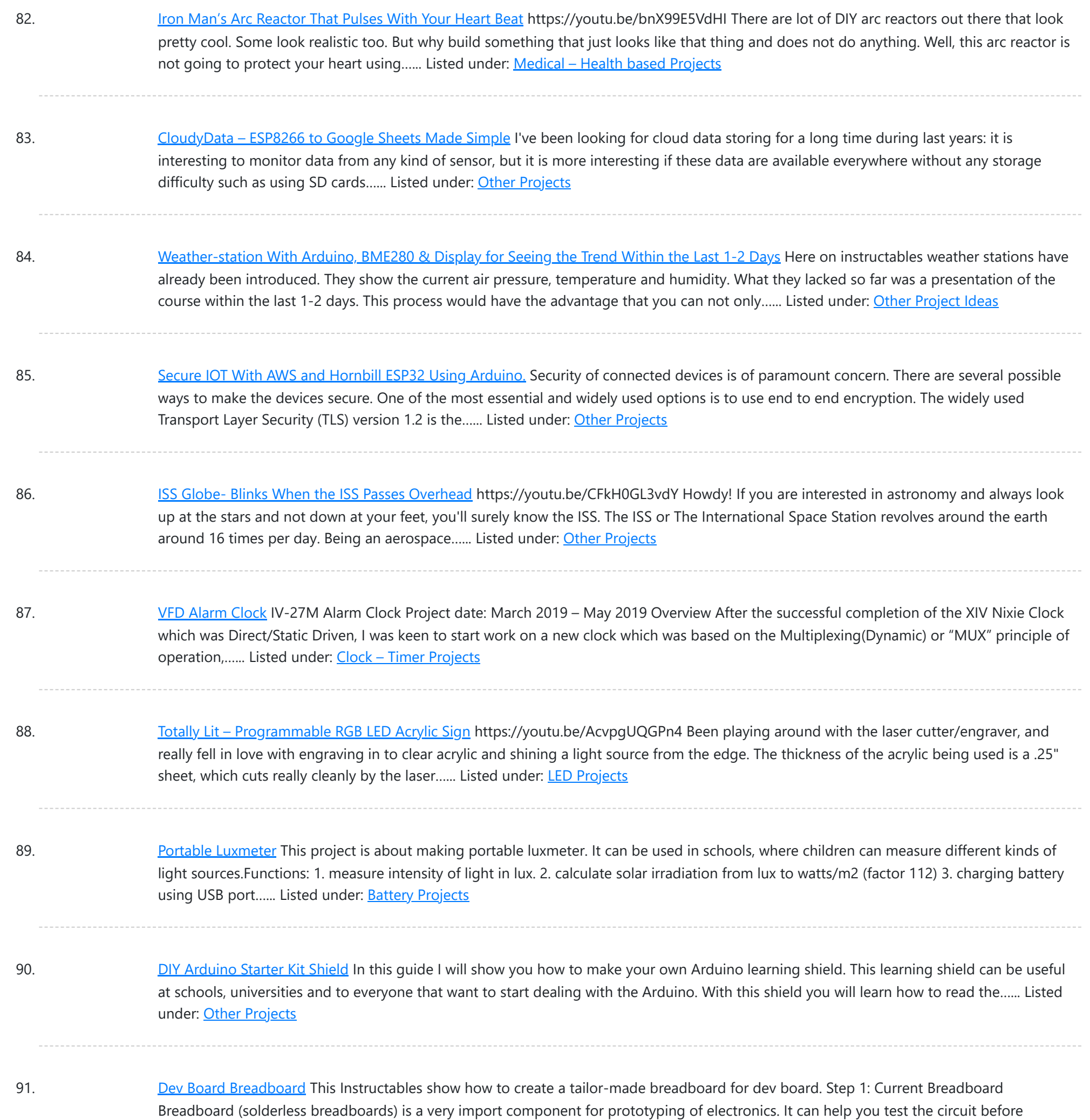

92. Portable [Arduino Bot](https://duino4projects.com/portable-arduino-bot/) Over the years, I have built many robotic projects and most of it run by an Arduino so let me explain a little bit about this amazing technology. Arduino is a microcontroller board, has up to 14 digital input/output pins (of which 6 can be…... Listed under: Robotics – [Automation](https://duino4projects.com/projects/robotics-automation-projects/) Projects

93. The E.M.F. Meter Hello, fellow Makers! In this instructable, I will be discussing my newest and most versatile tool for edcuation: the E.M.F. Meter. This instructable will be covering a lot of steps involving Arduino and Raspberry Pi software. Although resources will be provided, please make sure you...... Listed under: Metering - [Instrument](https://duino4projects.com/projects/metering-instrument-projects/) Projects

94. Betta Fish [Feeder](https://duino4projects.com/betta-fish-feeder/) I'm setting up a betta fish tank and wanted to make an automatic fish feeder so he never misses a meal. I've seen other DIY fish feeders that

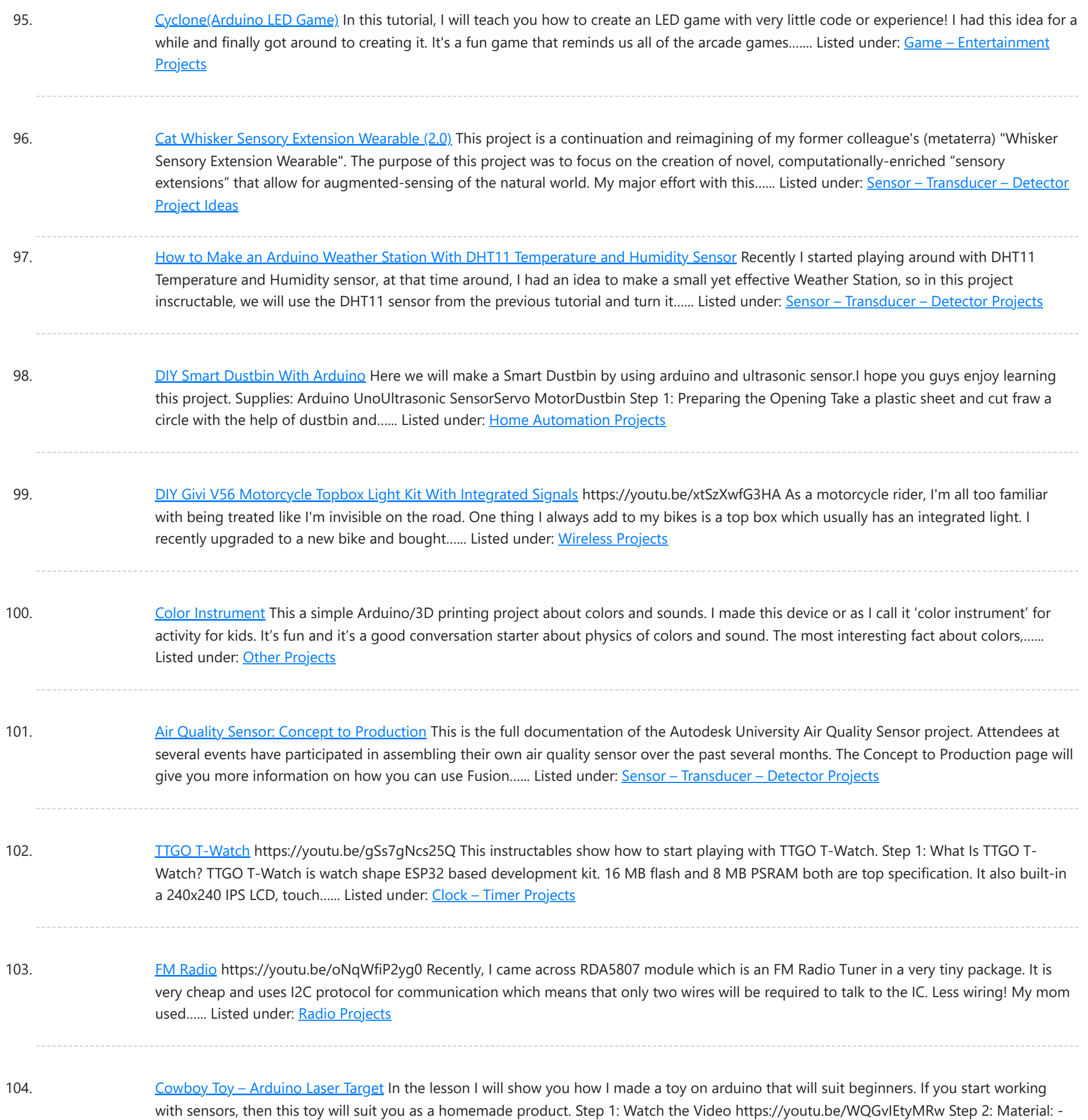

105. Bicycle [Speedometer](https://duino4projects.com/bicycle-speedometer-display/) Display What Is It? As the name suggests, in this project you will learn how to create a display for your bike that consists of both a speedometer and an odometer. Indicating real time speed and distance travelled. The total cost of this project comes to around 15 USD (not including the...... Listed under: LCD [Projects](https://duino4projects.com/projects/lcd-projects/)

106. Alexa [Controlled](https://duino4projects.com/alexa-controlled-dog-feeder/) Dog Feeder This is our dog Bailey. She's part Border Collie and Australian Cattle Dog so sometimes she's smarter than her own good, especially when it comes to telling time and knowing when she should be eating dinner. Typically, we try to feed her around 6 PM...... Listed under: [Medical](https://duino4projects.com/projects/medical-health-based-projects/) - Health based Projects

107. [Crocodile](https://duino4projects.com/crocodile-solar-pool-sensor/) Solar Pool Sensor This instructable shows how to build a rather special pool sensor measuring the pool temperature and transmitting it via WiFi to

This website us[es cookies to impr](https://duino4projects.com/projects/solar-energy-projects/)ove your experience. We'll assume you're ok with this, but you can opt-out if you wish. ACCEPT [Check Privacy Policy](https://duino4projects.com/privacy-policy/)

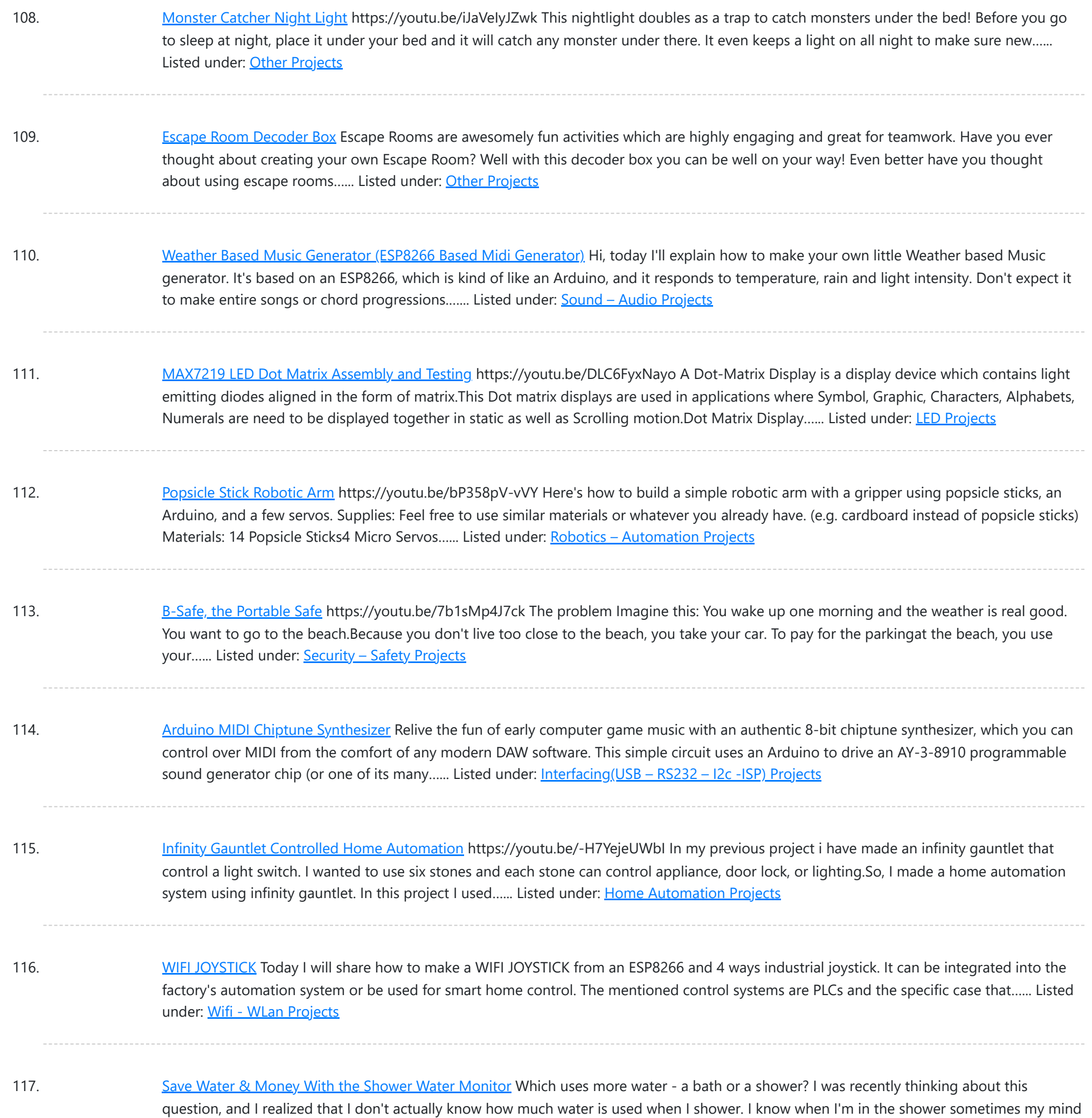

118. Inverted [Pendulum:](https://duino4projects.com/inverted-pendulum-control-theory-and-dynamics/) Control Theory and Dynamics https://youtu.be/xwXPipYmJ9A The inverted pendulum is a classic problem in dynamics and control theory that is generally elaborated in high-school and undergraduate physics or math courses. Being a math and science enthusiast myself, I decided to try and implement the concepts that I learned during my classes to...... Listed under: Other [Projects](https://duino4projects.com/projects/other-projects/)

119. [Arduino Magnetometer](https://duino4projects.com/arduino-magnetometer/) What are we building? Humans can't detect magnetic fields, but we use devices that rely on magnets all the time. Motors, compasses, rotation sensors, and wind turbines, for example, all require magnets for operation. This tutorial describes how to build an Arduino based magnetometer that...... Listed under: Other [Projects](https://duino4projects.com/projects/other-projects/)

120. [Arduino Watch](https://duino4projects.com/arduino-watch-core/) Core https://youtu.be/IFRq-LM5flQ This instructables show how to use a square color display and Arduino dev board build a watch core. This will

This website uses cookies to impr[ove your exp](https://duino4projects.com/projects/clock-timer-projects/)erience. We'll assume you're ok with this, but you can opt-out if you wish. ACCEPT **[Check Privacy Policy](https://duino4projects.com/privacy-policy/)** 

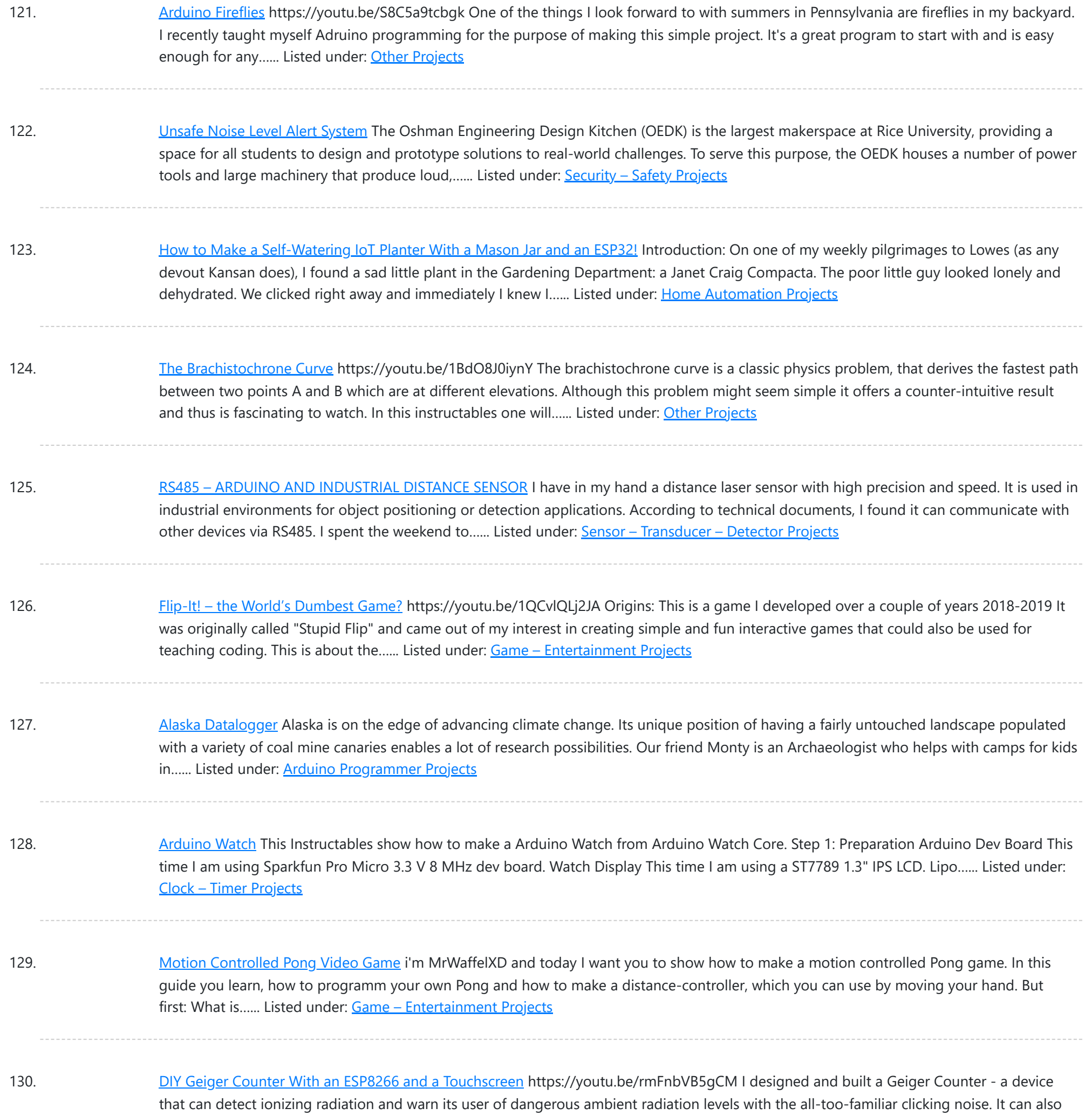

131. E-dice – [Arduino Die/dice](https://duino4projects.com/e-dice-arduino-die-dice-1-to-6-dice-d4-d5-d8-d10-d12-d20-d24-and-d30/) 1 to 6 Dice + D4, D5, D8, D10, D12, D20, D24 and D30 https://youtu.be/B-dnzLoZDlw This is a simple arduino project to make a electronic die. It is possible to choose for 1 to 6 dice or 1 out of 8 special dice. Choice is made by simply turning a rotary encoder. These are the features: 1 die: showing...... Listed under: Other [Projects](https://duino4projects.com/projects/other-projects/)

132. [ARDUINO](https://duino4projects.com/arduino-ph-meter/) PH METER In this project, we will be making a benchtop pH meter using the gravity analog pH circuit and probe from Atlas Scientific and an Arduino Uno. Readings will be displayed on a liquid crystal display (LCD). MATERIALS 1 - Arduino Uno1 - Gravity analog pH sensor1 - pH...... Listed under: Other [Projects](https://duino4projects.com/projects/other-projects/)

133. Simple [Automated](https://duino4projects.com/simple-automated-point-to-point-model-railroad-running-two-trains/) Point to Point Model Railroad Running Two Trains Arduino microcontrollers are a great way of automating model railroad layouts due to

This website uses cookies to improve your experience. We'll assume you['re ok with this, but you c](https://duino4projects.com/projects/home-automation-projects/)an opt-out if you wish. ACCEPT [Check Privacy Policy](https://duino4projects.com/privacy-policy/)

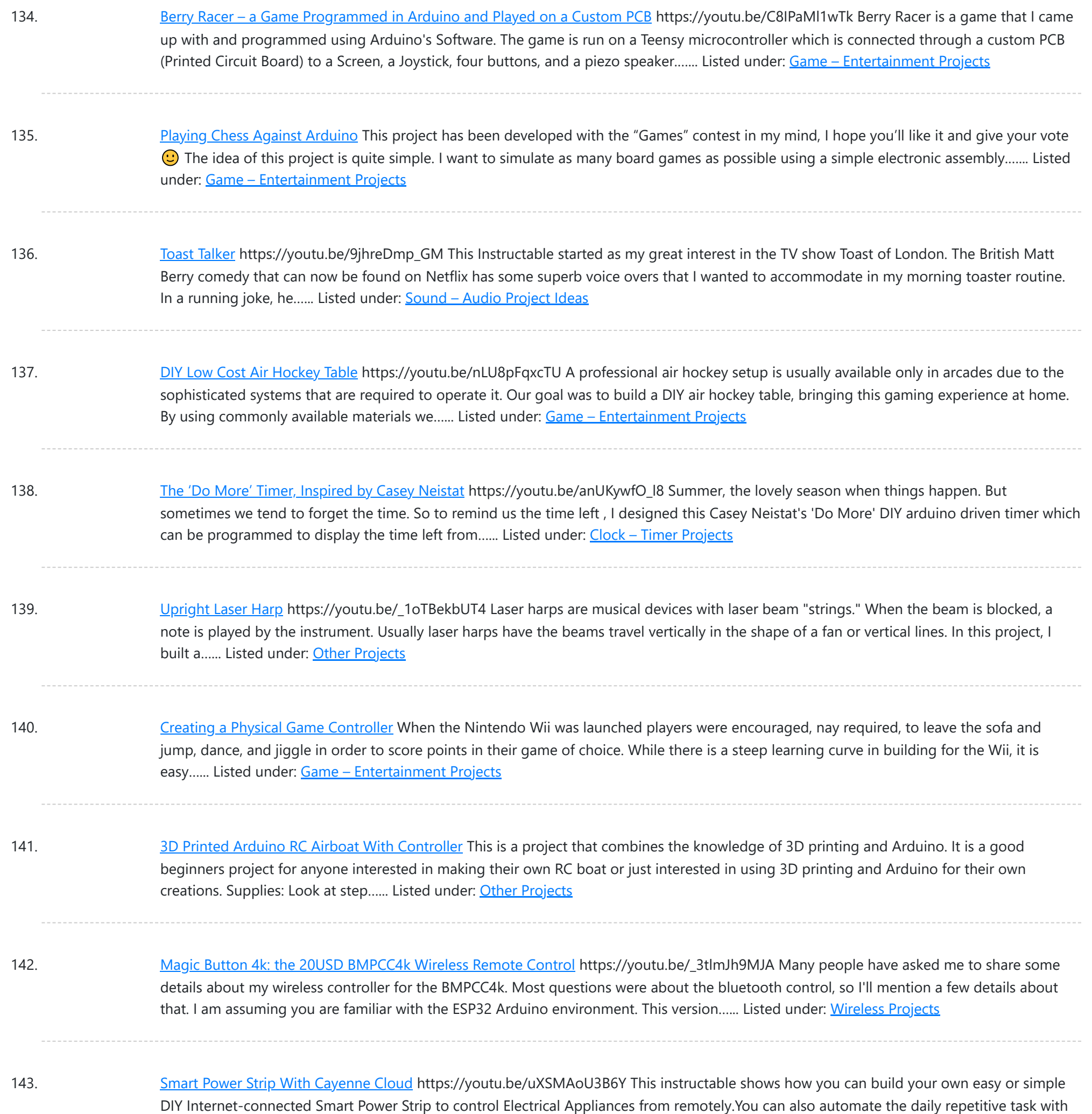

144. [SteamPunk](https://duino4projects.com/steampunk-radio/) Radio This project is without doubt the most complex I have undertaken, with sixteen IV-11 VFD tubes, two Arduino Mega cards, ten LED Neon light circuits, a servo, an electromagnet, two MAX6921AWI IC Chips, five DC power supplies, a HV power supply, two DC Volt meters,...... Listed under: [Radio Projects](https://duino4projects.com/projects/radio-projects/)

145. [FS-Touch](https://duino4projects.com/fs-touch-bed-levelling-tool/) Bed Levelling Tool https://youtu.be/RZ0BV73TAOc Tired of trying to get the perfect levelled 3D printer bed? Frustrated with guessimating the proper resistance between nozzle and paper? Well, FS-Touch will help you measure this pinching force quantitatively and achieve quick and accurate bed levelling in no time. Features of this bed levelling(proper...... Listed under: CNC [Machines](https://duino4projects.com/projects/cnc-machines-projects/) Projects

146. How to Setup [Cheapduino Board](https://duino4projects.com/how-to-setup-cheapduino-board-smallest-arduino/) (smallest Arduino) When it comes to electronics projects, Arduino is definitely one of the most favorite choices of every

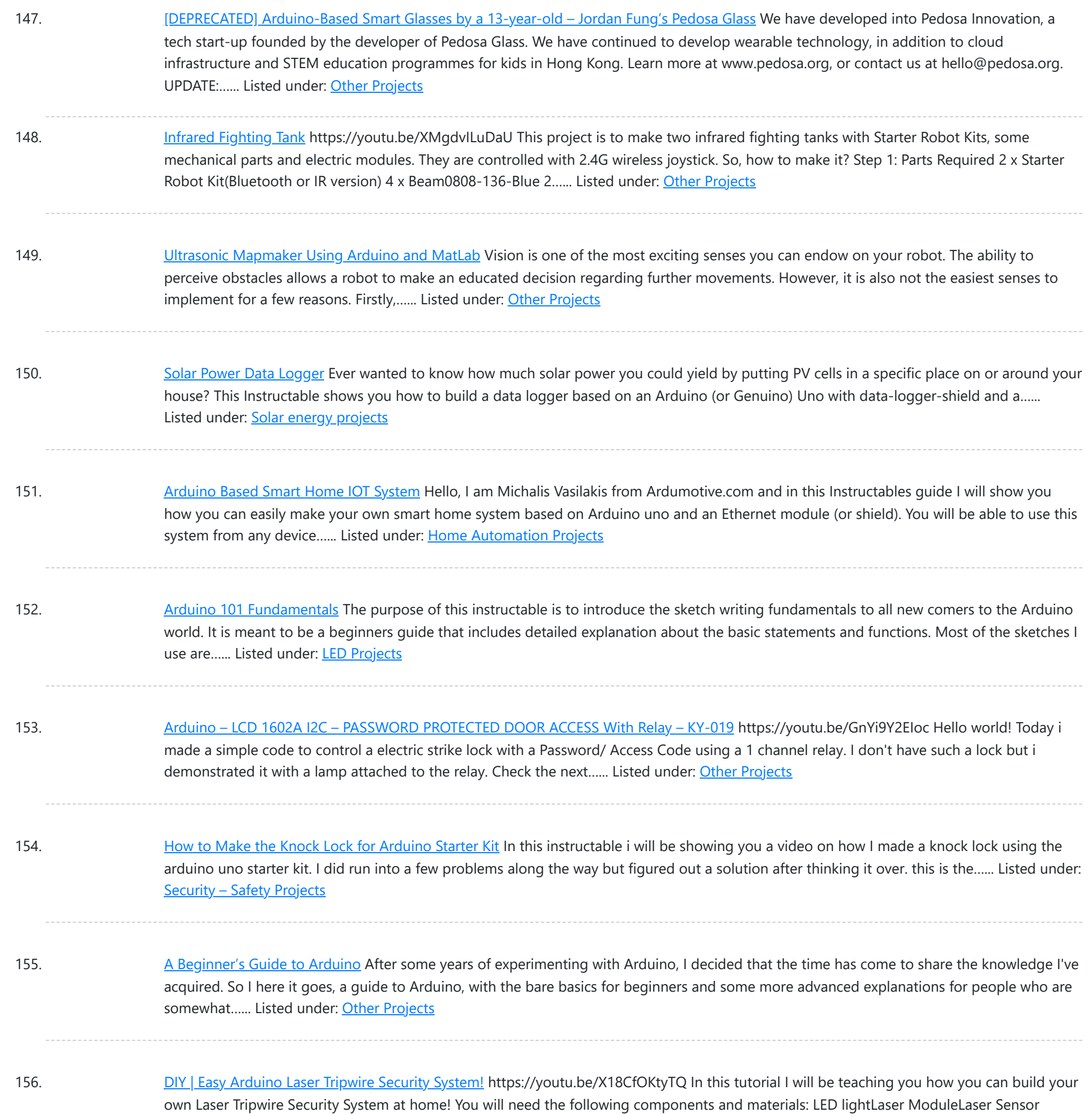

### ModuleSpeaker or Piezo Buzzer2 Small Breadboards with sticky tape on the backArduinoBreadboard...... Listed under: Security - Safety **Projects**

157. Sound [Detection](https://duino4projects.com/sound-detection-rgb-lamp-using-arduino/) RGB Lamp Using Arduino Hello, In this project I am making a lamp with multiple colors using RGB leds. My idea is to try to let the lamp change color if it detects a sound in the area. If you get annoyed from the changing colors every time you…... Listed under: Sound – [Audio Projects](https://duino4projects.com/projects/sound-audio-projects/)

158. The [Simplest](https://duino4projects.com/the-simplest-buzzer-tutorial-using-arduino/) Buzzer Tutorial; Using Arduino https://youtu.be/pq3YFhjS-Wc Hey Makers, Lets make a Simple Quiz Buzzer using Arduino! Step 1: What We Can Do With It? What we can do with it? >Quiz Game Buzzer >Play Tunes and lots more…………. Step 2: Things Required >Arduino Uno (Buy From Amazon.in) (Buy From Amazon.com) > Buzzer (Buy From...... Listed under: Other [Projects](https://duino4projects.com/projects/other-projects/)

159. Joystick [Controlled](https://duino4projects.com/joystick-controlled-robot-arm-using-an-arduino/) Robot Arm Using an Arduino Purpose and description of this guide This instructable is a hand-in for a school project that we made. The

Th[is website uses cookies to impr](https://duino4projects.com/projects/robotics-automation-projects/)ove your experience. We'll assume you're ok with this, but you can opt-out if you wish. ACCEPT [Check Privacy Policy](https://duino4projects.com/privacy-policy/)

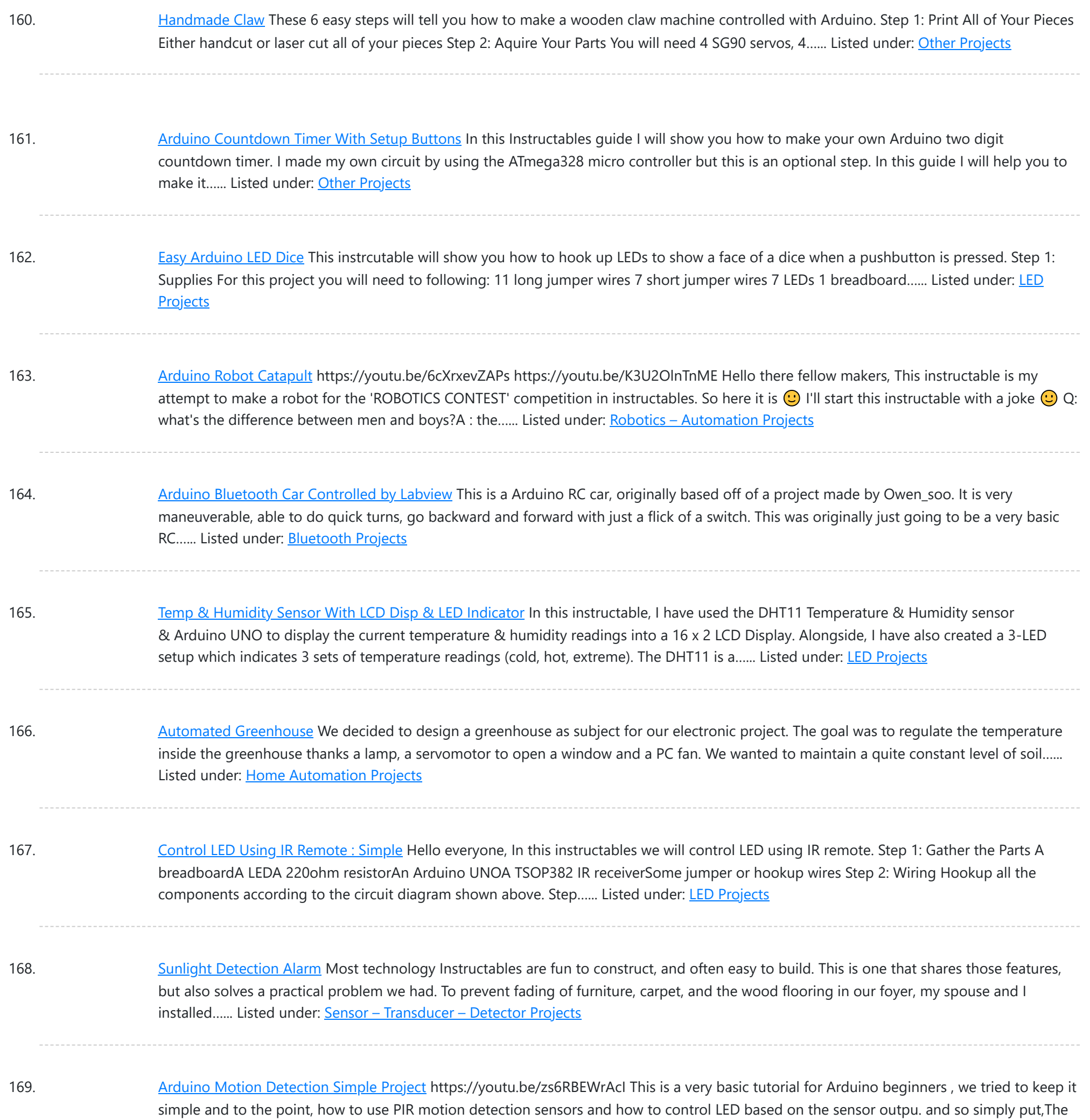

170. Arduino: How to Build an Obstacle [Avoiding](https://duino4projects.com/arduino-how-to-build-an-obstacle-avoiding-robot/) Robot This instructable is the written version of my "Arduino: How To Build An Obstacle Avoiding Robot" Youtube video that I've uploaded recently. I strongly recommend you to check it out. My YouTube Channel. Please Subscribe for Support So, without further ado, Let's get started !...... Listed under: Robotics - [Automation](https://duino4projects.com/projects/robotics-automation-projects/) Projects

171. Using ESP-01 and [Arduino UNO](https://duino4projects.com/using-esp-01-and-arduino-uno/) In our previous tutorial, we learned how to set up the ESP8266 ESP-01 and establish communication with other devices. In this tutorial we are going to show how to use the ESP-01 module to give the Arduino UNO access to a Wi-Fi network and interact with inputs and outputs. Step 1: Materials The materials...... Listed under: LED [Projects](https://duino4projects.com/projects/led-projects/)

172. Getting Started With the [ESP8266](https://duino4projects.com/getting-started-with-the-esp8266-esp-01/) ESP-01 The ESP8266 ESP-01 is a Wi-Fi module that allows microcontrollers access to a Wi-Fi network. This module is a self-

This website uses cookies to improve your experience. We'll assume you['re ok with thi](https://duino4projects.com/projects/wifi-wlan-projects-wireless-projects/)s, but you can opt-out if you wish. ACCEPT [Check Privacy Policy](https://duino4projects.com/privacy-policy/)

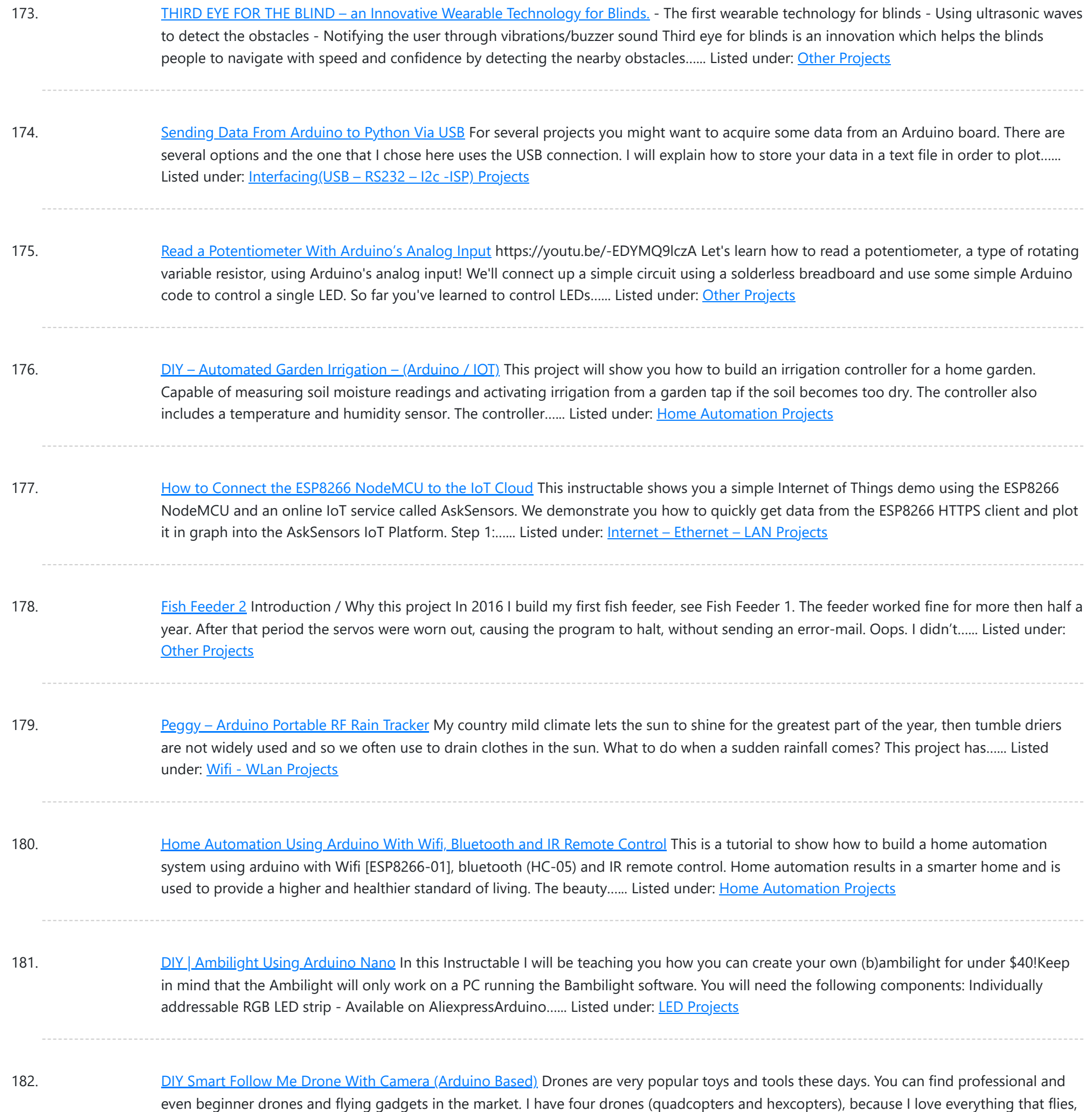

### but the 200th flight isn't so interesting and starts...... Listed under: Video - Camera - [Imaging](https://duino4projects.com/projects/video-camera-imaging-projects/) Projects

183. How to Use Water Flow Sensor – [Arduino Tutorial](https://duino4projects.com/how-to-use-water-flow-sensor-arduino-tutorial/) In this tutorial you will learn how to use one water flow sensor with an Arduino board. The water flow sensor consists of a plastic valve body, a water rotor and a hall-effect sensor. When the water flows through the rotor, rotor rolls and the...... Listed under: **Sensor - [Transducer](https://duino4projects.com/projects/sensor-transducer-detector-projects/) - Detector Projects** 

184. [Arduino Password](https://duino4projects.com/arduino-password-unlock-door-security-system/) Unlock Door Security System Hello! In this Instructables guide I will show you how to make your own password unlock door system by using the Arduino uno board. I made my own circuit by using the ATmega328 micro controller but this is an optional step. In this guide I...... Listed under: **[Security](https://duino4projects.com/projects/security-safety-projects/) - Safety Projects** 

185. RFID Door Lock With [Arduino](https://duino4projects.com/rfid-door-lock-with-arduino/) Here we are with the classic RFID door lock. It's classic in that whole, "We live in the future and take it for granted at this point"

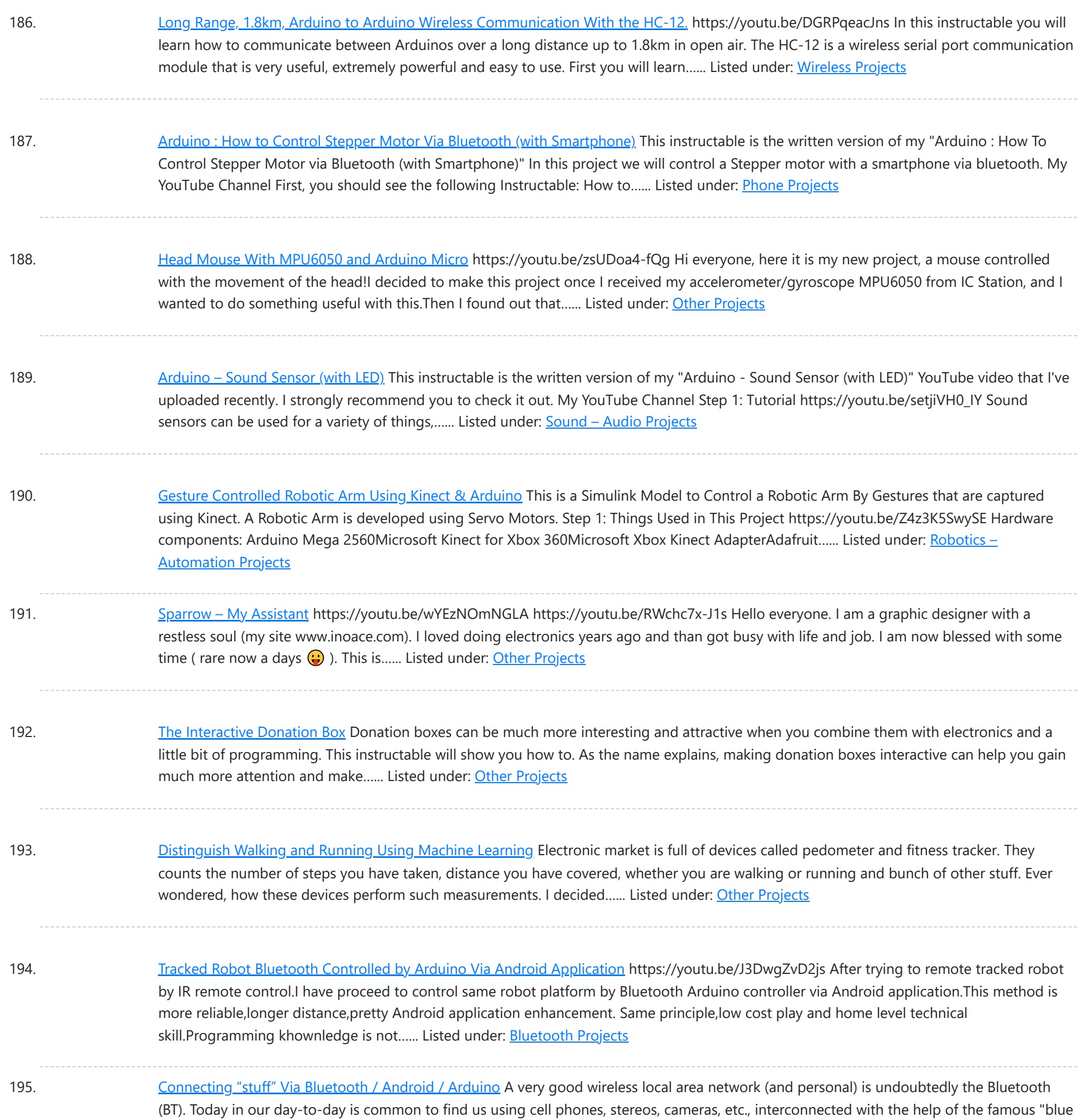

little light". In the world of IoT and...... Listed under: **[Bluetooth](https://duino4projects.com/projects/bluetooth-projects/) Projects** 

196. Voice [to Arduino:](https://duino4projects.com/voice-to-arduino-control-leds-using-mit-speech-recognizer/) Control LEDs Using MIT Speech Recognizer Hello, everybody!!! It has been some time I had not updated my post here. Today I would like to share with you guys an experiment I made. I am going to control LEDs using MIT app inventor speech recognizer. Oh before I forget, I had...... Listed under: LED [Projects](https://duino4projects.com/projects/led-projects/)

197. SparkRover – 3D Printed [Smartphone](https://duino4projects.com/sparkrover-3d-printed-smartphone-controlled-robot/) Controlled Robot Over the years, I have built several large robots using a custom-made robotics driver that I created called the SmartRover system. This driver was initially used for my SmartRover robot that I built which ran at a peak current of 60 amps at 24 volts.…... Listed under: Robotics – [Automation](https://duino4projects.com/projects/robotics-automation-projects/) Projects

198. Phone [Controlled](https://duino4projects.com/phone-controlled-computer-starter/) Computer Starter https://youtu.be/QhhOxIe02Ok Have you ever wanted to start your computer while you are away from home to access

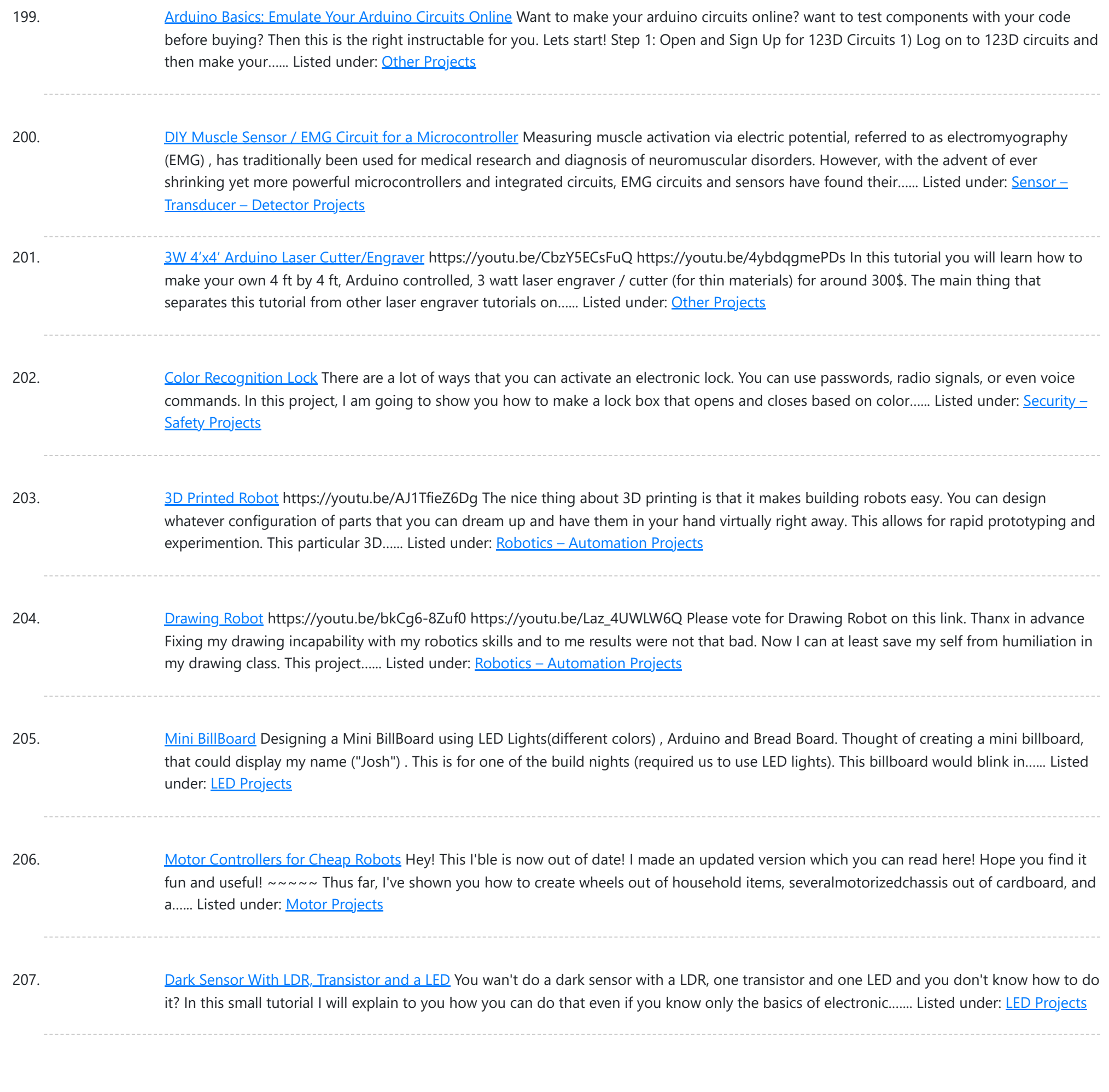

208. How to Make a Remote [Controlled](https://duino4projects.com/how-to-make-a-remote-controlled-robotic-hand-with-arduino/) Robotic Hand With Arduino https://youtu.be/efO-ooyS-mo This is my school project for the 5th year of high school (I'm Italian, we have 5 years of high school). It consists in an artificial hand controlled by a glove with flex sensors. The artificial hand reproduces the movements of the hand with...... Listed under: Robotics - [Automation](https://duino4projects.com/projects/robotics-automation-projects/) Projects

209. Program Your [Arduino With](https://duino4projects.com/program-your-arduino-with-an-android-device/) an Android Device! Hi, in this Instructable I want to show you, how you can program your Arduino with your Android device. It is very simple and cheap. Also it allows us to program our Arduino where ever we want, this is usefull for permanently installed Arduino boards,...... Listed under: [Arduino Programmer](https://duino4projects.com/projects/arduino-programmer-projects/) Projects

210. DIY Tilt [Switch.](https://duino4projects.com/diy-tilt-switch/) In this instructable I'll show you how to make a simple tilt switch, this tilt switch works best with microcontrollers that can debounce the signal and overcome interferences produced by vibrations. There are many ways to make a tilt switch, this one is a cheap…... Listed under: Other [Projects](https://duino4projects.com/projects/other-projects/)

211. Nexus 7 and the [Arduino.](https://duino4projects.com/nexus-7-and-the-arduino/) Will show several ways to show how to use an Arduino as a sensor using The Nexus 7 for a terminal and to do development. This can

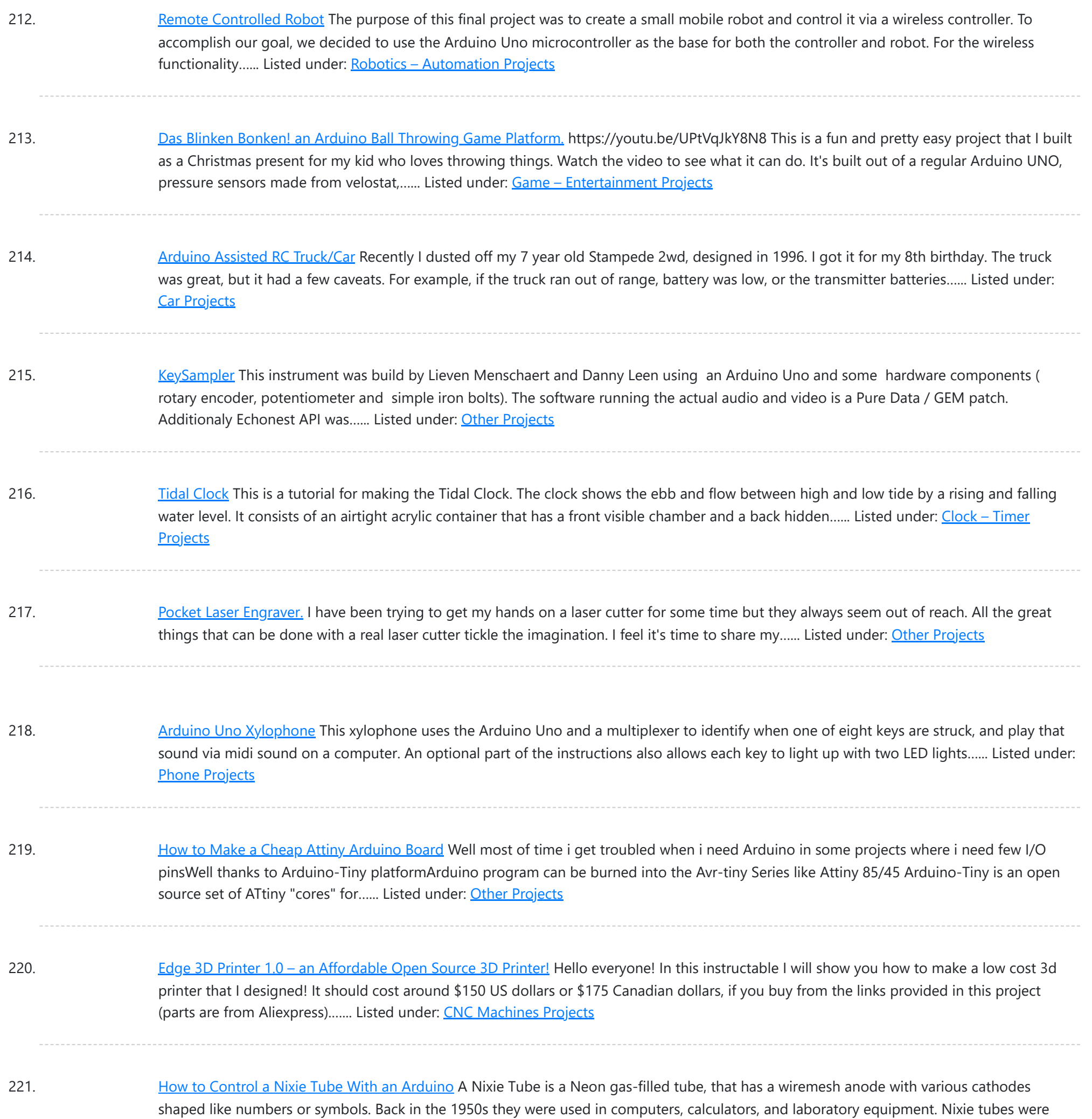

222. WiFi Enabled Arduino – [Interfacing](https://duino4projects.com/wifi-enabled-arduino-interfacing-with-web-apis/) With Web APIs Are you familiar with Arduino, but are looking for a little more connectivity in your projects? This Instructable goes over a new (and cheap) wireless module that has hit the embedded world hard - the ESP8266. This little module is a perfect way to hook...... Listed under: Wifi - WLan [Projects](https://duino4projects.com/projects/wifi-wlan-projects-wireless-projects/)

223. Recycled [Motherboard](https://duino4projects.com/recycled-motherboard-rc-quadcopter/) RC Quadcopter My university had a bunch of old server motherboards that were headed to the dumpster. I decided to see the feasibility of turning them into something useful! Go ahead and grab the attached pdf plans, print them out full size, and build your own! Step...... Listed under: Other [Projects](https://duino4projects.com/projects/other-projects/)

224. How to Make an Entire [Drone/Multirotor](https://duino4projects.com/how-to-make-an-entire-drone-multirotor-and-camera-gimbal-using-laser-cut-parts/) and Camera Gimbal Using Laser Cut Parts the photo you see was taken from my first ever copter which i built in 2

This website uses cookies to impr[ove your experience. W](https://duino4projects.com/projects/video-camera-imaging-projects/)e'll assume you're ok with this, but you can opt-out if you wish. ACCEPT [Check Privacy Policy](https://duino4projects.com/privacy-policy/)

Arduino. Three policies were decided and kept to differentiate it from the forerunner. Do it myself with no (or less) ready-made.Keep rotating.Make glow and blink without battery.VIDEO(1): A Levitating Sphere Rotates Glows...... Listed under: Other [Projects](https://duino4projects.com/projects/other-projects/)

236. Car Dash [Tablet](https://duino4projects.com/car-dash-tablet/) Putting a tablet in car dash.This project was on my mind for a long time.Somehow I couldn't find any free time to build this project. But now I have done it and I'll tell you how. My car is a VW Polo (2014) and...... Listed under: Car [Projects](https://duino4projects.com/projects/car-projects/)

237. Using NXT Components With a [Micro Controller](https://duino4projects.com/using-nxt-components-with-a-micro-controller/) This is a guide to using the motors and sensors from the LEGO NXT set with a Parallax Basic Stamp II or BS2. However, rather than just providing schematics and sample code for the BS2, I'll be providing some theory on how the sensors work...... Listed under: Other [Projects](https://duino4projects.com/projects/other-projects/)

This website uses cookies to improve your experience. We'll assume you're ok with this, but you can opt-out if you wish. ACCEPT [Check Privacy Policy](https://duino4projects.com/privacy-policy/)

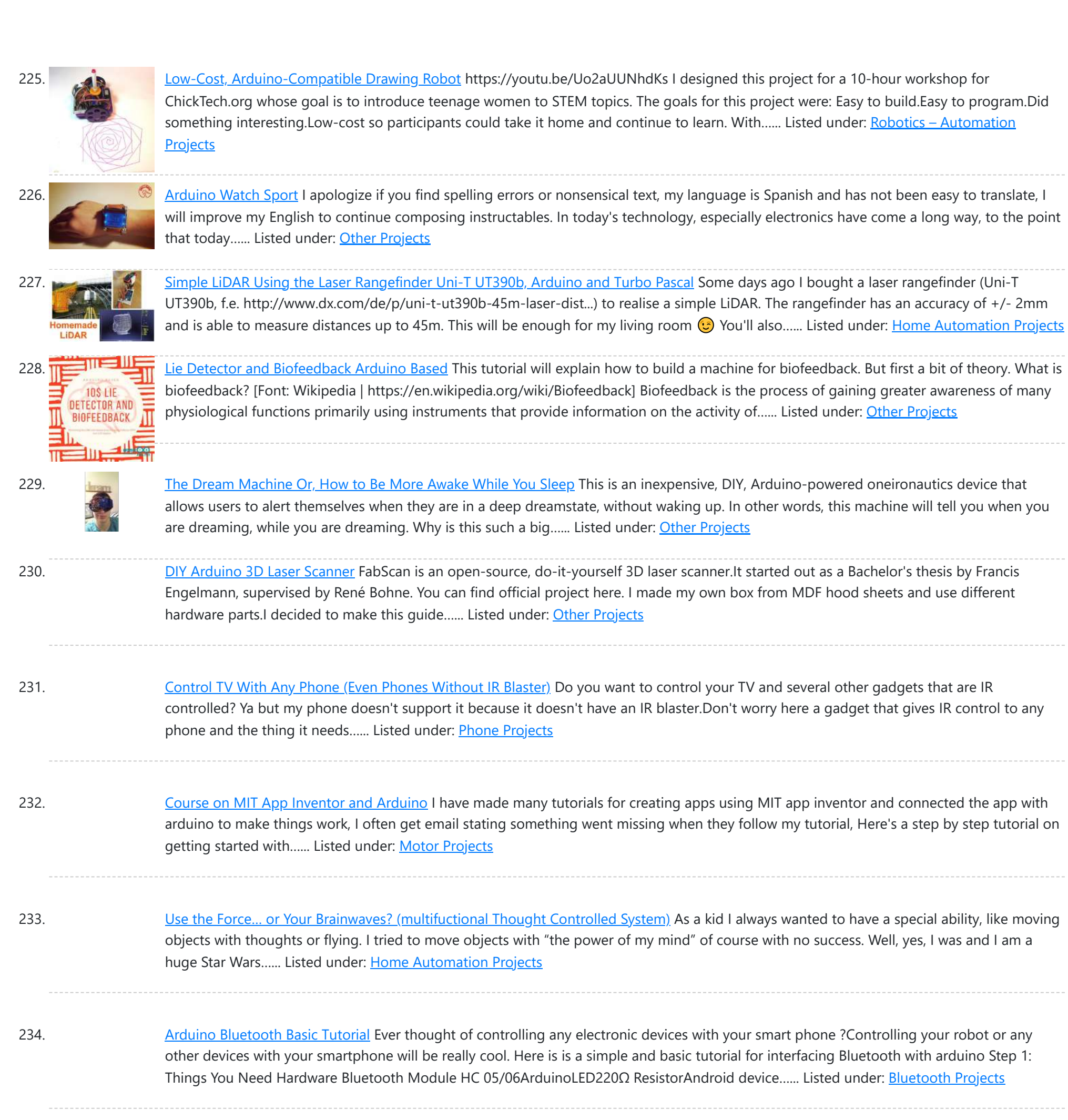

235. [A Levitating](https://duino4projects.com/a-levitating-sphere-rotates-glows-and-blinks-with-arduino/) Sphere Rotates Glows and Blinks With Arduino A levitating little Death Star in Instructables invited me to the new project with

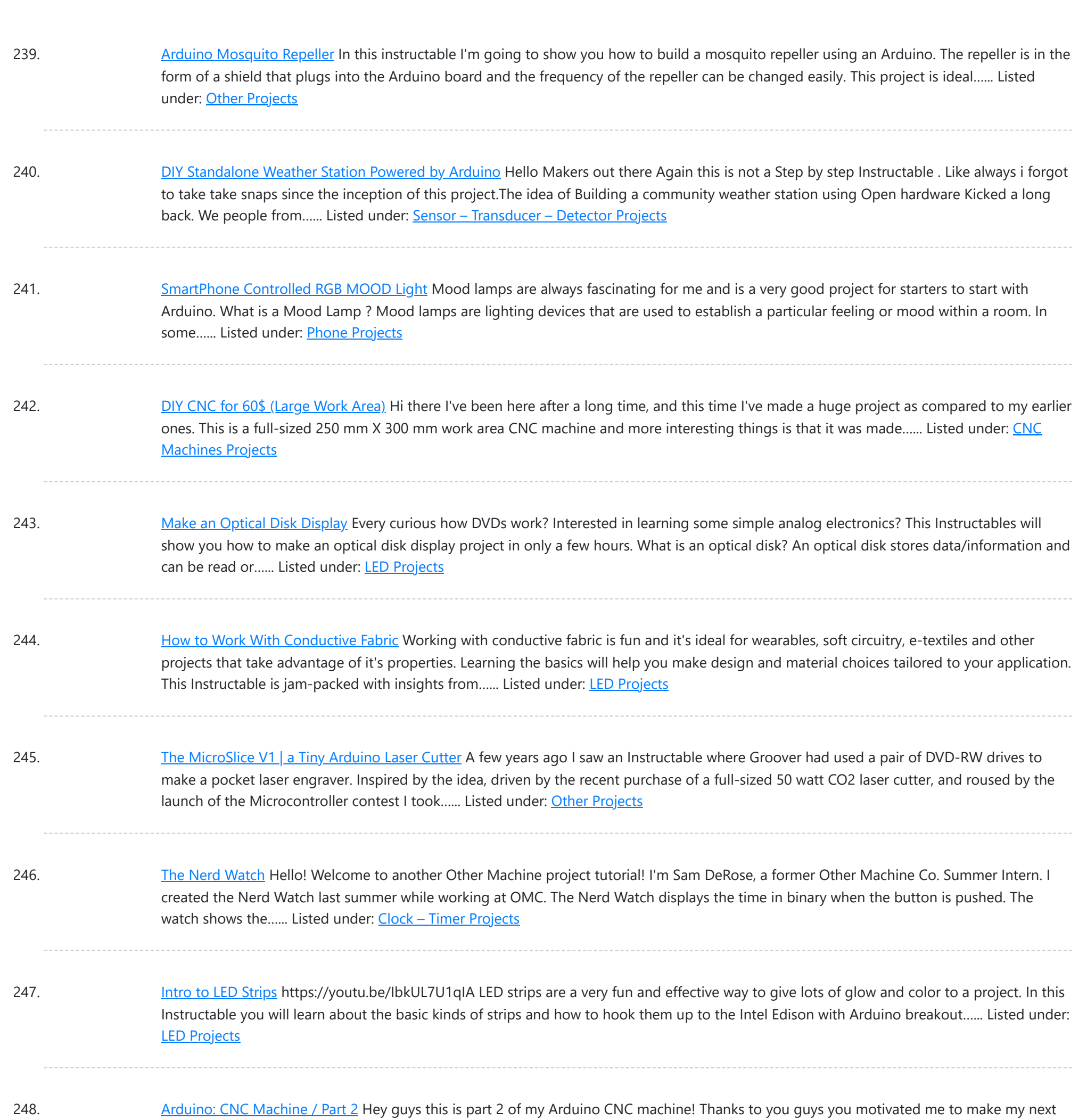

**Machines Projects** 

Listed under: **[Bluetooth](https://duino4projects.com/projects/bluetooth-projects/) Projects** 

249. [Smartphone](https://duino4projects.com/smartphone-controlled-cat-laser/) Controlled Cat Laser https://youtu.be/Q05TAoPIHtQ I've been wanting to start exploring the world of microcontrollers and programming for some time now, so I came up with this simple project which uses an app called "Blynk" to allow you to wirelessly control an Arduino board through your wifi. Now obviously...... Listed under: Phone [Projects](https://duino4projects.com/projects/phone-projects/)

part [into building](https://duino4projects.com/projects/cnc-machines-projects/) this! This is me building the y-axis on the CNC machine. Hope you guys enjoy! Step 1: Patreon As you...... Listed under: CNC

250. Print [Conductive](https://duino4projects.com/print-conductive-circuits-with-an-inkjet-printer/) Circuits With an Inkjet Printer This tutorial will teach you how to modify your average inkjet printer to be able to print electrically conductive circuits. This technology is fairly new but can provide a faster and safer prototyping option for DIY printed circuit boards. This project also acts as an...... Listed under: Other [Projects](https://duino4projects.com/projects/other-projects/)

251. How to Make a Cheap [Arduino MIDI](https://duino4projects.com/how-to-make-a-cheap-arduino-midi-controller/) Controller I'm a huge fan of technology and music, but when I decided to start making my own electronic music, I was

This website uses cookies to impr[ove your experience. We'll assume you're ok with this, but you can opt-out if you wish.](https://duino4projects.com/projects/sound-audio-projects/) ACCEPT [Check Privacy Policy](https://duino4projects.com/privacy-policy/)

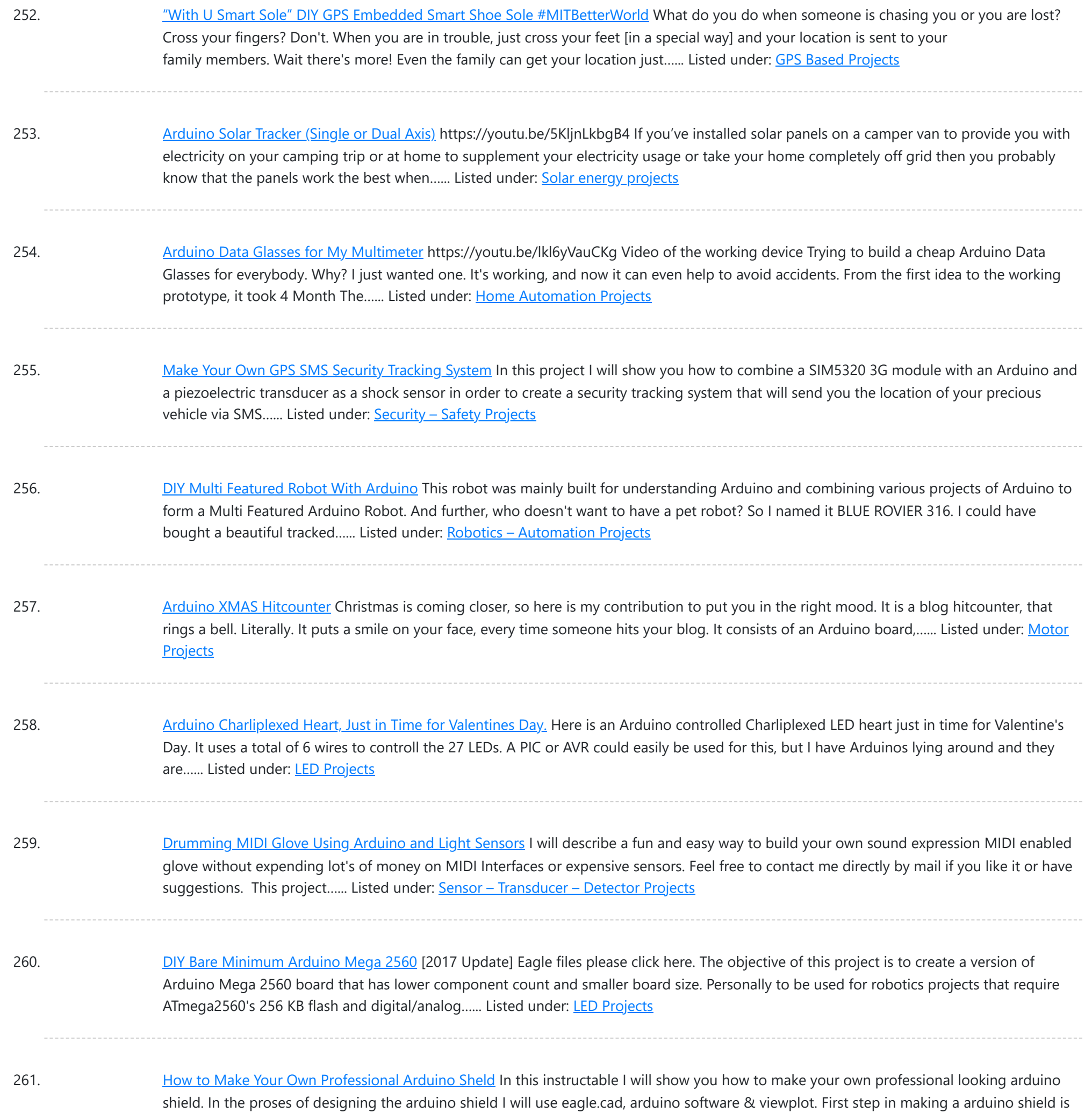

### thinking of what you want...... Listed under: **[Arduino Programmer](https://duino4projects.com/projects/arduino-programmer-projects/) Projects**

262. [Arduino Radio](https://duino4projects.com/arduino-radio/) https://youtu.be/3WbK-S2WDLQ Update 16.04.2015 just thought how would a "cool" kit look a like, so I get an altoids tin box eat all the thinks inside and put all necassary parts inside.  $\odot$  a new project from good old Germany. I got some of those very...... Listed under: [Radio Projects](https://duino4projects.com/projects/radio-projects/)

263. Serial [Communication](https://duino4projects.com/serial-communication-arduino-and-linkit-one/) – Arduino and Linkit One In this instructable I'm going show you how to establish serial communication between the arduino and the Linkit One. This would help you make a more complex project with these two boards. Step 1: Components Here is a list of all the components required to...... Listed under: [Arduino Programmer](https://duino4projects.com/projects/arduino-programmer-projects/) Projects

264. [Arduino Laser](https://duino4projects.com/arduino-laser-harp/) Harp A couple of weeks ago I presented my culmination project, framed laser harp, at New York City College of Technology. Work on it was so

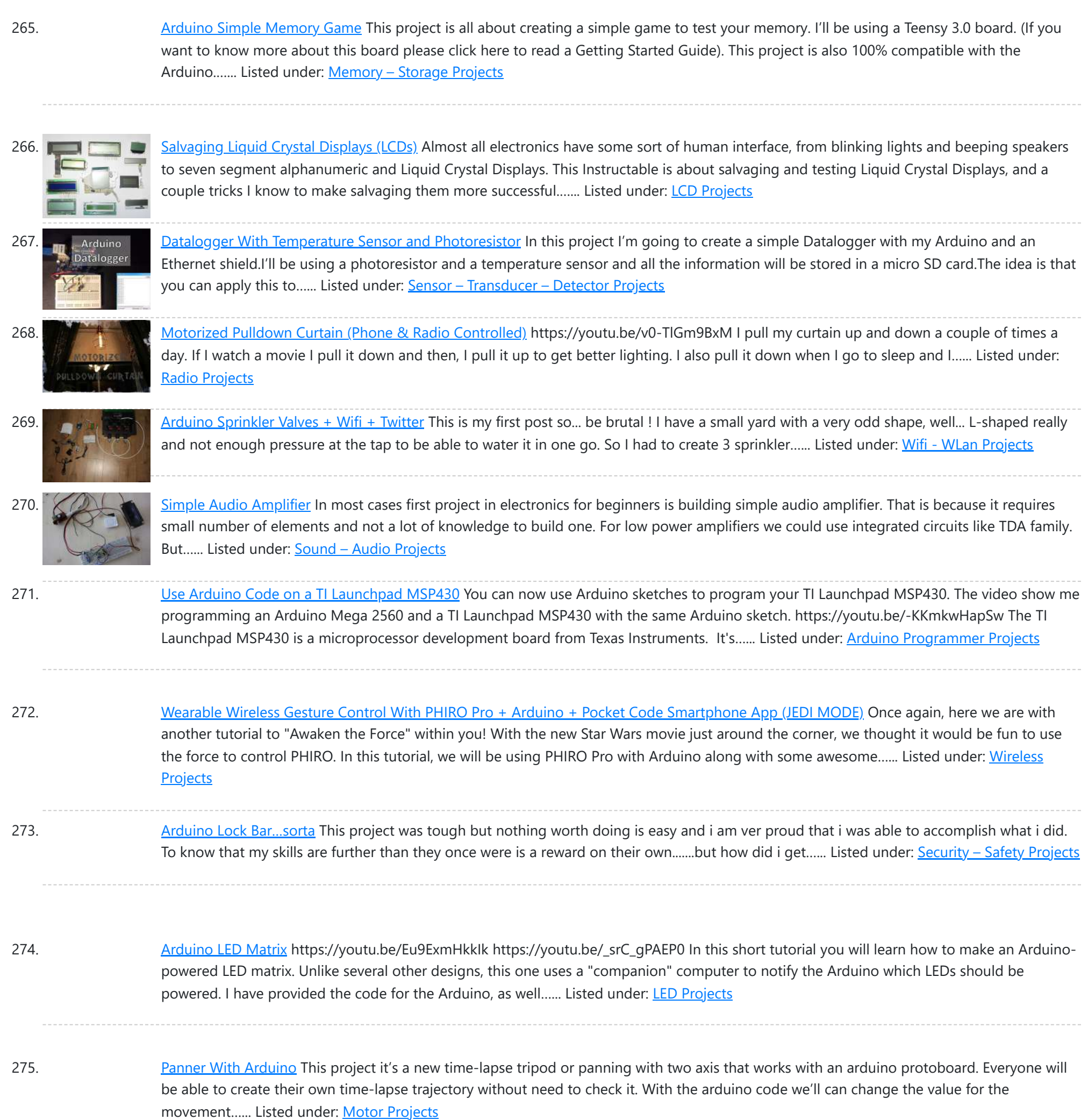

276. [Arduino Self](https://duino4projects.com/arduino-self-balancing-robot/) Balancing Robot In this project I will describe the construction of robots standing in equilibrium with Arduino. We explained in our previous version of the android controlled project. In this project we will move to our control. Let's go let's get to our building project. Step 1: Materials:...... Listed under: Robotics - [Automation](https://duino4projects.com/projects/robotics-automation-projects/) Projects

277. [Arduino Insight](https://duino4projects.com/arduino-insight-beginner-leds-and-binary-counter-16-bit/) -Beginner LED'S and (Binary Counter 16 Bit) Hello friends...!!! This is my first tutorial on Instructables, in this tutorial I'm going to show you\* Write a simple program for glowing LED\* Group of LED program\* Explain analog output (PWM)\* Create a simple project of (4 bit binary counter).Small BIO:Friends we know that...... Listed under: LED [Projects](https://duino4projects.com/projects/led-projects/)

278. [Arduino Project](https://duino4projects.com/arduino-project-in-5-minutes/) in 5 Minutes https://youtu.be/qdnoPGi0sR8 In the following Instructable, we'll show you how you can make your next Arduino project in just 5 minutes. It's simple, easy and fun. Step 1: Plan It! 1. Go to Circuito.io 2. Select the components in the screenshot, add

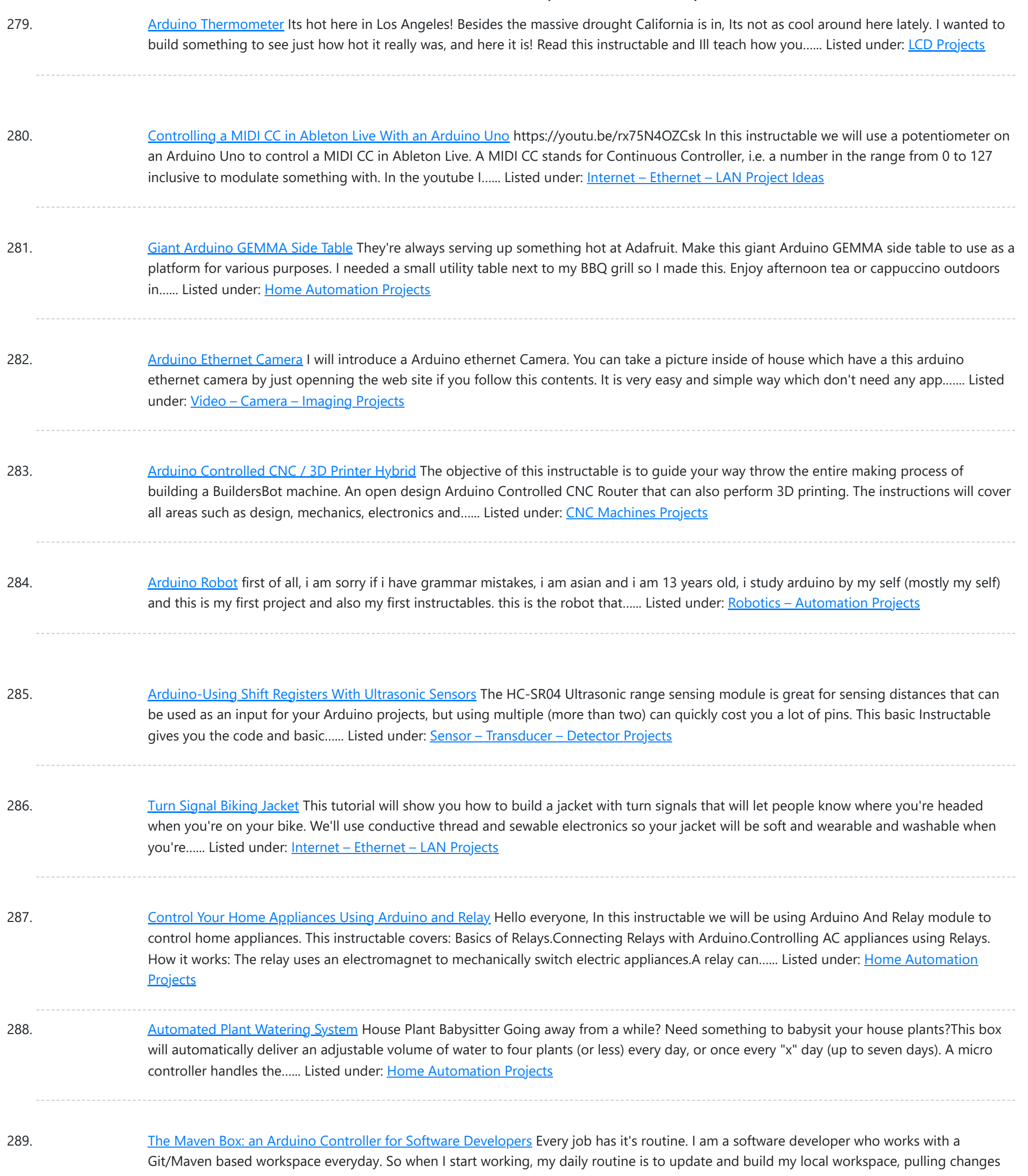

290. [Arduino Type](https://duino4projects.com/arduino-type-k-temperature-indicator/) K Temperature Indicator There are lots of Arduino projects to read temperature with different devices, this is an easy one to measure high temperatures with type K thermocouples (1300ºC).Skills necessary for this project are basic (buying max IC already mounted) but I have mount an MAX31855 in a...... Listed under: Temperature [Measurement](https://duino4projects.com/projects/temperature-measurement-projects/) Projects

291. Lettuce for Life – Arduino 101 Based Automated Controller for [Hydroponics,](https://duino4projects.com/lettuce-for-life-arduino-101-based-automated-controller-for-hydroponics-aeroponics-aquaponics-etc-intel-curie/) Aeroponics, Aquaponics, Etc. Intel Curie SUMMARY A device that can be used to control up to 4 different Hydroponic/Aeroponic Systems at once. The device will control the components of the system and will display notification to a LCD screen and allow the user to customize settings via Bluetooth. This system...... Listed under: LCD [Projects](https://duino4projects.com/projects/lcd-projects/)

### 292. [Synesthesia](https://duino4projects.com/synesthesia-mask/) Mask https://voutu.be/9vLSuLL9xLA Inspiration What if I told vou that 2+2=Red!?!? What!?! I know this sounds crazy but for people with

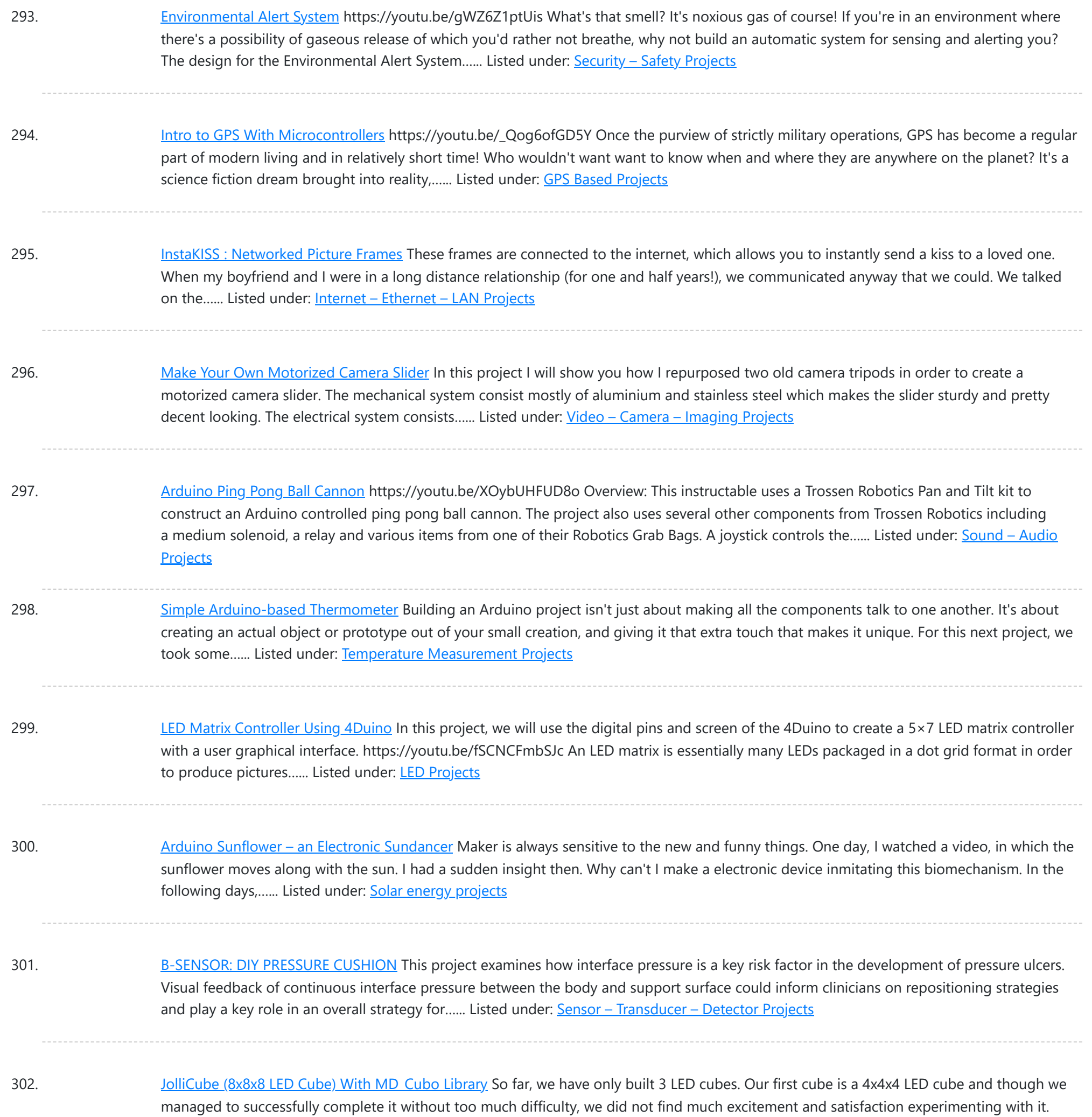

Next, we designed, created and...... Listed under: [Arduino LED](https://duino4projects.com/ideas/arduino-led-project-ideas/) Project Ideas

303. DIY RGB LED Shades [Controlled](https://duino4projects.com/diy-rgb-led-shades-controlled-by-arduino/) by Arduino Today I'm going to teach you how you can build your own RGB LED Glasses very easily and cheapThis has always been one of my biggest dreams and it finally came true! A huge shout out to EasyEDA for the amazing PCB's and personal support!  $\bigodot$  The...... Listed under: [Arduino LED](https://duino4projects.com/ideas/arduino-led-project-ideas/) Project Ideas

304. Which [MICROCONTROLLER for](https://duino4projects.com/which-microcontroller-for-your-electronic-fashion/) Your ELECTRONIC FASHION? What Does Fashion Lack? "Microcontrollers" I always answer - and it's TRUE! It makes your garments SO much more interesting, interactive and communicative as soon as you add some INTELLIGENCE to it. But which ones are on the market? I started a little research on...... Listed under: **[Bluetooth](https://duino4projects.com/projects/bluetooth-projects/) Projects** 

305. How to Use the Adafruit Flora Board - [Arduino Tutorial](https://duino4projects.com/how-to-use-the-adafruit-flora-board-arduino-tutorial/) In this tutorial you will learn how to use the Adafruit Flora board and how you can easily program it with

This website uses cookies to improve your experience. We'll assume you'r[e ok wit](https://duino4projects.com/projects/led-projects/)h this, but you can opt-out if you wish. ACCEPT [Check Privacy Policy](https://duino4projects.com/privacy-policy/)

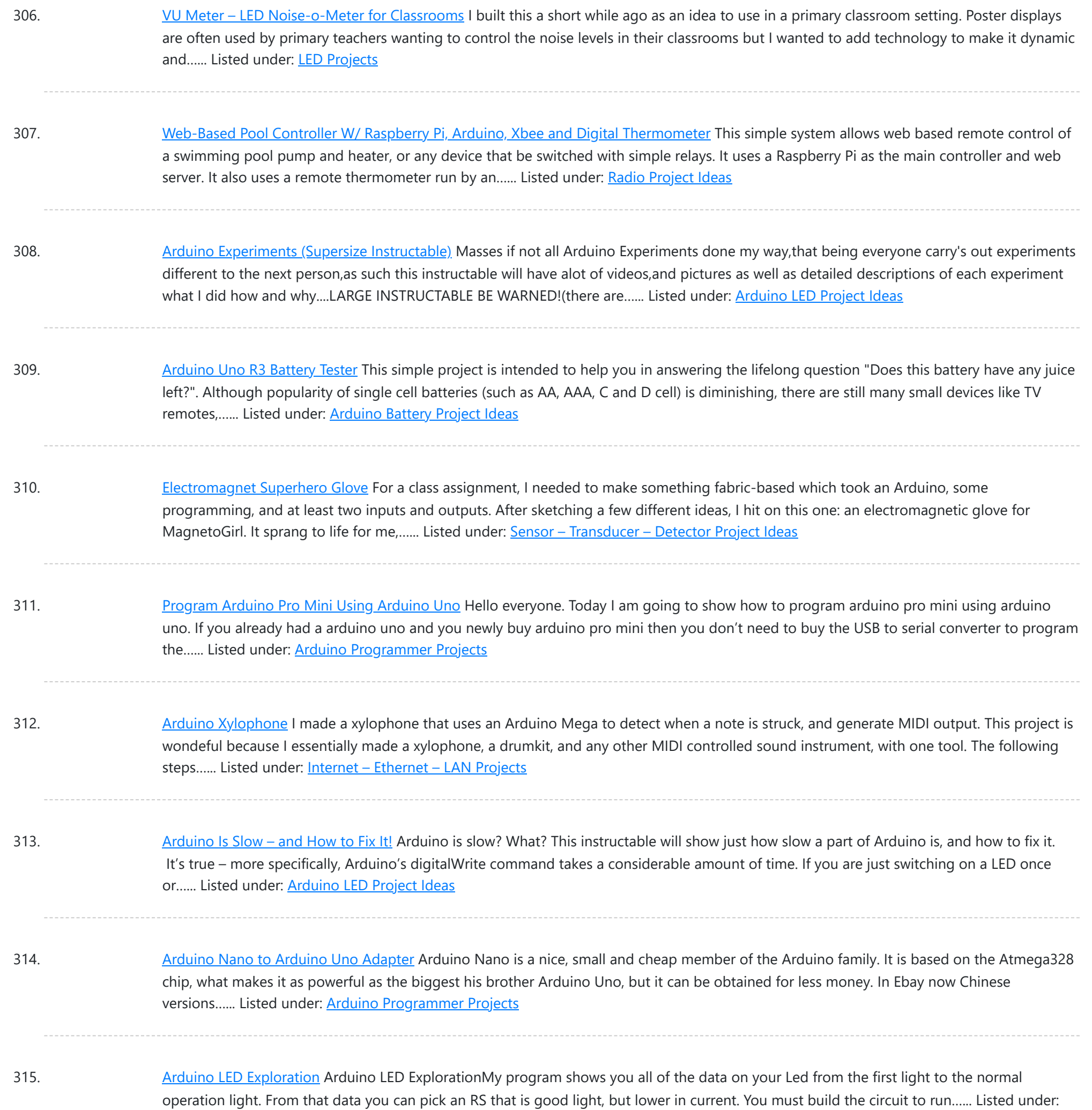

LED [Projects](https://duino4projects.com/projects/led-projects/)

316. LilyPad [Arduino Painted](https://duino4projects.com/lilypad-arduino-painted-canvas-with-music-and-lights/) Canvas With Music and Lights This is a project that I created for my Children and Technology class that I am taking in my Masters of Library Science Program. This was one of my first experiences with coding so this was a trial and error process but this instructable should...... Listed under: **Sound - [Audio Projects](https://duino4projects.com/projects/sound-audio-projects/)** 

317. [Bionic](https://duino4projects.com/bionic-iron-man-glove/) Iron Man Glove One of our prime passions is to motivate the next great minds and ideas by posting informative step-by-step tutorials. To celebrate the launch of our fourth-generation muscle sensor, the MyoWare, we've revisited our most popular tutorial and simplified it down to just four major components! This Instructable...... Listed under: **Sound - [Audio Project](https://duino4projects.com/ideas/sound-audio-project-ideas/) Ideas** 

318. [Arduino Voting](https://duino4projects.com/arduino-voting-machine/) Machine This instructable will teach you to build a simple Arduino based Voting machine using simple components such as push buttons and

This website uses cookies to impr[ove your experience. We'll assume you're ok with this, but you can opt-out if you wish.](https://duino4projects.com/projects/led-projects/) ACCEPT [Check Privacy Policy](https://duino4projects.com/privacy-policy/)

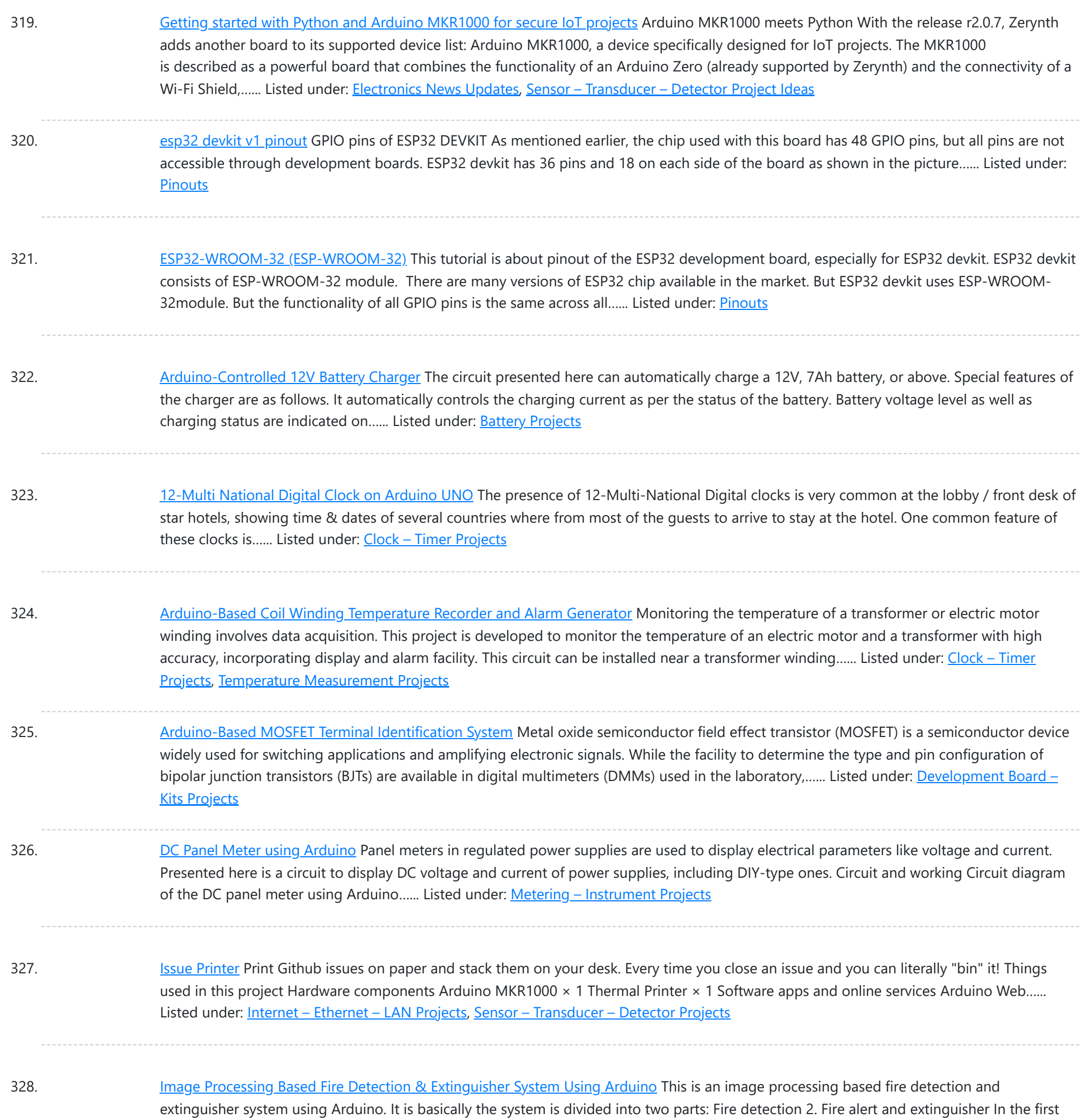

part, fire detects using image processing. Here in this project I'm using...... Listed under: Sensor - [Transducer](https://duino4projects.com/projects/sensor-transducer-detector-projects/) - Detector Projects

329. Indoor Air Quality [Monitoring](https://duino4projects.com/indoor-air-quality-monitoring-system/) System An indoor air quality monitoring system for detecting toxic gases. Things used in this project Hardware components Arduino Yun Shield & Genuino Yun Shield × 1 Arduino Leonardo × 1 Arduino Yun × 1 Arduino MKR GSM 1400 × 1 Arduino MKR WAN 1300 ×...... Listed under: **Sensor – [Transducer](https://duino4projects.com/projects/sensor-transducer-detector-projects/) – Detector Projects** 

330. LED Straw [XMAS](https://duino4projects.com/led-straw-xmas-tree/) Tree A simple, original and cheap Christmas tree made with LED-illuminated plastic straws that can be controlled over WiFi. Things used in this project Hardware components Arduino MKR1000  $\times$  1 USB-A to Micro-USB Cable  $\times$  1 LED (generic)  $\times$  12 Resistor 330 ohm × 12 Software...... Listed under: LED [Projects](https://duino4projects.com/projects/led-projects/)

331. Light Animations Using [Arduino and](https://duino4projects.com/light-animations-using-arduino-and-matlab/) MATLAB Light animations are visually appealing and hence widely used for advertising purposes. In this project, we present

This website uses cookies to improve your experie[nce. W](https://duino4projects.com/projects/led-projects/)e'll assume you're ok with this, but you can opt-out if you wish. ACCEPT **[Check Privacy Policy](https://duino4projects.com/privacy-policy/)** 

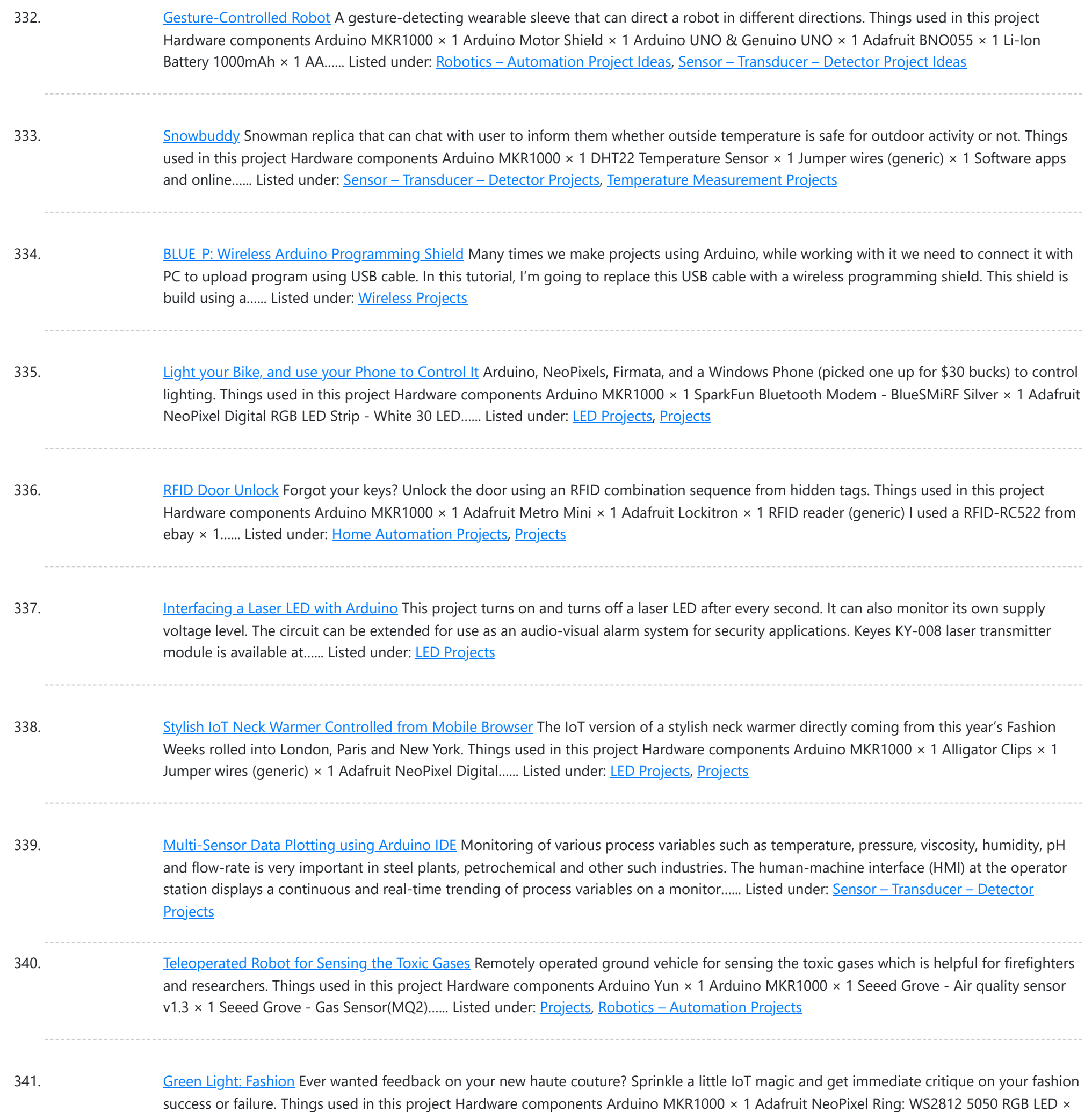

1 Software apps...... Listed under: LED [Projects,](https://duino4projects.com/projects/led-projects/) [Projects](https://duino4projects.com/projects/)

342. GPS Clock using [Arduino](https://duino4projects.com/gps-clock-using-arduino/) Global positioning system (GPS) synchronised clocks give accurate time. These clocks are universal and commonly used at railway stations, bus stands and airports. These are widely used for military purposes too. Here we describe a GPS clock based on Arduino Uno R3-an AVR ATmega328-based microcontroller...... Listed under: Clock - Timer [Projects](https://duino4projects.com/projects/gps-based-projects/), GPS Based Projects

343. Interrupts [Debouncing](https://duino4projects.com/interrupts-debouncing-with-zerynth-python-for-iot/) with Zerynth (Python for IoT) In this tutorial, we'll see the advanced feature of interrupt debouncing using Zerynth. Things used in this project Hardware components Arduino MKR1000 × 1 Jumper wires (generic) × 1 Software apps and online services Zerynth Studio Story [embed]https://youtu.be/iX2AlezDPVE[/embed] https://www.youtube.com/watch?v=iX2AlezDPVE&feature=youtu.be In this tutorial, we'll use PWM...... Listed under: [Projects,](https://duino4projects.com/projects/) [Tutorials](https://duino4projects.com/tutorials/)

344. Smart Plastic [Container](https://duino4projects.com/smart-plastic-container/) A special container for store objects, iot-ready. It is able to keep track of stocks stored inside and notify when stocks are low! Things

This website uses cookies to impr[ove your experience. We'll assume you're ok with this, but you can opt-out if you wish.](https://duino4projects.com/projects/sensor-transducer-detector-projects/) ACCEPT **[Check Privacy Policy](https://duino4projects.com/privacy-policy/)** 

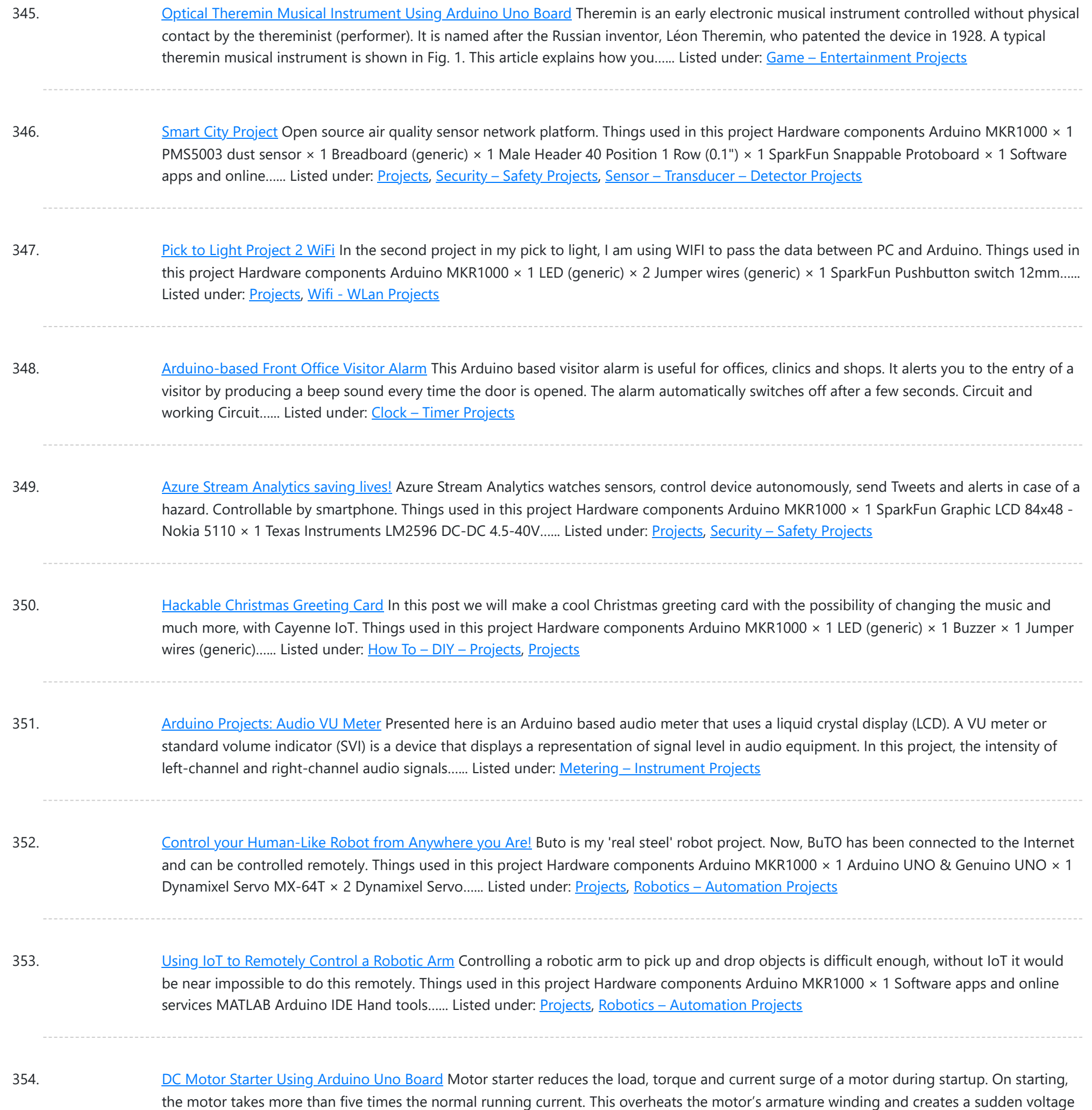

355. Singing [Arduino](https://duino4projects.com/singing-arduino/) Would you like to surprise someone with a song? Things used in this project Hardware components Arduino MKR1000 × 1 Buzzer × 1 5 mm LED: Red × 1 5 mm LED: Green × 1 Resistor 330 ohm × 1 Story Would you like to...... Listed under: Game – [Entertainment](https://duino4projects.com/projects/game-entertainment-projects/) Projects, [Projects](https://duino4projects.com/projects/)

356. SD Sketch [Update](https://duino4projects.com/sd-sketch-update/) How to use the new Arduino SDU library for SAMD boards to update the sketch on your board, putting it on an SD! Things used in this project Hardware components Arduino MKR1000 × 1 [Arduino MKR Zero ×](https://duino4projects.com/projects/led-projects/) 1 Arduino SD card × 1 Software...... Listed under: LED Projects, [Projects](https://duino4projects.com/projects/)

357. [Interfacing](https://duino4projects.com/interfacing-multiple-lcds-with-arduino/) Multiple LCDs With Arduino Here we describe interfacing of three 16×2 LCDs with common data lines to an Arduino Uno board. Four data lines of all

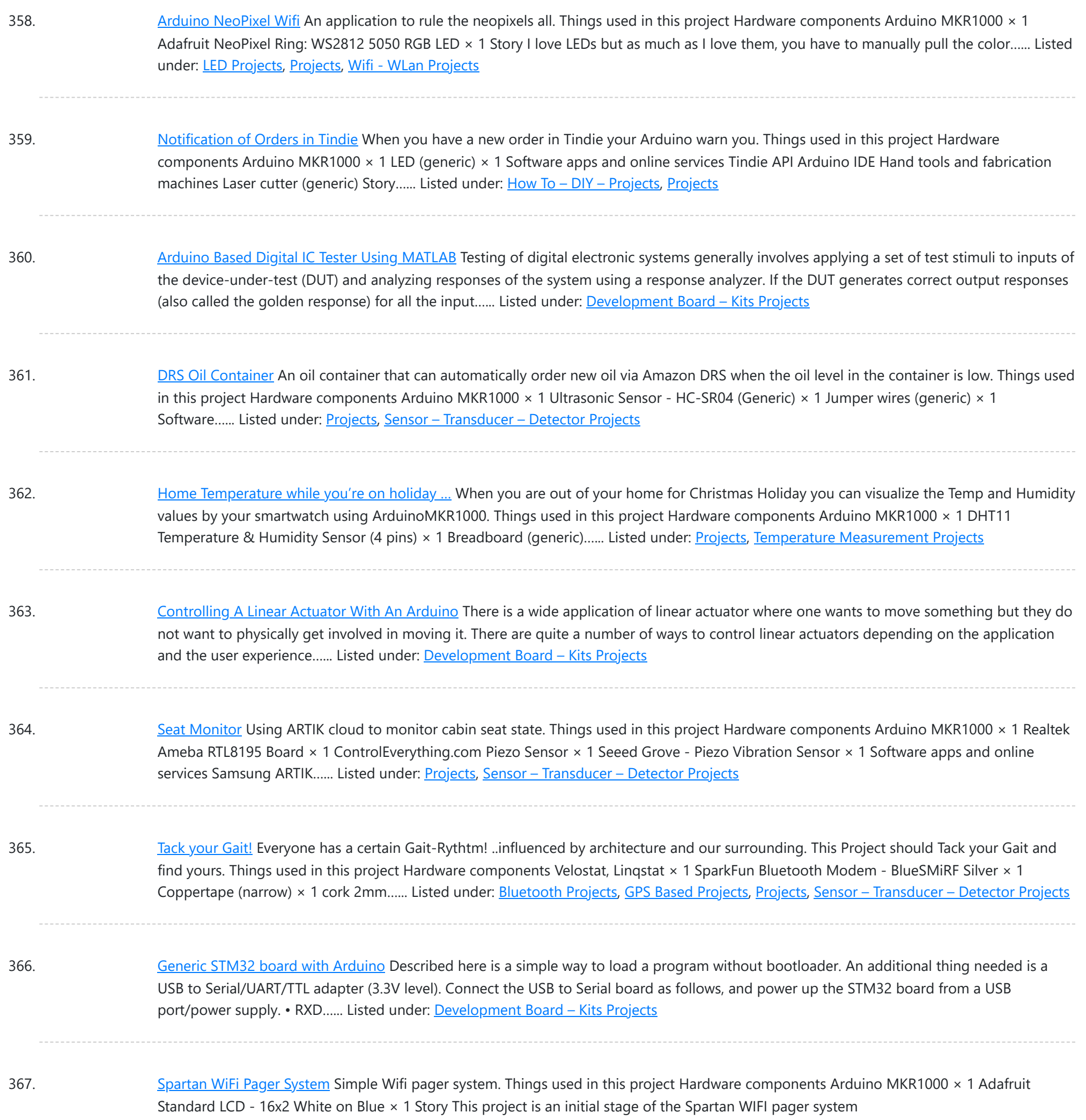

### [\(https://www.hackster.io/challenges/arduino-microsoft-maker/ideas/2421\).](https://duino4projects.com/projects/wifi-wlan-projects-wireless-projects/) First step in this stage is...... Listed under: [Projects,](https://duino4projects.com/projects/) Wifi - WLan **Projects**

368. [Telegram](https://duino4projects.com/telegram-bot-library/) Bot Library Host a Telegram Bot on your Arduino and chat with your brand new IoT device! Things used in this project Hardware components Arduino MKR1000 × 1 Software apps and online services Arduino Web Editor Story Learn how to use the Telegram Bot library, host a...... Listed under: [Projects,](https://duino4projects.com/projects/) [Tutorials,](https://duino4projects.com/tutorials/) Wifi - WLan [Projects](https://duino4projects.com/projects/wifi-wlan-projects-wireless-projects/)

369. [Arduino based](https://duino4projects.com/arduino-based-smartphone-controlled-robot-car/) Smartphone Controlled Robot Car Nowadays smartphones can be used to control a host of electrical and electronic devices including motors, music systems and lights. Here we present an Arduino based robot car, which can be controlled using an Android smartphone having ArduinoRC application installed in it. This bot receives...... Listed under: Robotics - [Automation](https://duino4projects.com/projects/robotics-automation-projects/) Projects

### 370. [IoT4Car](https://duino4projects.com/iot4car-2/) (2) ObdiiUartMkrShield is a socket board for Arduino MKR board to talk with vehicles through ODB-II interface. Things used in this project Hardware

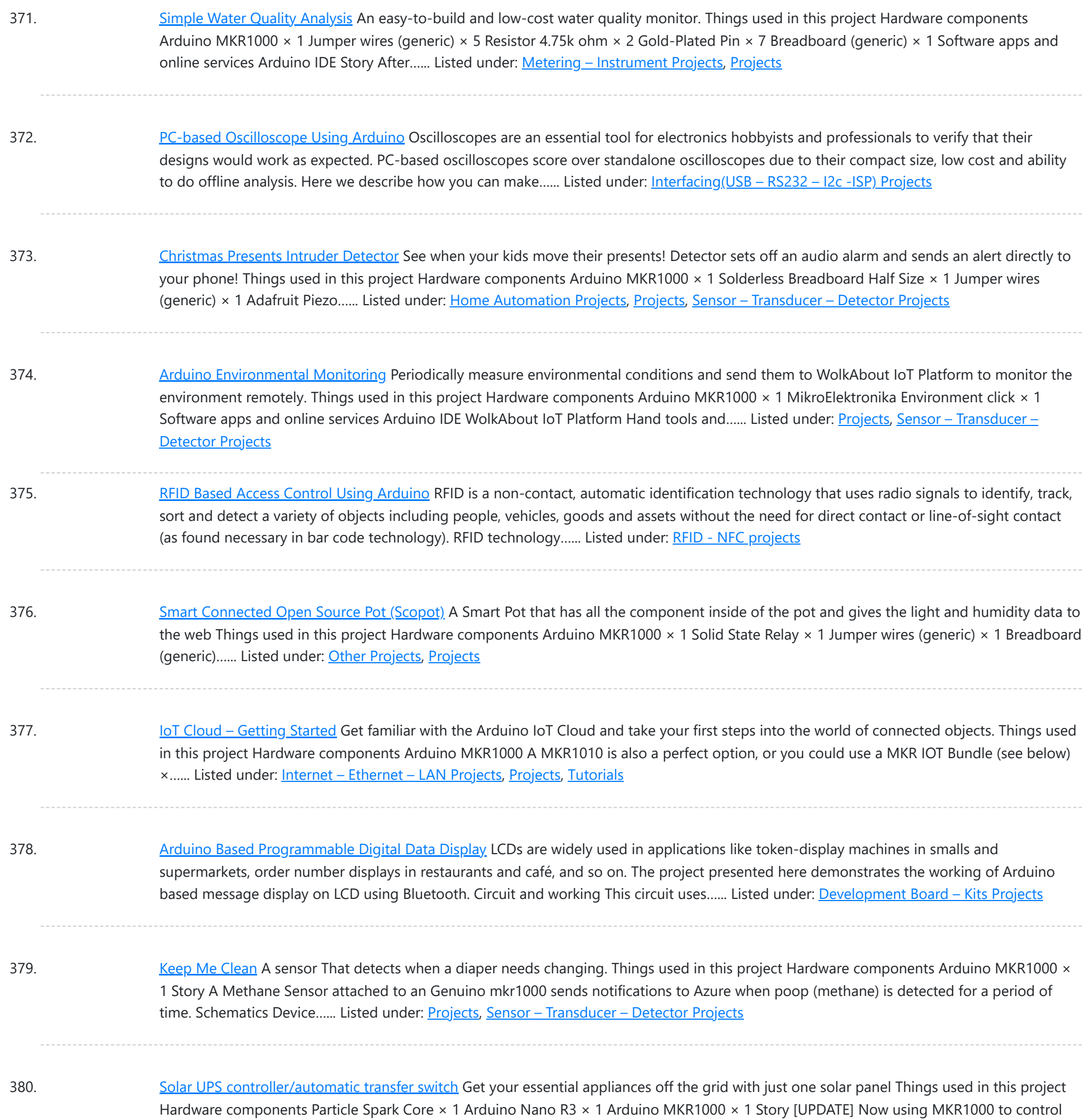

### the UNplug unit I replaced...... Listed under: [Development](https://duino4projects.com/projects/development-board-kits-projects/) Board - Kits [Projects](https://duino4projects.com/projects/), Projects

381. [Arduino Based](https://duino4projects.com/arduino-based-rgb-colour-code-generator/) RGB Colour Code Generator Red, green and blue (RGB) are the basic colours for generatingvarious other colours by mixing colours in a particular proportion. This technique is used in TVs, mobiles etc. Similarly, Web designing using HTML or any other language requires the hex code of a particular colour...... Listed under: LED [Projects](https://duino4projects.com/projects/led-projects/)

382. IOT [Lighted](https://duino4projects.com/iot-lighted-xmas-tree/) Xmas Tree Do you want to conserve energy and turn the Christmas tree lights on/off when not required? In IOT era, that can be done using MKR1000. Things used in this project Hardware components Arduino MKR1000 × 1 PowerSwitch Tail II × 1 Software apps and online...... Listed under: [Projects](https://duino4projects.com/projects/), [Tutorials](https://duino4projects.com/tutorials/)

383. RGB Infinity Mirror with 3D [Magnetic](https://duino4projects.com/rgb-infinity-mirror-with-3d-magnetic-sensor/) Sensor An infinity mirror with an RGB LED strip that can change its color using Infineon's 3D magnetic sensor knob

This website uses cookies to impr[ove your](https://duino4projects.com/projects/led-projects/) experience. We'll assume you're ok with this, but you can opt-out if you wish. ACCEPT **[Check Privacy Policy](https://duino4projects.com/privacy-policy/)** 

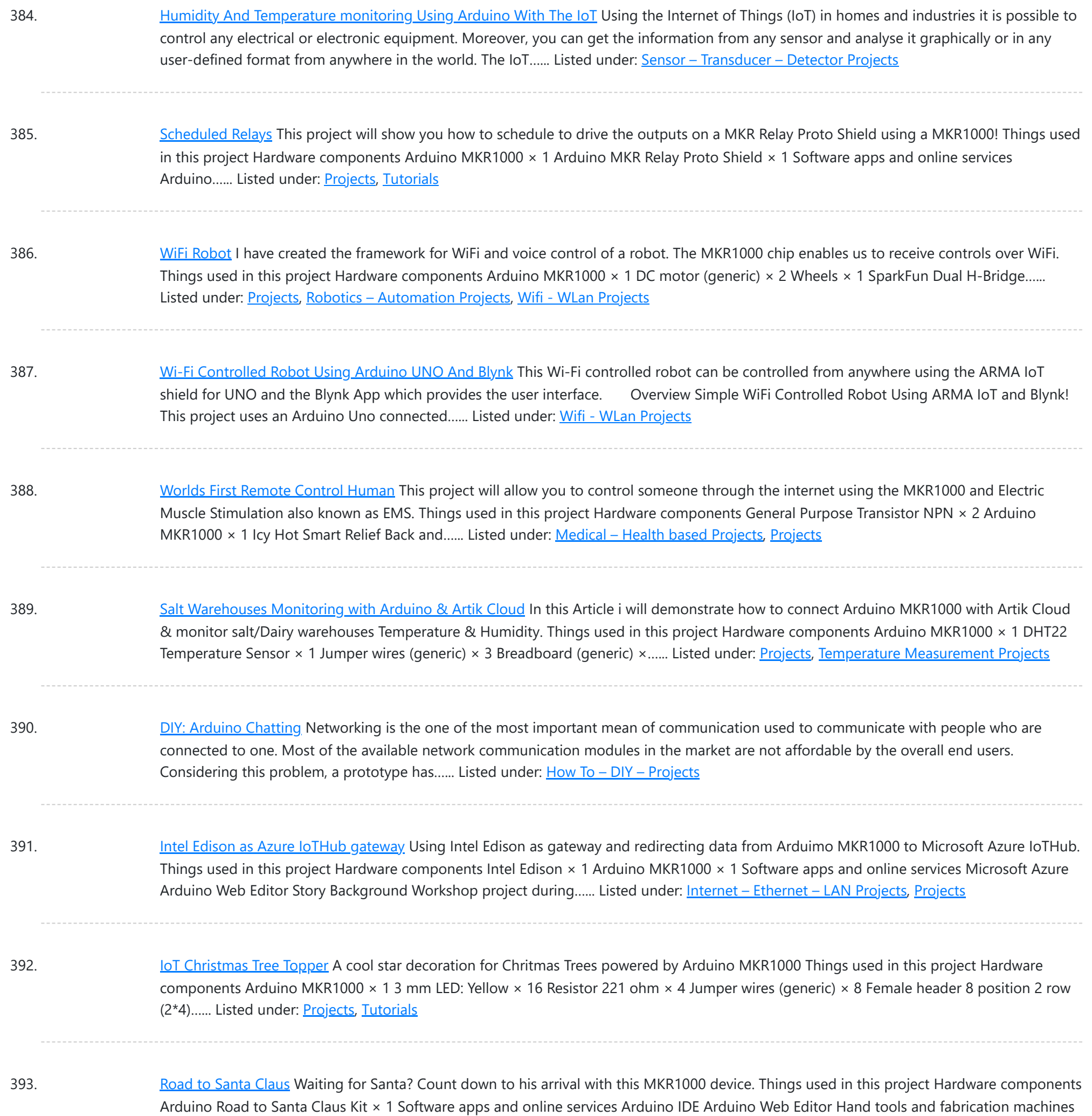

### Vinyl glue Hot...... Listed under: GPS Based [Projects](https://duino4projects.com/projects/gps-based-projects/), [Projects,](https://duino4projects.com/projects/) Sensor - [Transducer](https://duino4projects.com/projects/sensor-transducer-detector-projects/) - Detector Projects

394. Wide Range Alarm [System](https://duino4projects.com/wide-range-alarm-system/) This is an alarm system based on the MKR1000 and a raspberry pi 2 or 3. The system will detect different alarms and notify you if necessary. Things used in this project Hardware components Arduino MKR1000 × 1 Raspberry Pi 2 Model B × 1...... Listed under: Home [Automation](https://duino4projects.com/projects/home-automation-projects/) Projects, [Projects](https://duino4projects.com/projects/)

395. Arduino as [AVR Programmer](https://duino4projects.com/arduino-as-avr-programmer/) For my project I need two Arduino boards, but I have only one Arduino Mega 2560 board (refer Fig. 1). I can either buy an Arduino Uno board (that costs approx. Rs. 1400 in India) or I can make an Arduino board using a fresh…... Listed under: [Development](https://duino4projects.com/projects/development-board-kits-projects/) Board – Kits Projects

396. GoPRO [Shutter](https://duino4projects.com/gopro-shutter/) Make your own custom GoPRO shutter using a MKR1000 board, 3 buttons and 3 LEDs. Things used in this project Hardware components

This website uses cookies to impr[ove your experience. We'll assume you're ok with this, but you can opt-out if you wish.](https://duino4projects.com/projects/led-projects/) ACCEPT [Check Privacy Policy](https://duino4projects.com/privacy-policy/)

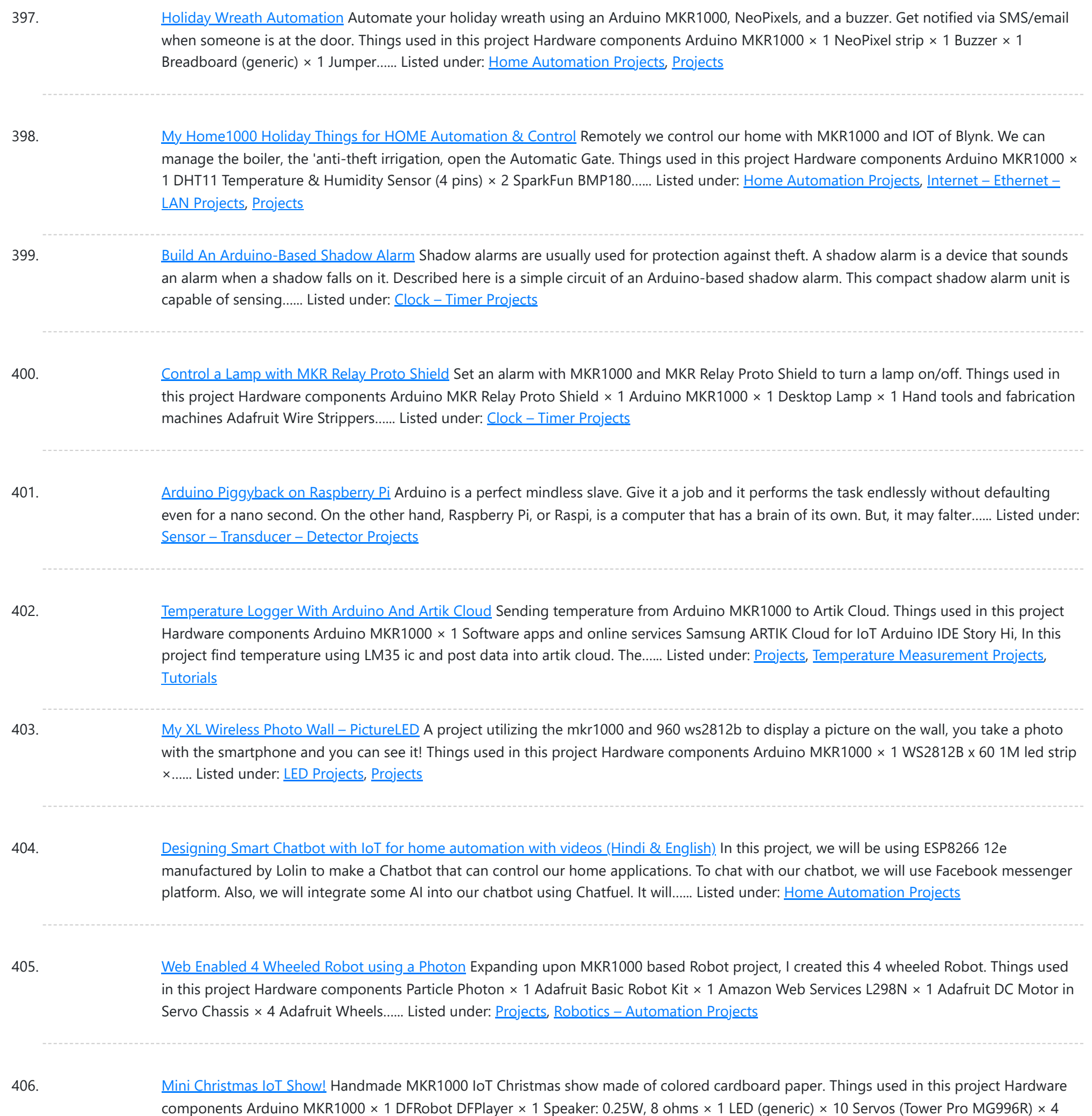

### Software apps and online...... Listed under: LED [Projects](https://duino4projects.com/projects/), Projects

407. Logging Sensor Data in MS EXCEL through [MATLAB](https://duino4projects.com/logging-sensor-data-in-ms-excel-through-matlab-gui/) GUI The measurement and analysis of process parameters such as temperature, flow, conductivity, speed, viscosity, and stress play a crucial role in providing information about the process/system under consideration. Parameter values are logged into a computer (using a process called data [acquisition\)](https://duino4projects.com/projects/sensor-transducer-detector-projects/) and acquired data is...... Listed under: Sensor - Transducer -**Detector Projects** 

408. [Christmas](https://duino4projects.com/christmas-tree-water-level-via-cayenne-and-mkr1000/) Tree Water Level via Cayenne and MKR1000</u> When you have a 'real' Christmas tree, it is important to keep it watered. This project monitors the water level and emails alerts. Things used in this project Hardware components Arduino MKR1000 × 1 water level sensor × 1 LED (generic) × 4 Resistor 220...... Listed under: [Projects](https://duino4projects.com/projects/), Sensor - [Transducer](https://duino4projects.com/projects/sensor-transducer-detector-projects/) - Detector Projects

409. With your Smart Phone and [Arduino MKR1000](https://duino4projects.com/with-your-smart-phone-and-arduino-mkr1000-blink-a-led/) Blink a LED The idea is to test the Arduino MKR1000, controlling the on board LED from your smart phone (this

This website uses cookies to improve your [experience.](https://duino4projects.com/projects/led-projects/) We'll assume you're ok with this, but you can opt-out if you wish. ACCEPT **[Check Privacy Policy](https://duino4projects.com/privacy-policy/)** 

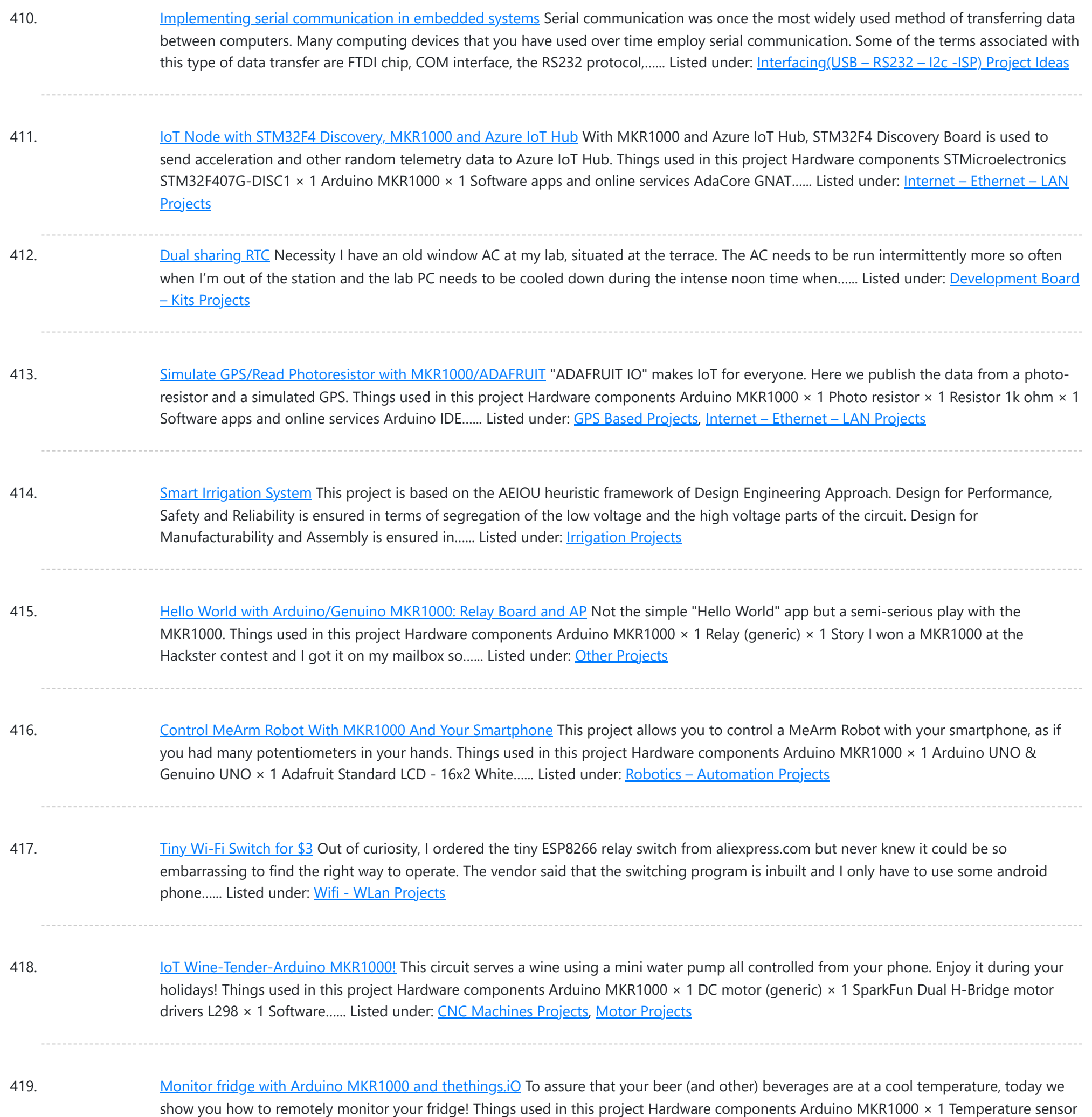

DS18B20 × 1 Jumper wires (generic) × 3 Hand...... Listed under: Metering - [Instrument](https://duino4projects.com/projects/metering-instrument-projects/) Projects, Temperature [Measurement](https://duino4projects.com/projects/temperature-measurement-projects/) Projects

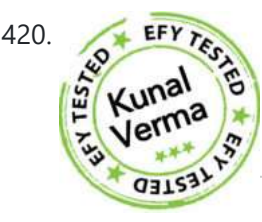

420. Smallest IoT Home [Automation](https://duino4projects.com/smallest-iot-home-automation-using-esp8266-01-with-videos-hindi-english/) using ESP8266 – 01 with Videos (Hindi & English) In this project, we will be using the ESP8266 – 01 Wi-Fi<br>Development board to make asmall home automation that has Wi-Fi featured in it. T Development board to make asmall home automation that has Wi-Fi featured in it. The system operates on a local web server and is easy to use for the novice. With this project, we...... Listed under: Home [Automation](https://duino4projects.com/projects/home-automation-projects/) Projects

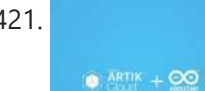

421. Temperature Monitoring with [Arduino MKR1000](https://duino4projects.com/temperature-monitoring-with-arduino-mkr1000-and-artik-cloud/) and ARTIK Cloud Setup an Arduino MKR1000 board to read temperature data and send those readings to ARTIK Cloud for monitoring. Things used in this project Hardware components Arduino MKR1000 × 1 Temperature Sensor × 1 Software apps and online services Samsung ARTIK Cloud for IoT Story This...... Listed under: Temperature [Measurement](https://duino4projects.com/projects/temperature-measurement-projects/) Projects

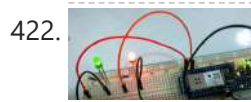

422. Control your MKR1000 with aREST [Framework](https://duino4projects.com/control-your-mkr1000-with-arest-framework/) You can control your MKR1000 remotely with a RESTFUL interface. Things used in this project Hardware components Arduino MKR1000 × 1 LED (generic) × 2 Resistor 220 ohm × 2 Jumper wires (generic) × 5 Software apps and online

9/19/23, 9:53 AM Advanced View Arduino Projects List - Use Arduino for Projects

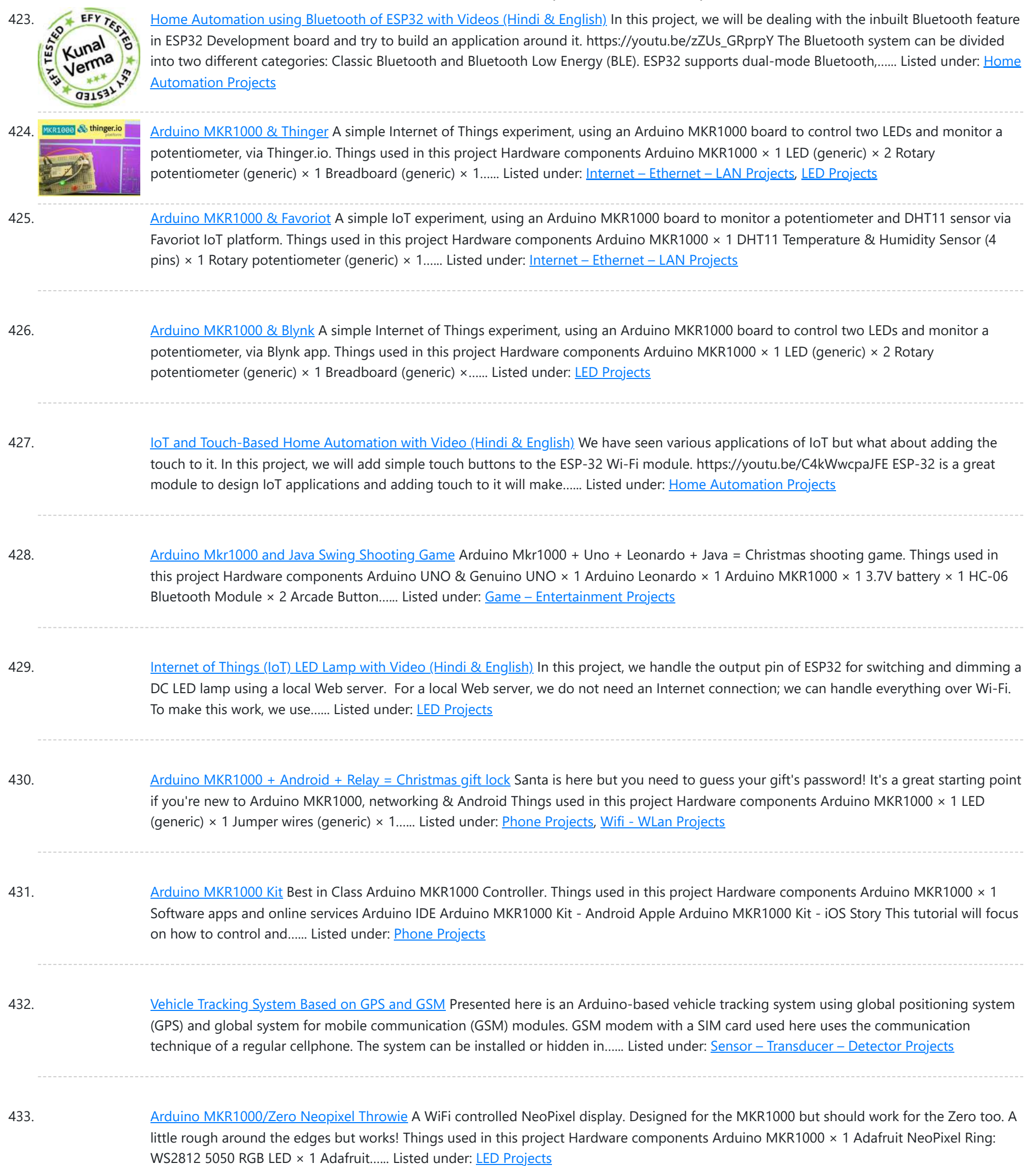

434. [DogWatcher](https://duino4projects.com/dogwatcher-mkr1000/) (MKR1000) This is MKR1000/Windows 10 based device to keep your dog out of areas he should not be in by sounding an alarm and taking his photo. Things used in this project Hardware components Arduino MKR1000 × 1 Raspberry Pi 2 Model B You can use...... Listed under: Sensor - [Transducer](https://duino4projects.com/projects/sensor-transducer-detector-projects/) - Detector Projects

435. ARTIK + [MKR1000](https://duino4projects.com/artik-mkr1000-dht11-mqtt/) + DHT11 + MQTT An IOT app which make uses of ARTIK Cloud, Genuino MKR1000, DHT11 temperature and humidity sensor and MQTT protocol. Things used in this project Hardware components Arduino MKR1000 × 2 DHT11 Temperature & Humidity Sensor (4 pins) × 1 LED (generic) × 2 Software apps...... Listed under: Other [Projects,](https://duino4projects.com/projects/other-projects/) Sensor - [Transducer](https://duino4projects.com/projects/sensor-transducer-detector-projects/) - Detector Projects

436. 436. [4x4x4](https://duino4projects.com/4x4x4-rgb-led-cube/) RGB LED Cube This article describes how to build a 4x4x4 RGB LED CUBE (Fig. 6) that is controlled by Arduino. Cube construction We need 64 common cathode RGB LEDs for our cube. Test all LEDs before soldering. Bend all the leads out 90 degrees apart as shown…... Listed

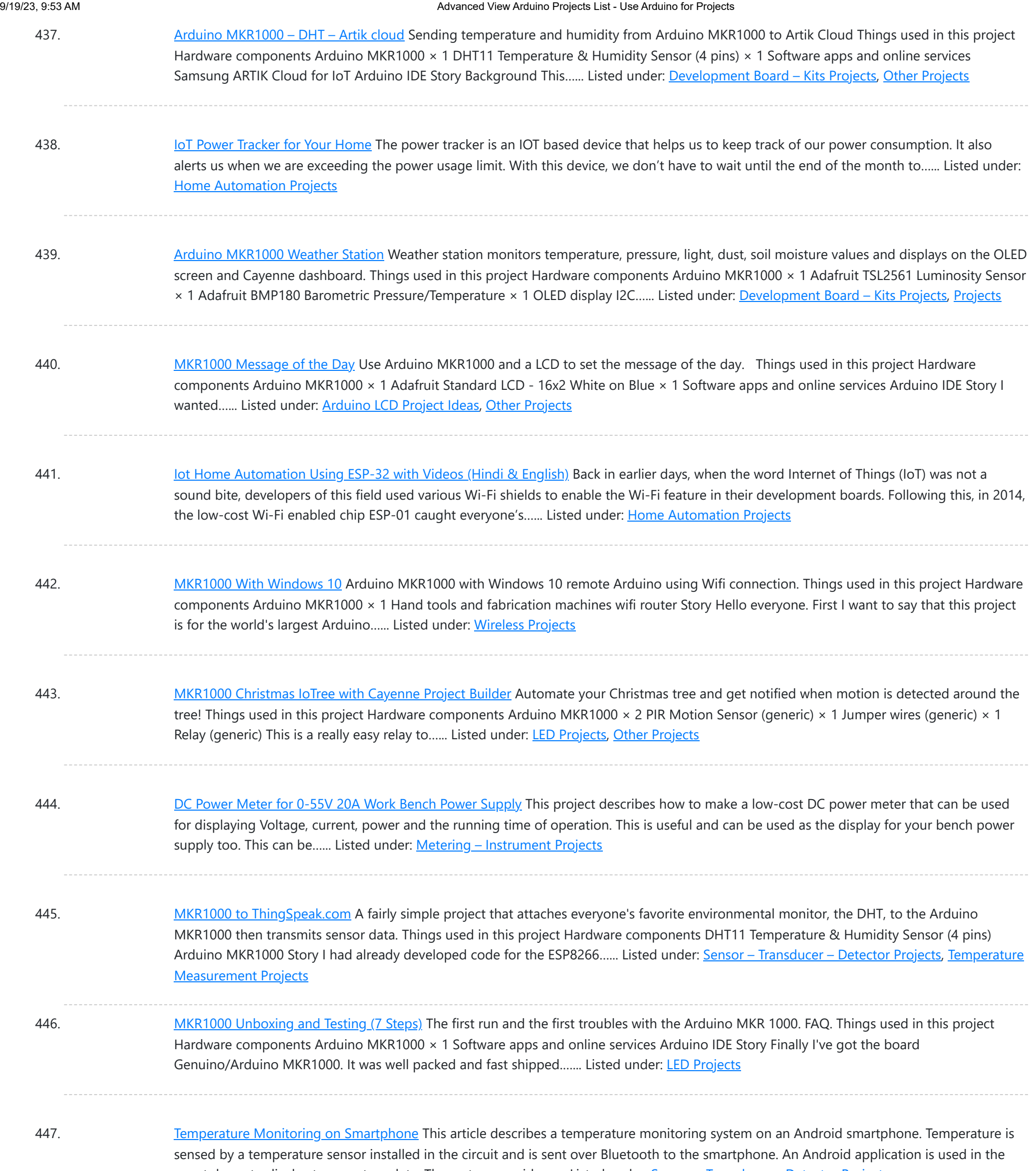

448. MKR1000 RGB Strip [Controller](https://duino4projects.com/mkr1000-rgb-strip-controller/) Using the power of a winning idea, an MKR1000, and a TLC5940 to add RGB lighting to my workspace. Things used in this project Hardware components Arduino MKR1000 Texas Instruments TLC5940 12V 30A Power Supply Software apps and online services Microsoft Visual Studio 2015 Arduino...... Listed under: LED [Projects](https://duino4projects.com/projects/led-projects/)

449. Ultimate 6V [powering](https://duino4projects.com/ultimate-6v-powering-board-you-will-ever-need/) board you will ever need! (AllNewsStories Editorial):- Ahmedabad, Mar 5, 2019 (Issuewire.com) – The board we are talking about is a perfect solution for powering the 6V systems like Arduino and Raspi. The device will be live on Indiegogo soon. Arduino, Raspberry Pi and other development boards have gained much...... Listed under: **Battery [Projects](https://duino4projects.com/projects/battery-projects/)** 

### 450. MKR1000 [Connecting](https://duino4projects.com/mkr1000-connecting-to-the-wifi-3-steps/) to the WiFi (3 steps) How to connect the Arduino MKR 1000 with the WiFi. Things used in this project Hardware components Arduino

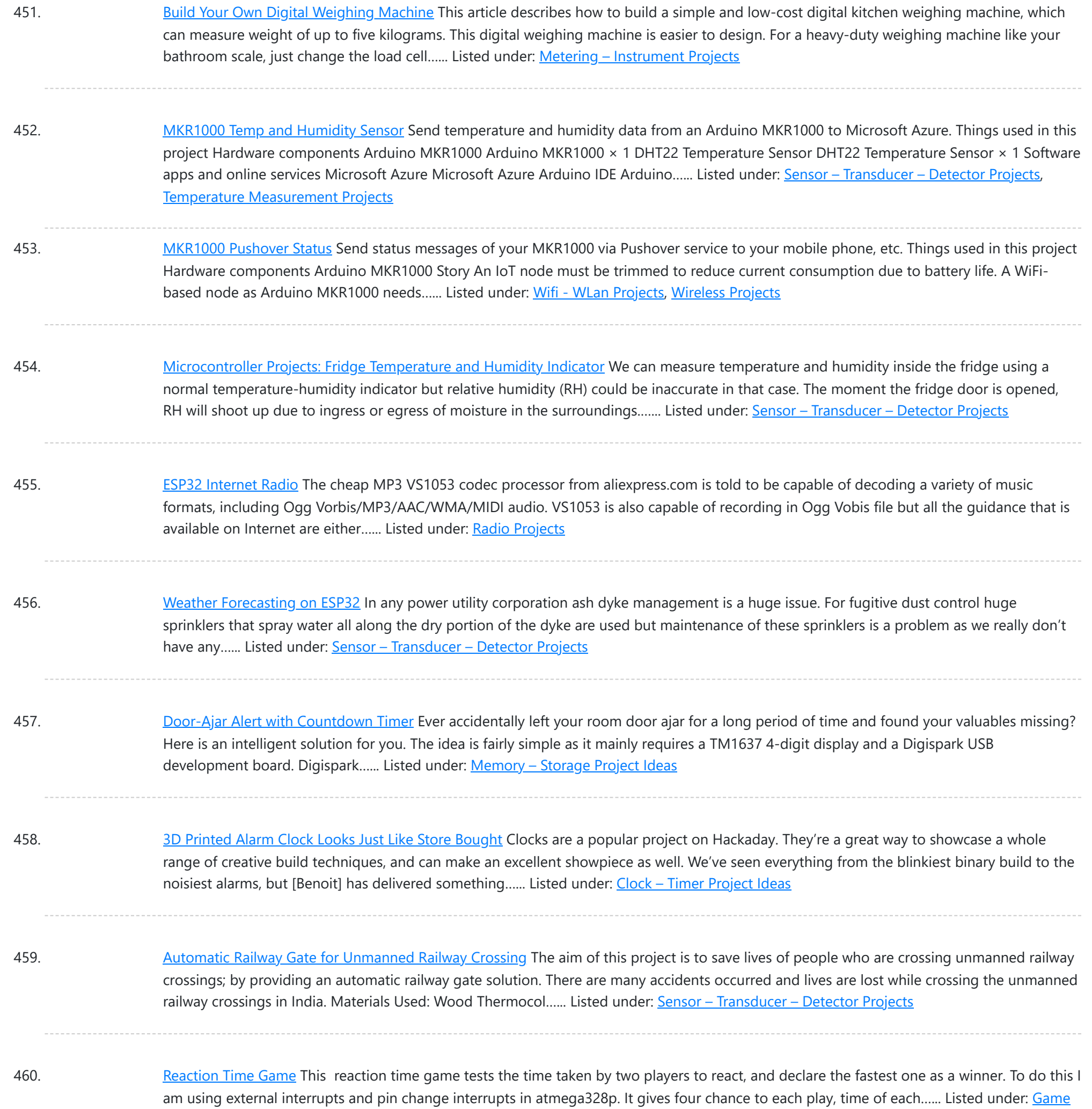

461. [Connected](https://duino4projects.com/connected-message-lamps-using-esp8266-iot-projects/) Message Lamps using ESP8266 | IoT Projects It is not just another Engraved LED lamp that you see on the market nowadays. This is an advanced version of that lamps. In the era of connected devices, I have made my own connected lamps. This project is inspired by Filimin: A Wi-Fi Enabled Touch Light That...... Listed under: LED [Projects](https://duino4projects.com/projects/led-projects/)

462. Getting started with NodeMCU [development](https://duino4projects.com/getting-started-with-nodemcu-development-board-for-iot/) board for IoT Since Internet of Things (IoT) projects are now quite popular, I recently bought a NodeMCU board to try IoT application development. The NodeMCU development board is an open source board based on ESP8266EX [microcontroller](https://duino4projects.com/projects/development-board-kits-projects/) with integrated Wi-Fi transceiver. Uploading programs to NodeMCU from any computer...... Listed under: Development Board – Kits Projects

463. Digital Soil [Moisture](https://duino4projects.com/digital-soil-moisture-meter/) Meter A digital soil moisture meter is used for indicating the water content of a given soil sample. [caption id="attachment\_31551"

This website uses cookies to improve your experience. We'll assume you'r[e ok with this, b](https://duino4projects.com/projects/metering-instrument-projects/)ut you can opt-out if you wish. ACCEPT [Check Privacy Policy](https://duino4projects.com/privacy-policy/)

– [Entertainment](https://duino4projects.com/projects/game-entertainment-projects/) Projects

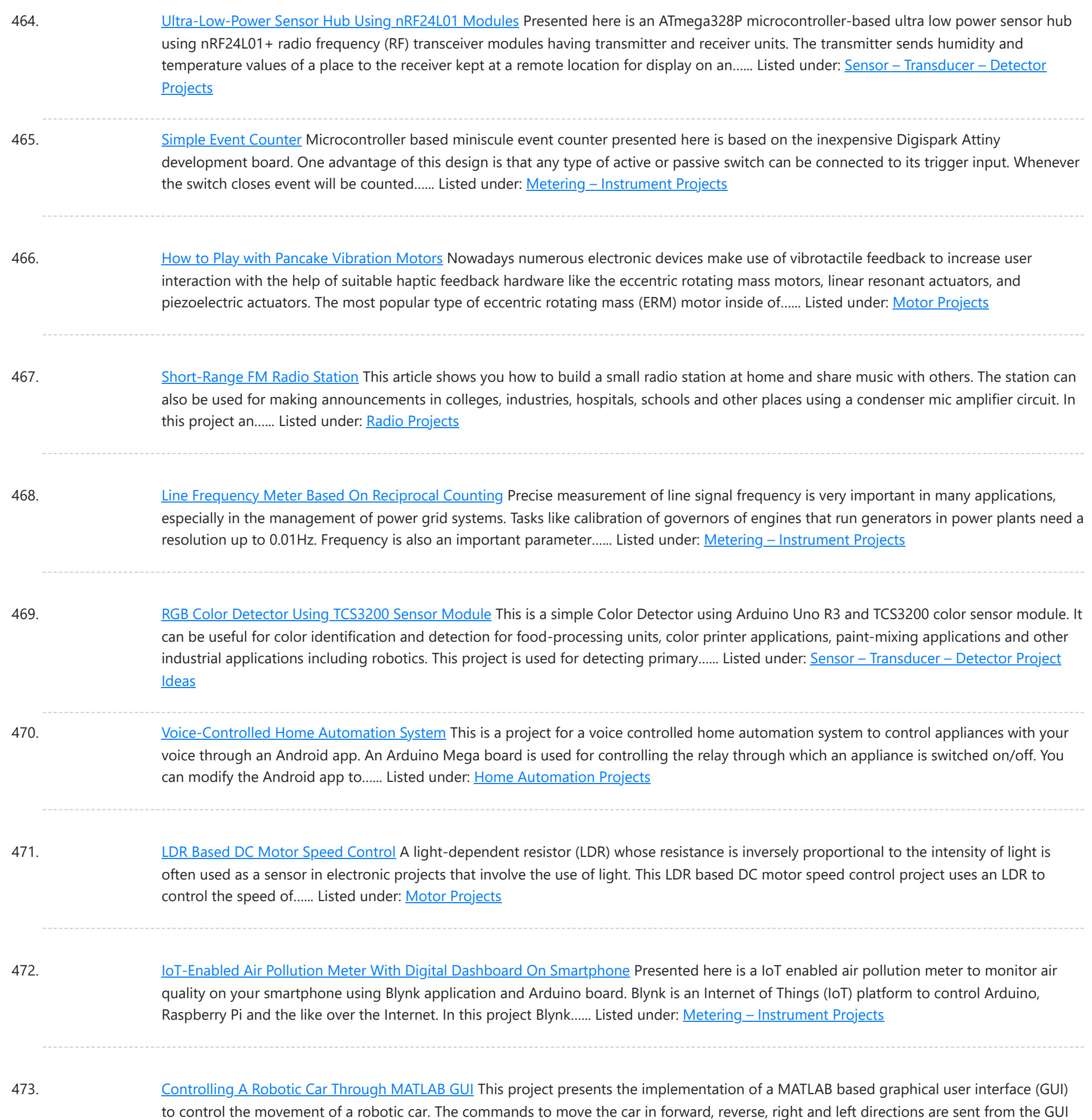

and processed by Arduino Uno board...... Listed under: Robotics - [Automation](https://duino4projects.com/projects/robotics-automation-projects/) Projects

474. [Microcontroller](https://duino4projects.com/microcontroller-projects-sonar-water-level-meter/) Projects: Sonar Water-Level Meter Three-fourths of the earth is water, out of which 97 per cent is saline (in oceans, seas and groundwater). The remaining 2.5 per cent to 2.75 per cent is fresh water , out of which 1.75 per cent to two per cent is frozen in…... Listed under: Metering - [Instrument](https://duino4projects.com/projects/metering-instrument-projects/) Projects

475. Sequential [Tilt-Motion](https://duino4projects.com/sequential-tilt-motion-lock/) Lock Here is a project for locking and unlocking with a tilt sensor by tilting it in a defined sequence. It uses an accelerometer module to detect the tilt motion. If the sequence matches with the predefined motion sequence, the lock opens. You can build this...... Listed under: [Security](https://duino4projects.com/projects/security-safety-projects/) - Safety Projects

476. Analogue Input on [Raspberry](https://duino4projects.com/analogue-input-on-raspberry-pi/) Pi While you can connect your analogue input/output devices to Arduino very easily, it is not so easy with Raspberry Pi (Raspi).

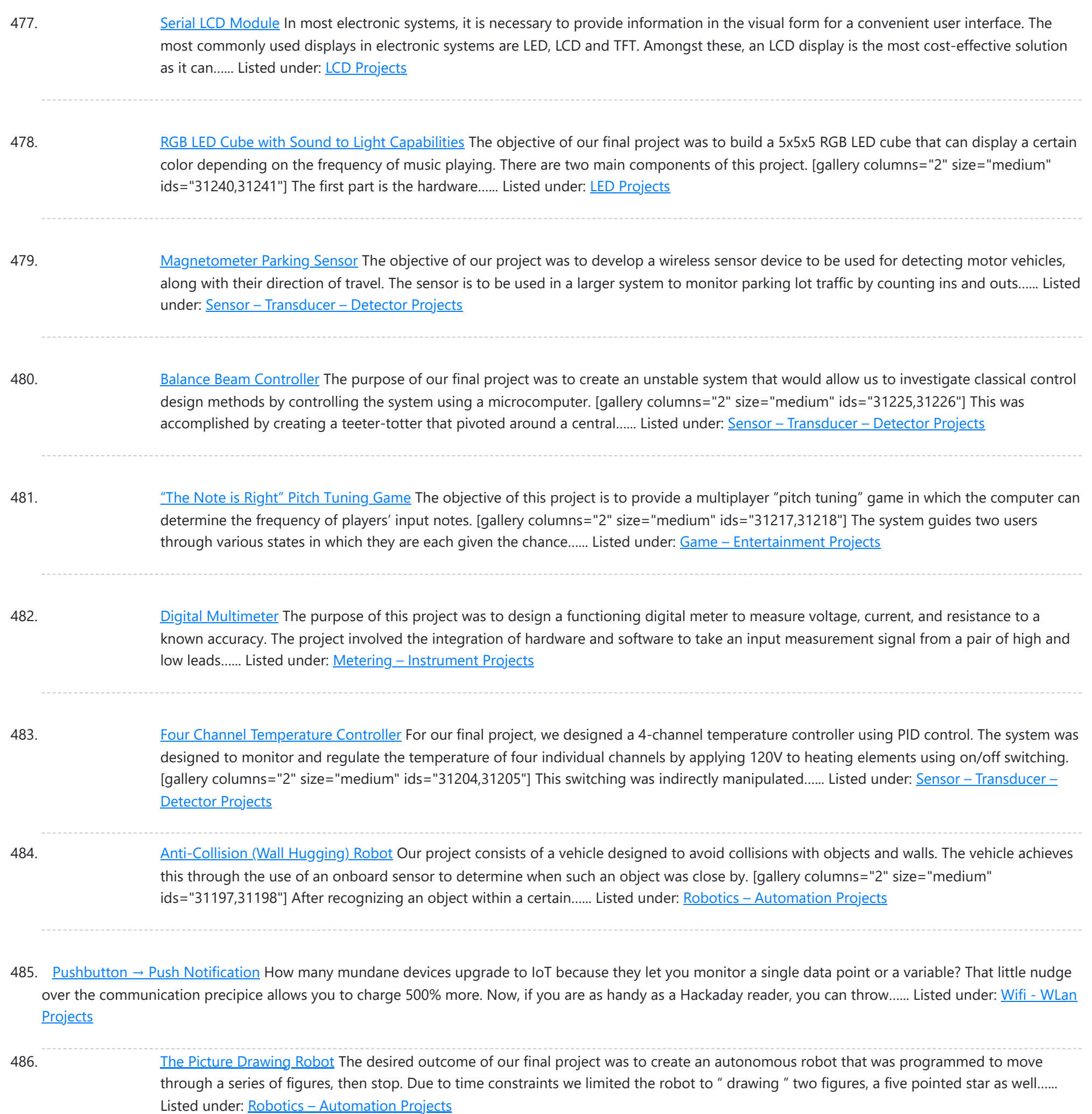

487. Alarm [System](https://duino4projects.com/alarm-system/) The objective of our project was to create an alarm system that could detect an intruder using an IR motion sensor. We used a keypad so the user could enter their password to arm and disarm the system. [gallery columns="2" size="medium" ids="31154,31155"] We also included...... Listed under: Clock - Timer [Projects](https://duino4projects.com/projects/clock-timer-projects/)

488. Home Energy [Monitor](https://duino4projects.com/home-energy-monitor/) The purpose of the Home Energy Monitor Final Project is to give people a better idea how much electrical power they consume in a residential system. [gallery columns="2" size="medium" ids="31149,31148"] The method used for this application will utilize a clip on noninvasive current sensor on...... Listed under: LCD [Projects](https://duino4projects.com/projects/lcd-projects/)

489. RGB LED Strip [Clock](https://duino4projects.com/rgb-led-strip-clock/) For the final project we made an analog style clock with an Arduino microcontroller. To do this we used three major components: an RGB LED Strip, a DeadOn RTC, and a custom user interface. The LED strip is used to set the display around the…... Listed under: LED [Projects](https://duino4projects.com/projects/led-projects/)

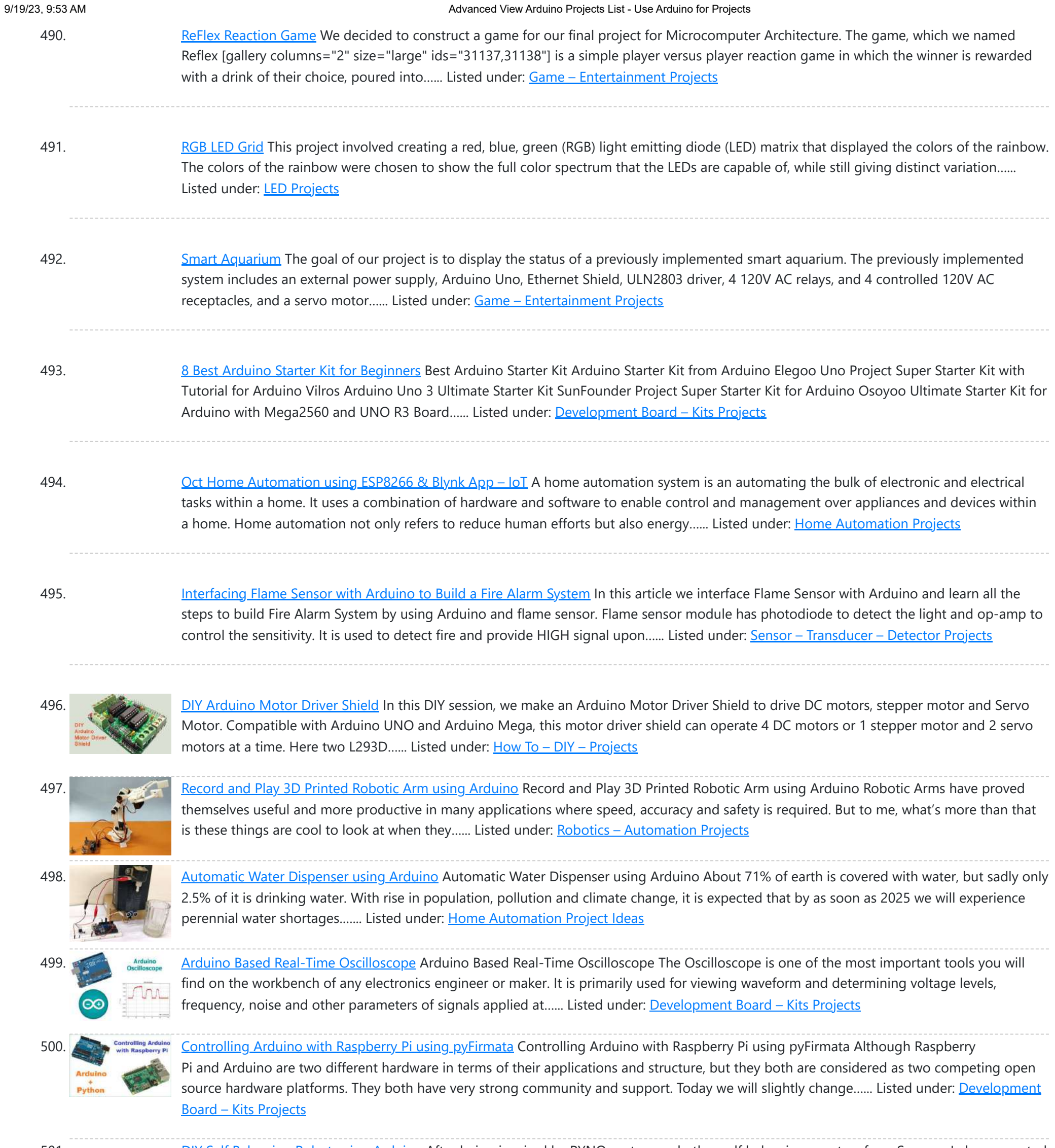

501. DIY Self [Balancing](https://duino4projects.com/diy-self-balancing-robot-using-arduino/) Robot using Arduino After being inspired by RYNO motors and other self balancing scooters from Segway, I always wanted to build something similar. Thinking for while, I decided to build a Self Balancing Robot using Arduino. This way I would be able to grasp the underlying concept behind all...... Listed under: **Robotics - [Automation](https://duino4projects.com/projects/robotics-automation-projects/) Projects** 

502. [Arduino Wattmeter:](https://duino4projects.com/arduino-wattmeter-measure-voltage-current-and-power-consumption/) Measure Voltage, Current and Power Consumption As electronics engineers, we always depend upon meters/instruments to measure and analyse the working of a circuit. Starting with a simple multimeter to a complex power quality analysers or DSOs everything has their own unique applications. Most of these meters are readily available and can...... Listed under: Metering - [Instrument](https://duino4projects.com/projects/metering-instrument-projects/) Projects

503. LC Meter using Arduino: Measuring [Inductance](https://duino4projects.com/lc-meter-using-arduino-measuring-inductance-and-frequency/) and Frequency All embedded lovers are familiar with multimeter which a great tool to measure voltage, current, resistance etc. A multimeter can measure them easily. But sometimes we need to measure inductance and capacitance which is not possible with a normal multimeter. There are some special multimeters...... Listed under: Metering - Instrument **Projects** 

504. Analog [Speedometer](https://duino4projects.com/analog-speedometer-using-arduino-and-ir-sensor/) Using Arduino and IR Sensor Measuring the speed/rpm of a Vehicle or a motor has always been a fascinating project to try. In this project,

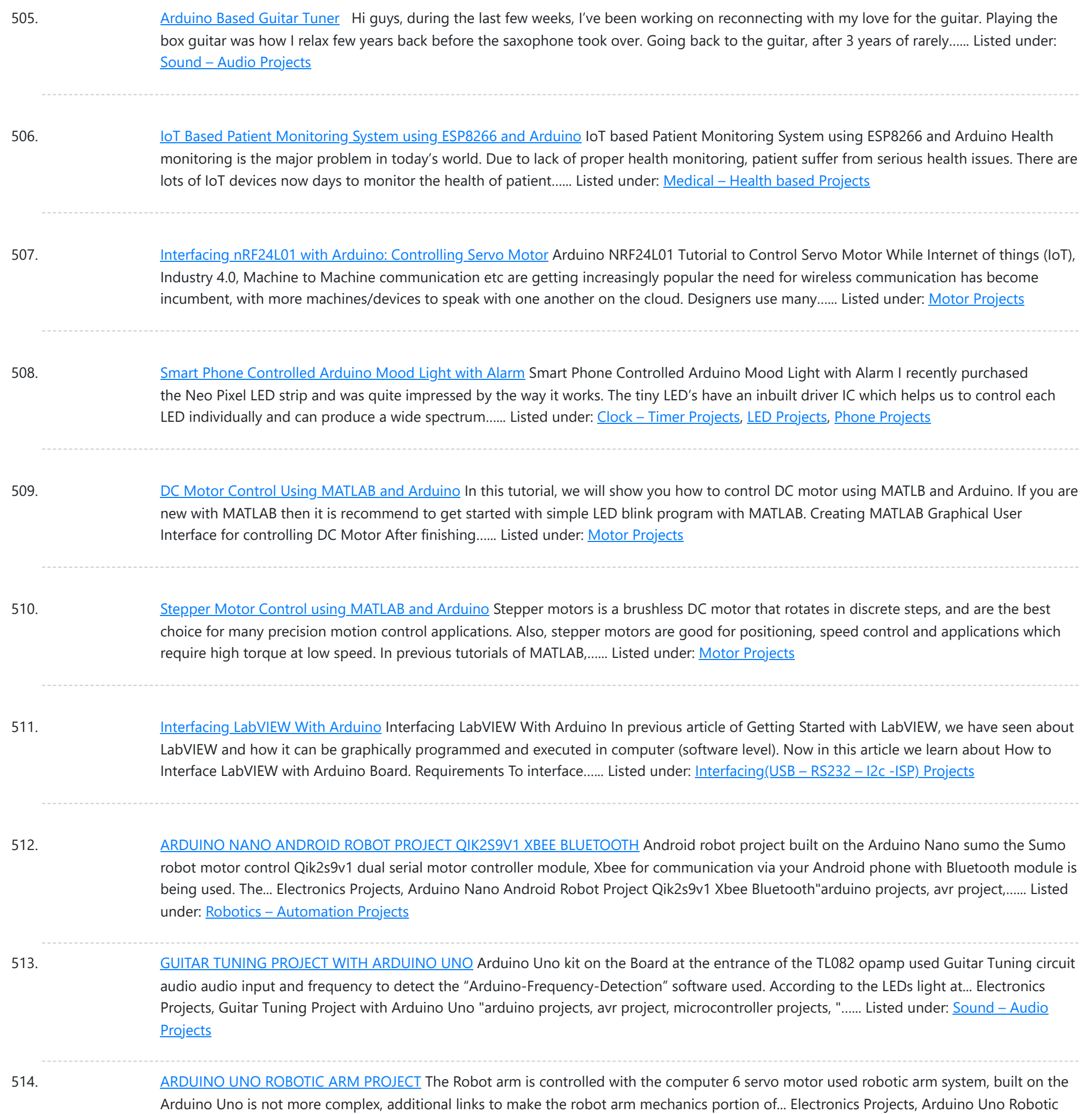

Arm Project "arduino projects, avr project, microcontroller projects, " The...... Listed under: **Robotics - [Automation](https://duino4projects.com/projects/robotics-automation-projects/) Projects** 

515. ENC28J60 ETHERNET MODULE [FOR ARDUINO](https://duino4projects.com/enc28j60-ethernet-module-for-arduino-kit/) KIT Arduino Kits can be merged with the Arduino Ethernet module is based on the materials used in the design of the PCB DIP ENC28j60 SMD No 3 .3V regulator is used for the material,... Electronics Projects, ENC28j60 Ethernet Module For Arduino Kit "analog circuits projects, arduino projects, microcontroller...... Listed under: Internet - [Ethernet](https://duino4projects.com/projects/internet-ethernet-lan-projects/) - LAN Projects

516. Making of the [Holiday](https://duino4projects.com/making-of-the-holiday-lantern/) Lantern Making a Holiday Lantern for which I can change its 'outfits' to different theme depending on the holiday seasons. Things used in this project Hardware components Arduino MKR1000 × 1 Adafruit NeoPixel Ring: WS2812 5050 RGB LED × 2 Power Bank × 1 Software apps...... Listed under: LED [Projects](https://duino4projects.com/projects/led-projects/)

517. I'm [Fine](https://duino4projects.com/im-fine/) The "I'm Fine" project is about monitoring the well being of especially lonely elderly people, who may not have daily contact to the family. Things used

This website uses cookies to impr[ove your experience. We'll assume you're ok with this, but you can opt-out if you wish.](https://duino4projects.com/ideas/sensor-transducer-detector-project-ideas/) ACCEPT **[Check Privacy Policy](https://duino4projects.com/privacy-policy/)** 

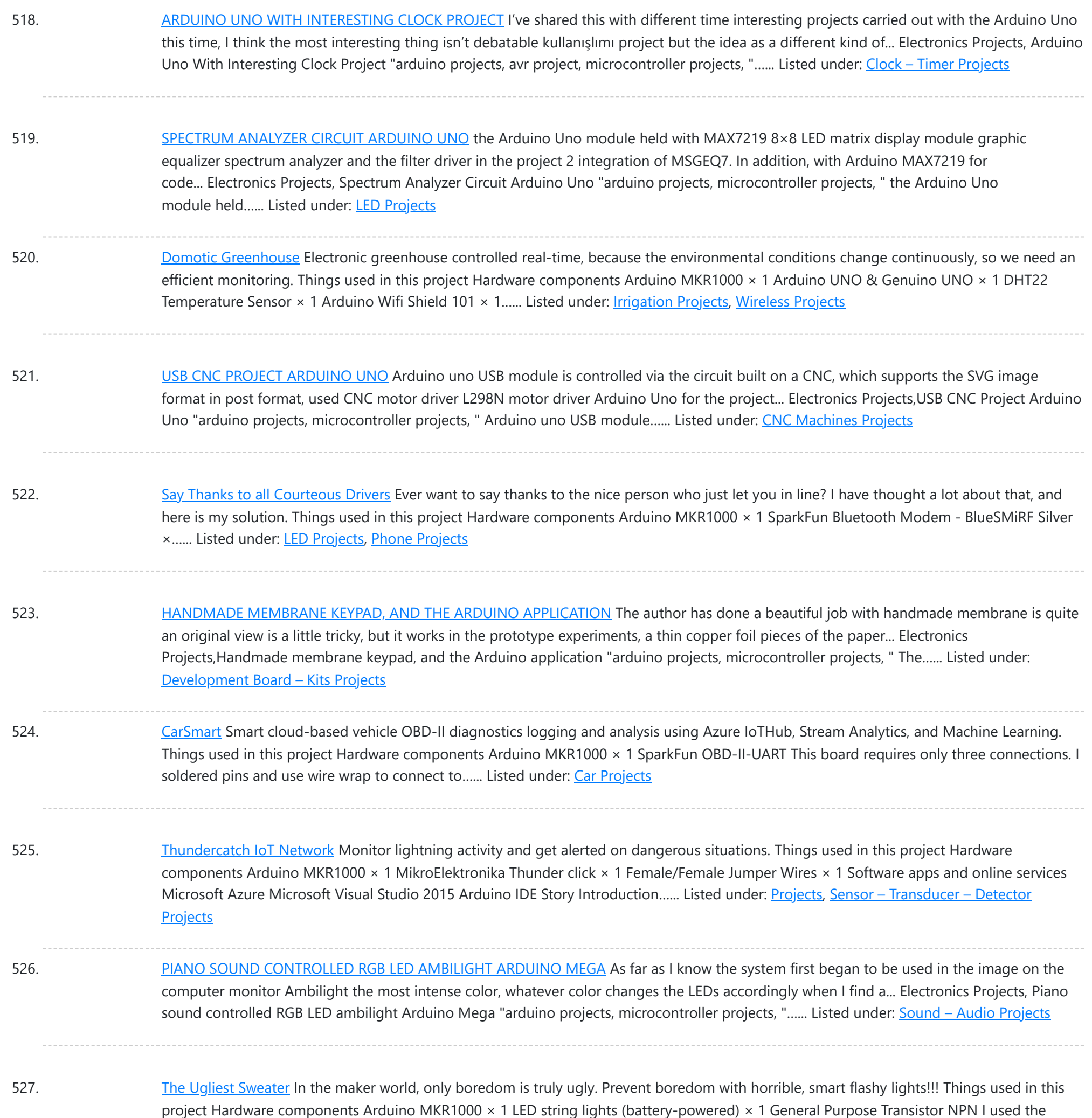

528. Alexa [Controlled](https://duino4projects.com/alexa-controlled-door-sign-demo/) Door Sign Demo Use Alexa to tell your door sign what message to display. Things used in this project Hardware components Arduino MKR1000 × 1 Waveshare 200x200, 1.54inch E-Ink display module × 1 18650-Type Lithium Ion Battery (generic) × 1 18650-Type Battery Holder (generic) × 1 Breadboard (generic)...... Listed under: [Projects](https://duino4projects.com/projects/wifi-wlan-projects-wireless-projects/), Wifi - WLan Projects

529. [DRAWING](https://duino4projects.com/drawing-robot-matlab-arduino-uno-project/) ROBOT MATLAB ARDUINO UNO PROJECT Drawing robot Arduino Uno module is built on a parts kit that was used for the mechanical part of servo motor 3 except that the toy is being used. Generate image data of the... Electronics Projects, Drawing Robot Matlab Arduino Uno Project "arduino projects, microcontroller projects, " Drawing robot Arduino...... Listed under: Robotics - [Automation](https://duino4projects.com/projects/robotics-automation-projects/) Projects

530. Liquid Laundry Detergent DRS Sensor [\(LaundryBot\)](https://duino4projects.com/liquid-laundry-detergent-drs-sensor-laundrybot/) Never run out of liquid laundry detergent again with this Amazon DRS enabled liquid laundry detergent

This website uses cookies to improve your experience. We'll assume you'r[e ok with this, but you can opt](https://duino4projects.com/projects/sensor-transducer-detector-projects/)-out if you wish. ACCEPT [Check Privacy Policy](https://duino4projects.com/privacy-policy/)

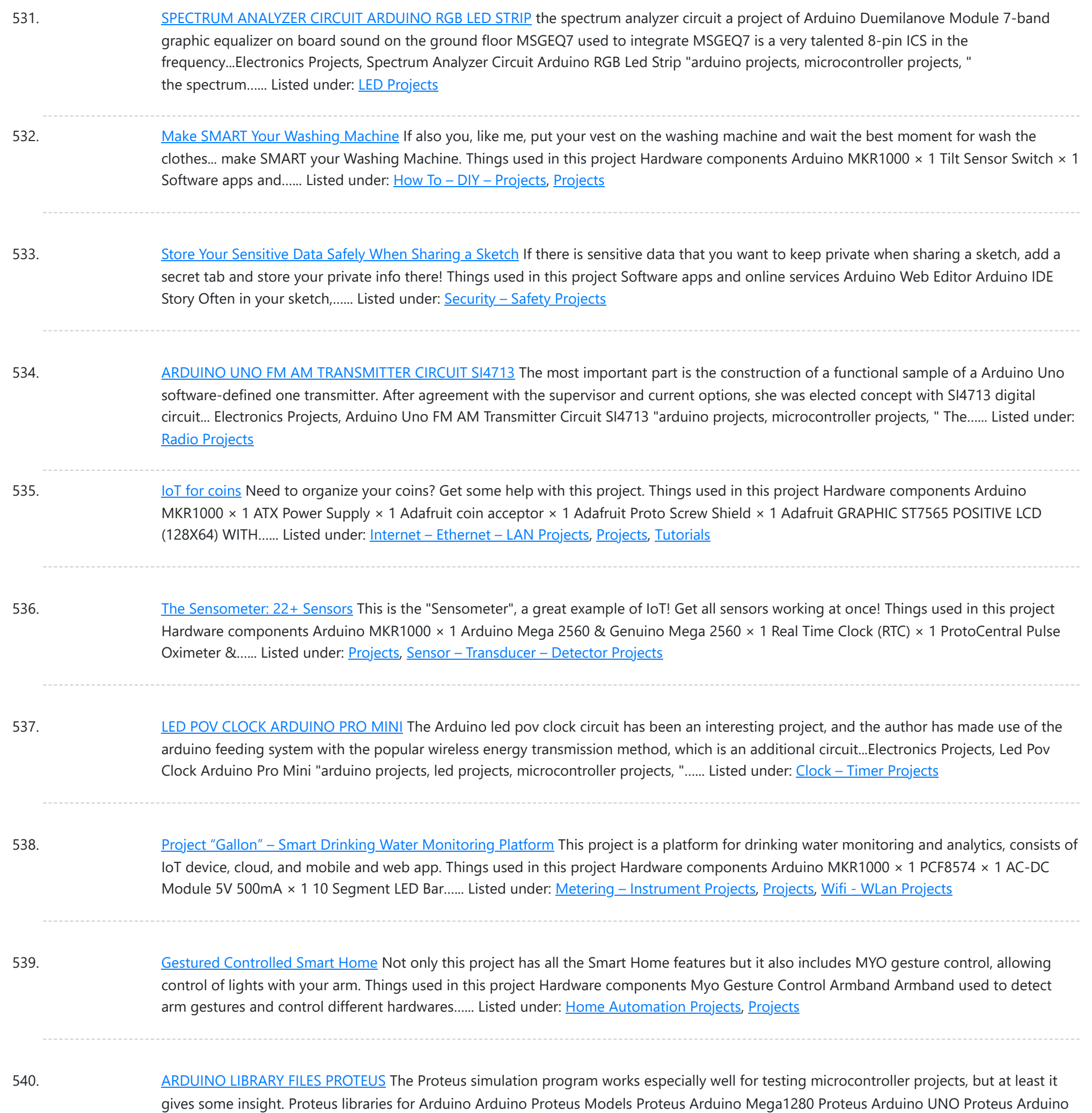

Pro... Electronics Projects, Arduino Library Files Proteus "arduino projects, " The Proteus simulation program works especially…... Listed under: [Arduino Programmer](https://duino4projects.com/projects/arduino-programmer-projects/) Projects

541. Monitor and control your [irrigation](https://duino4projects.com/monitor-and-control-your-irrigation-system-with-a-mobile-app/) system with a mobile app Create your Blynk mobile app to monitor your garden and activate the irrigation. Things used in this project Hardware components Arduino MKR1000 × 1 Seeed Grove - Relay × 1 Arduino Rural Hack Kit × 1 Software apps and online services Blynk Story In this...... Listed under: *[Irrigation](https://duino4projects.com/projects/irrigation-projects/) [Projects](https://duino4projects.com/projects/)*, Projects

542. LoRa gateway and node boards run on [Raspberry](https://duino4projects.com/lora-gateway-and-node-boards-run-on-raspberry-pi-power/) Pi power Pi Supply is Kickstartering lot LoRa Gateway and IoT LoRa Node pHAT add-ons for the Raspberry Pi, as well as a LoRa Node that works with the Micro:bit. An Arduino node is also in the works.Pi Supply, which has produced a variety of Raspberry Pi...... Listed under: [Wireless](https://duino4projects.com/projects/wireless-projects/) Projects

543. BALANCE ROBOT [ARDUINO](https://duino4projects.com/balance-robot-arduino-uno/) UNO Previously shared " Analog Balance Robot "project using Arduino Uno . Motor drive SparkFun Ardumoto

9/19/23, 9:53 AM Advanced View Arduino Projects List - Use Arduino for Projects

Arduino Uno "arduino projects, " Previously shared " Analog Balance Robot "project using Arduino...... Listed under: Robotics - [Automation](https://duino4projects.com/projects/robotics-automation-projects/) Projects

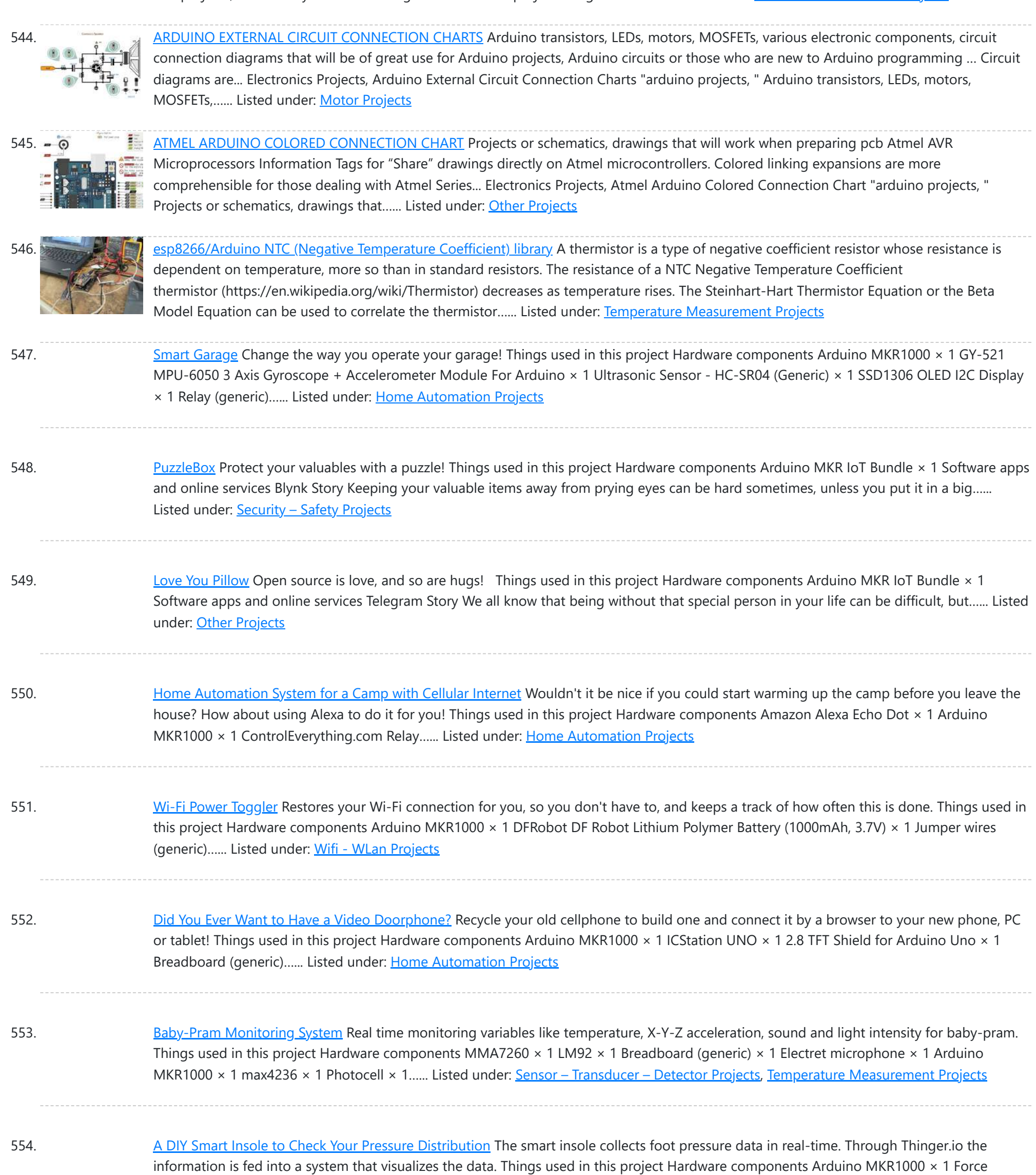

Sensitive Resistor I've used Interlink model 402 × 3 OpenBuilds Wire...... Listed under: [Projects](https://duino4projects.com/projects/), Sensor - [Transducer](https://duino4projects.com/projects/sensor-transducer-detector-projects/) - Detector Projects

555. Smart IOT Propane [Monitoring](https://duino4projects.com/smart-iot-propane-monitoring-pedestal/) Pedestal Smart IOT Propane Pedestal capable of tracking propane level as well as detecting any propane leaks. Integration with Amazon Alexa. Things used in this project Hardware components Arduino MKR1000 × 1 SparkFun Load Sensor 50kg × 4 SparkFun Logic Level Converter - Bi-Directional × 1...... Listed under: [Projects,](https://duino4projects.com/projects/) Sensor - [Transducer](https://duino4projects.com/projects/sensor-transducer-detector-projects/) - Detector Projects

556. [Crypto Miner](https://duino4projects.com/crypto-miner/) Monitor your crypto mining hardware temperatures and hash rates with the ability to restart the rig remotely as well as Alexa integration. Things used in this project Hardware components Arduino MKR1000 × 1 Raspberry Pi 3 Model B × 1 Temperature probe (ds18b20) × 5...... Listed under: [Projects](https://duino4projects.com/projects/), Temperature [Measurement](https://duino4projects.com/projects/temperature-measurement-projects/) Projects

This website uses cookies to improve your experience. We'll assume you're ok with this, but you can opt-out if you wish. ACCEPT [Check Priv](https://duino4projects.com/privacy-policy/)acy Policy

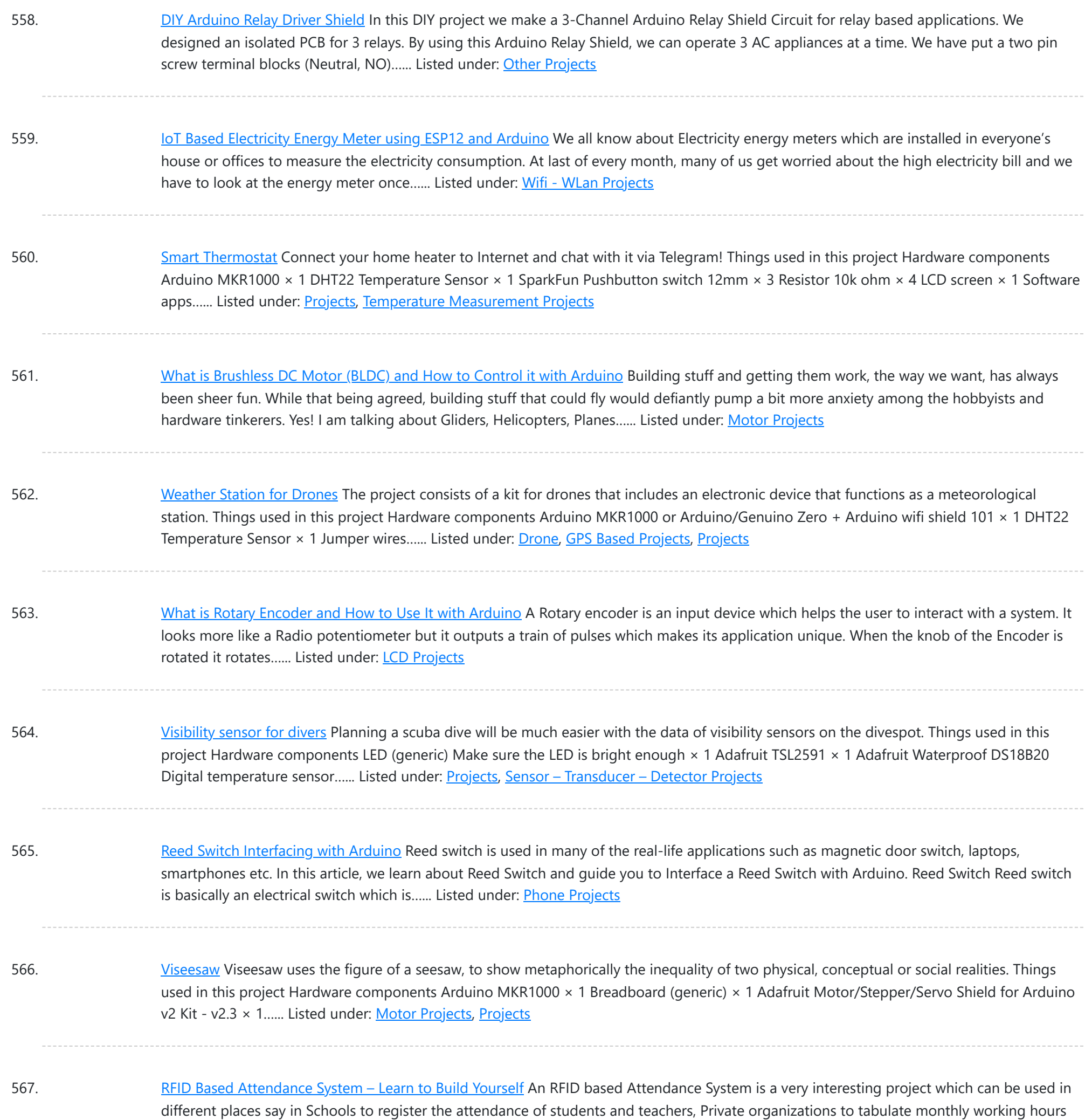

568. Program [MKR Over-the-Air](https://duino4projects.com/program-mkr-over-the-air-goodies-voice-control-etc/) + Goodies: Voice Control, etc. Secure OTA via Azure. Control via voice capable UWP app. Includes sample: room thermostat controlled via phone. Things used in this project Hardware components Arduino MKR1000 This is needed for every OTA projects. The components below are needed only for the use case / sample:...... Listed under: Internet – [Ethernet](https://duino4projects.com/projects/internet-ethernet-lan-projects/) – LAN [Projects](https://duino4projects.com/projects/), Projects

569. Smart LCD Brightness Control using [Arduino and](https://duino4projects.com/smart-lcd-brightness-control-using-arduino-and-ldr/) LDR Smart LCD with Automatic Brightness Adjusting Using Arduino and LDR Sensor Here is a simple Arduino project that focuses on adjusting the brightness of an LCD screen whenever there isn't sufficient light in a room. The Arduino reads the surrounding light intensity using an LDR sensor. ...... Listed under: LCD [Projects](https://duino4projects.com/projects/lcd-projects/)

570. [Arduino Real](https://duino4projects.com/arduino-real-time-clock-using-ds1307-rtc-module/) Time Clock using DS1307 RTC Module In this article, we are going to build an Arduino Real Time Clock using DS1307 RTC Module and 16×2 LCD

This web[site uses cookies to im](https://duino4projects.com/projects/clock-timer-projects/)prove your experience. We'll assume you're ok with this, but you can opt-out if you wish. ACCEPT [Check Privacy Policy](https://duino4projects.com/privacy-policy/)

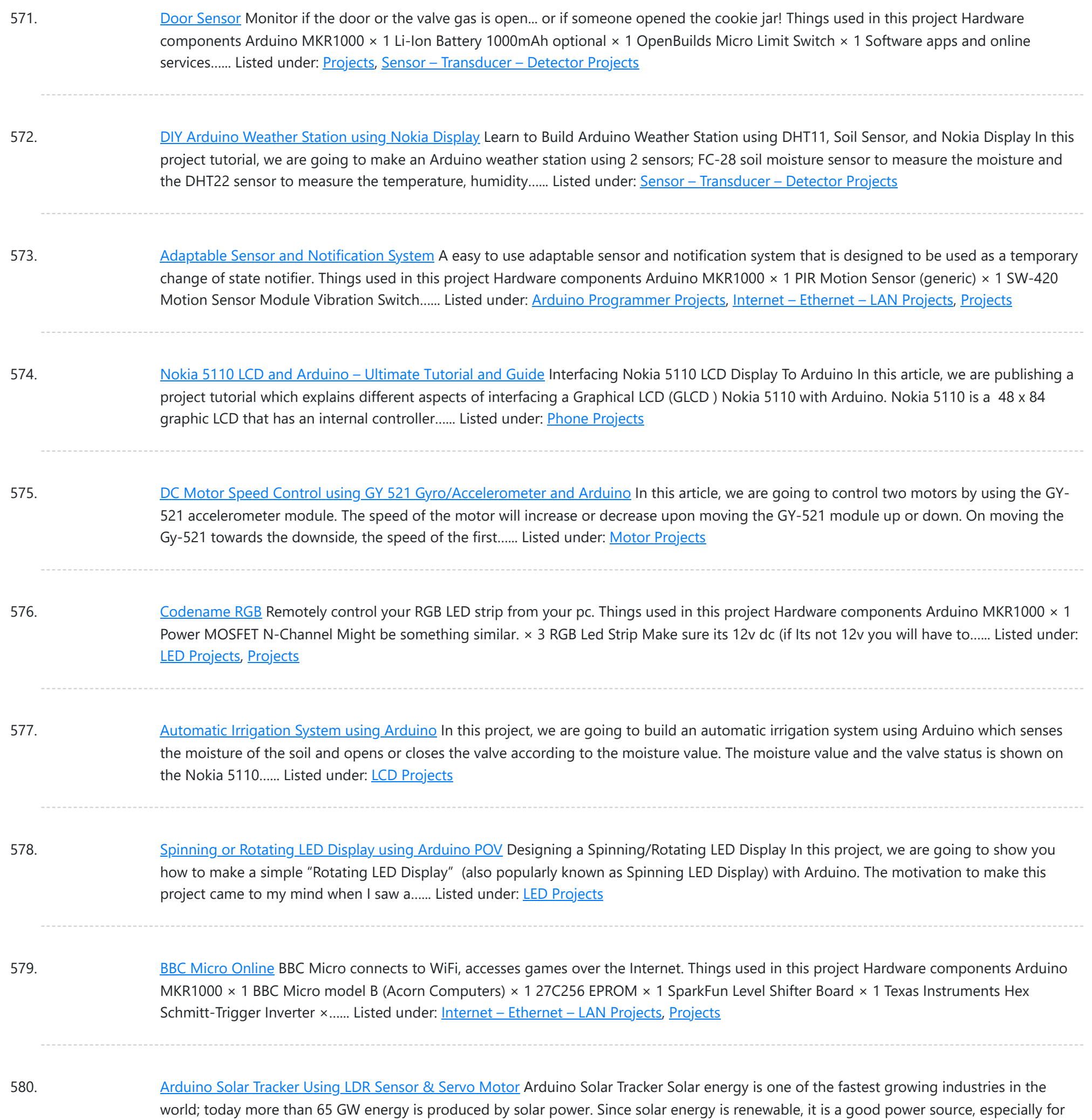

581. Plant [Monitoring](https://duino4projects.com/plant-monitoring-system/) System Real time plant monitoring system to view temperature, light exposure and moisture. Things used in this project Hardware components Arduino MKR1000 × 1 Breadboard (generic) × 1 Temperature Sensor × 1 Photo resistor × 1 Moisture sensor × 1 Resistor 10k ohm × 1 Software...... Listed under: [Projects](https://duino4projects.com/projects/), Sensor - [Transducer](https://duino4projects.com/projects/sensor-transducer-detector-projects/) - Detector Projects, Temperature [Measurement](https://duino4projects.com/projects/temperature-measurement-projects/) Projects

582. Rain Sensing Wiper using Arduino and [Servo Motor](https://duino4projects.com/rain-sensing-wiper-using-arduino-and-servo-motor/) Automatic Rain Sensing Wiper Using Arduino This project is designed to build a car wiper that automatically detects the rainfall intensity and regulates the frequency of wiper operation. It is built, using Arduino UNO board. A rain sensing module is used for measuring the intensity...... Listed under: Motor [Projects](https://duino4projects.com/projects/motor-projects/)

583. [Ultrasonic](https://duino4projects.com/ultrasonic-blind-walking-stick-using-arduino/) Blind Walking Stick Using Arduino Ultrasonic Blind Walking Stick According to the WHO, about 30 million people are estimated to be permanently

This website uses cookies to improve y[our experience. W](https://duino4projects.com/projects/sensor-transducer-detector-projects/)e'll assume you're ok with this, but you can opt-out if you wish. ACCEPT [Check Privacy Policy](https://duino4projects.com/privacy-policy/)

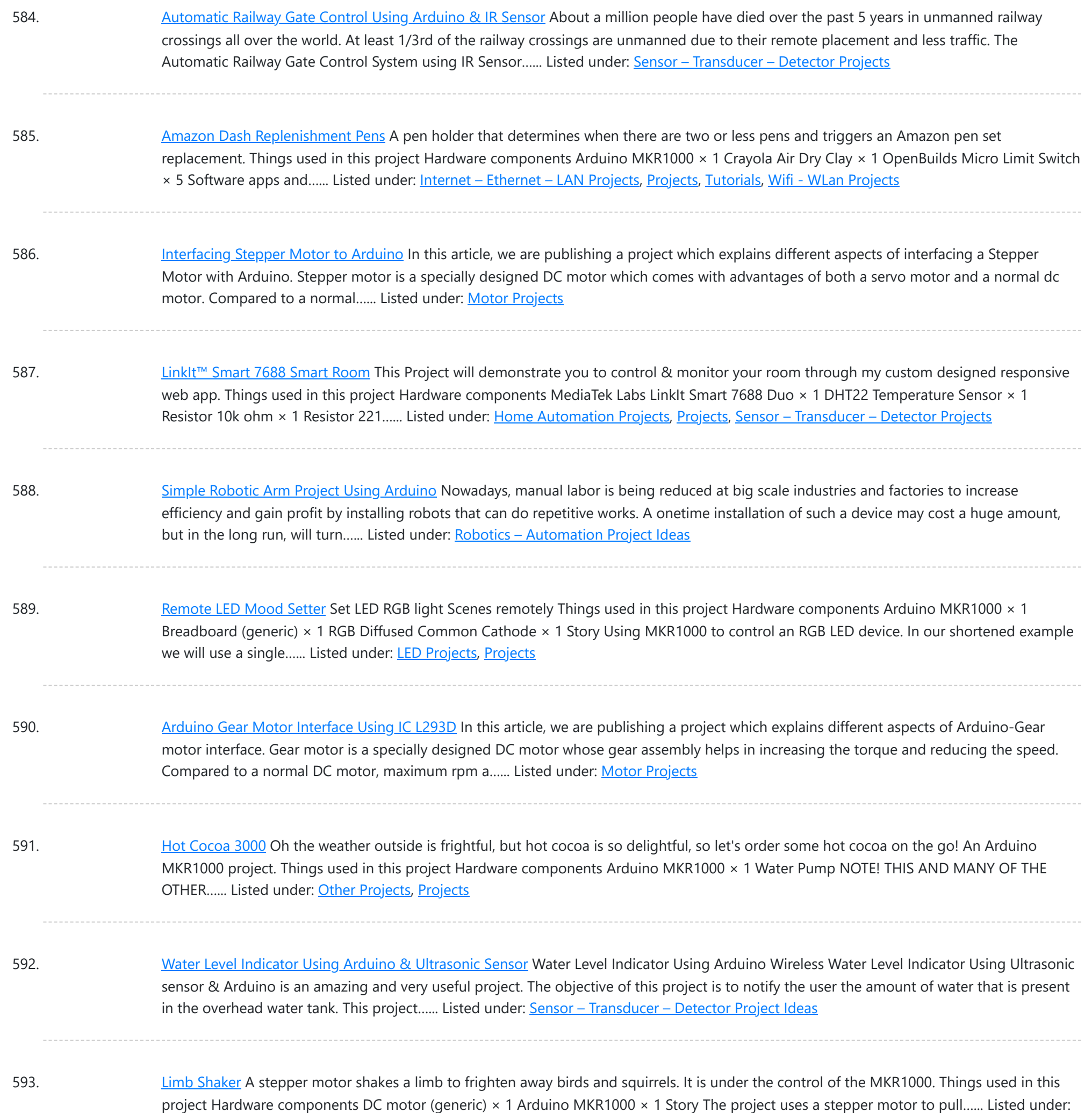

594. DC Motor Speed Control Using [Arduino &](https://duino4projects.com/dc-motor-speed-control-using-arduino-pwm/) PWM Speed control of DC motor with PC Interface is an easy DIY project. In this project DC motor's speed is controlled by sending the command through PC. Arduino is directly connected to PC through the USB cable and command is given to Arduino on serial...... Listed under: Motor [Projects](https://duino4projects.com/projects/motor-projects/)

595. [PlantAnalyzer](https://duino4projects.com/plantanalyzer/) A device which collects data (environmental, soil and photosynthesis values) of plant(s) and then stores/analyze using a MKR1000 and Azure. Things used in this project Hardware components Arduino MKR1000 × 1 ADAFRUIT SD CARD READER × 1 ARDUCAM 5MP OV5642 × 1 SparkFun Weather Shield...... Listed under: [Projects,](https://duino4projects.com/projects/) Wifi - WLan [Projects](https://duino4projects.com/projects/wifi-wlan-projects-wireless-projects/)

596. Project: Car Speed [Detector](https://duino4projects.com/project-car-speed-detector-using-arduino/) Using Arduino</u> Car speed Detector Project In this project I am going to show you how to measure the speed of running car (or man)

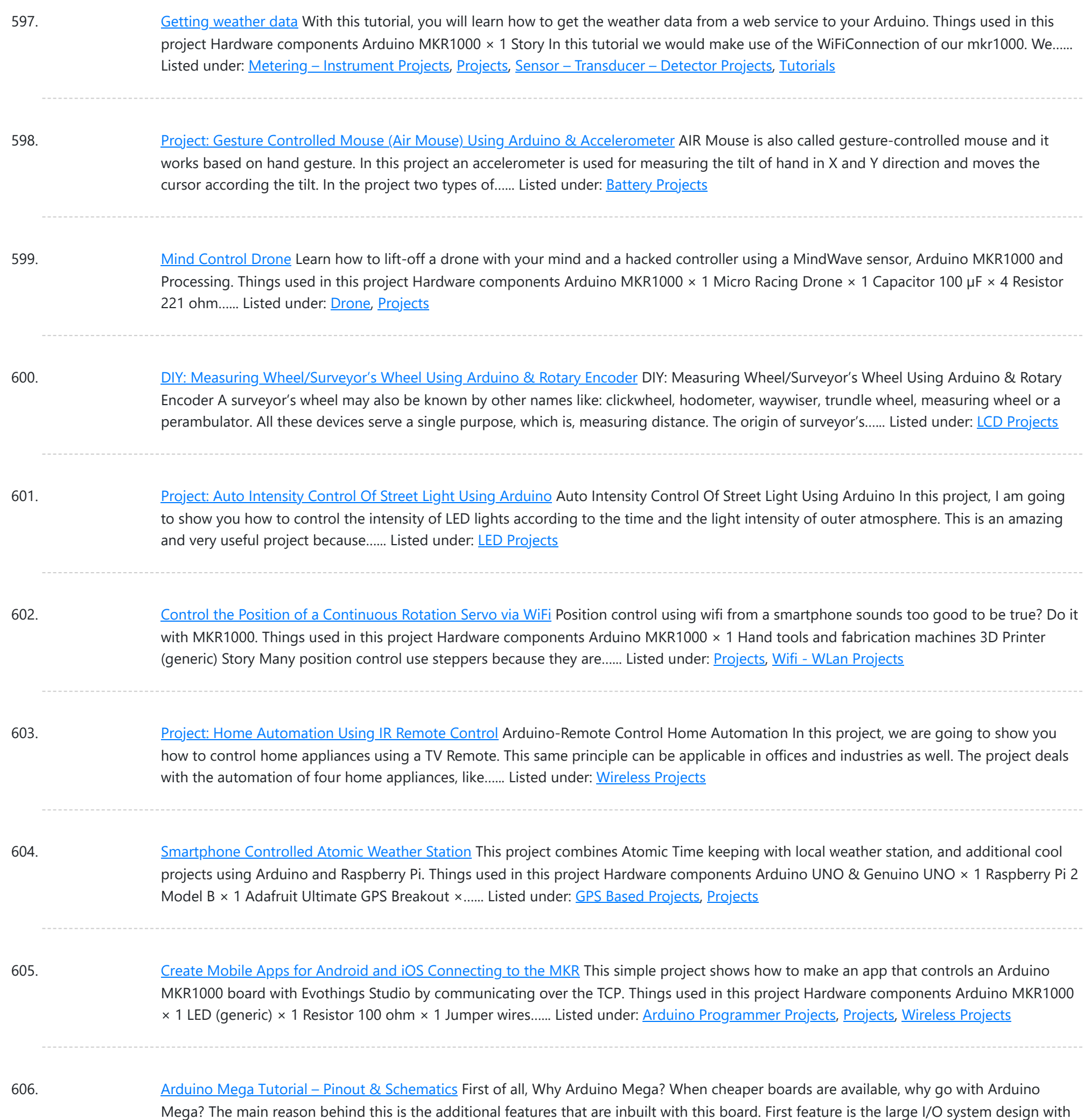

607. [DasFilisera](https://duino4projects.com/dasfilisera-green-house/) Green House Be kind to your plants! Learn about the green house environment using MKR1000 and sensors. Control soil humidity and air conditions! Things used in this project Hardware components DHT22 Temperature Sensor × 1 DS18B20 × 1 Soil temperature and humidity sensor FS200-SHT25 × 14-Channel...... Listed under: Other [Projects,](https://duino4projects.com/projects/) Projects, Sensor - [Transducer](https://duino4projects.com/projects/sensor-transducer-detector-projects/) - Detector Projects, Temperature

[Measurement](https://duino4projects.com/projects/temperature-measurement-projects/) Projects

inbuilt 16 analog transducers and...... Listed under: [Pinouts](https://duino4projects.com/projects/pinouts/)

608. [Arduino Nano Tutorial](https://duino4projects.com/arduino-nano-tutorial-pinout-schematics/) – Pinout & Schematics Arduino Nano Pinout The Arduino Nano, as the name suggests is a compact, complete and bread-board friendly microcontroller board. The Nano board weighs around 7 grams with dimensions of 4.5 cms to 1.8 cms (L to B). This article discusses about the technical specs most importantly...... Listed under: *[Pinouts](https://duino4projects.com/projects/pinouts/)* 

609. One Button [to Rule](https://duino4projects.com/one-button-to-rule-them-all/) Them All Learn how to connect a simple web app written in JavaScript to Arduino Cloud. Things used in this project Hardware components

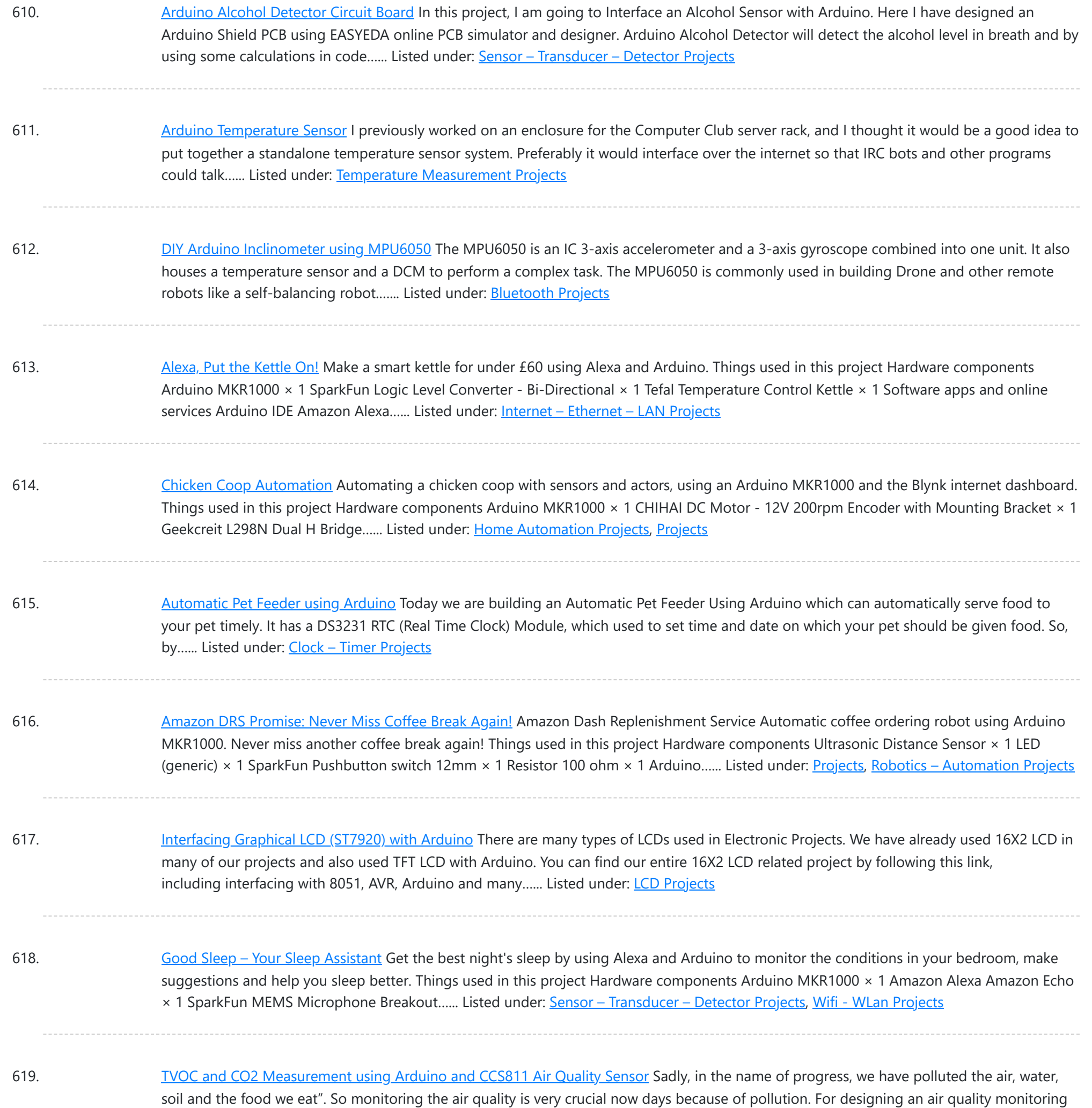

system we need durable and reliable air quality...... Listed under: Sensor - [Transducer](https://duino4projects.com/projects/sensor-transducer-detector-projects/) - Detector Projects

620. Interfacing [Arduino with](https://duino4projects.com/interfacing-arduino-with-matlab-blinking-led/) MATLAB – Blinking LED In this project, we are going to learn, How to set up hardware support for Arduino in MATLAB software. How to control an Arduino using MATLAB code. We normally use Arduino IDE to write and upload codes to Arduino. The advantage of MATLAB is, it...... Listed under: LED [Projects](https://duino4projects.com/projects/led-projects/)

621. Controlling Multiple [Servo Motors](https://duino4projects.com/controlling-multiple-servo-motors-with-arduino/) with Arduino Using one or two Servo with Arduino is Easy but what if we want to use more than one Servo Motors? Here, we are going to show you that how to control Multiple Servo Motors with Arduino. Connecting multiple Servo Motors with Arduino seems to...... Listed under: Motor [Projects](https://duino4projects.com/projects/motor-projects/)

622. Smiling [Snowball](https://duino4projects.com/smiling-snowball/) A web-controlled smiling snowball based on the Arduino MKR1000 controlled via WiFi using MQTT, Shitr.io and Node-red. Things used in this

This website uses cookies to impr[ove your experience.](https://duino4projects.com/projects/wifi-wlan-projects-wireless-projects/) W[e'll assume you're ok with this, but you can opt-out if you wish.](https://duino4projects.com/projects/game-entertainment-projects/) ACCEPT **[Check Privacy Policy](https://duino4projects.com/privacy-policy/)** 

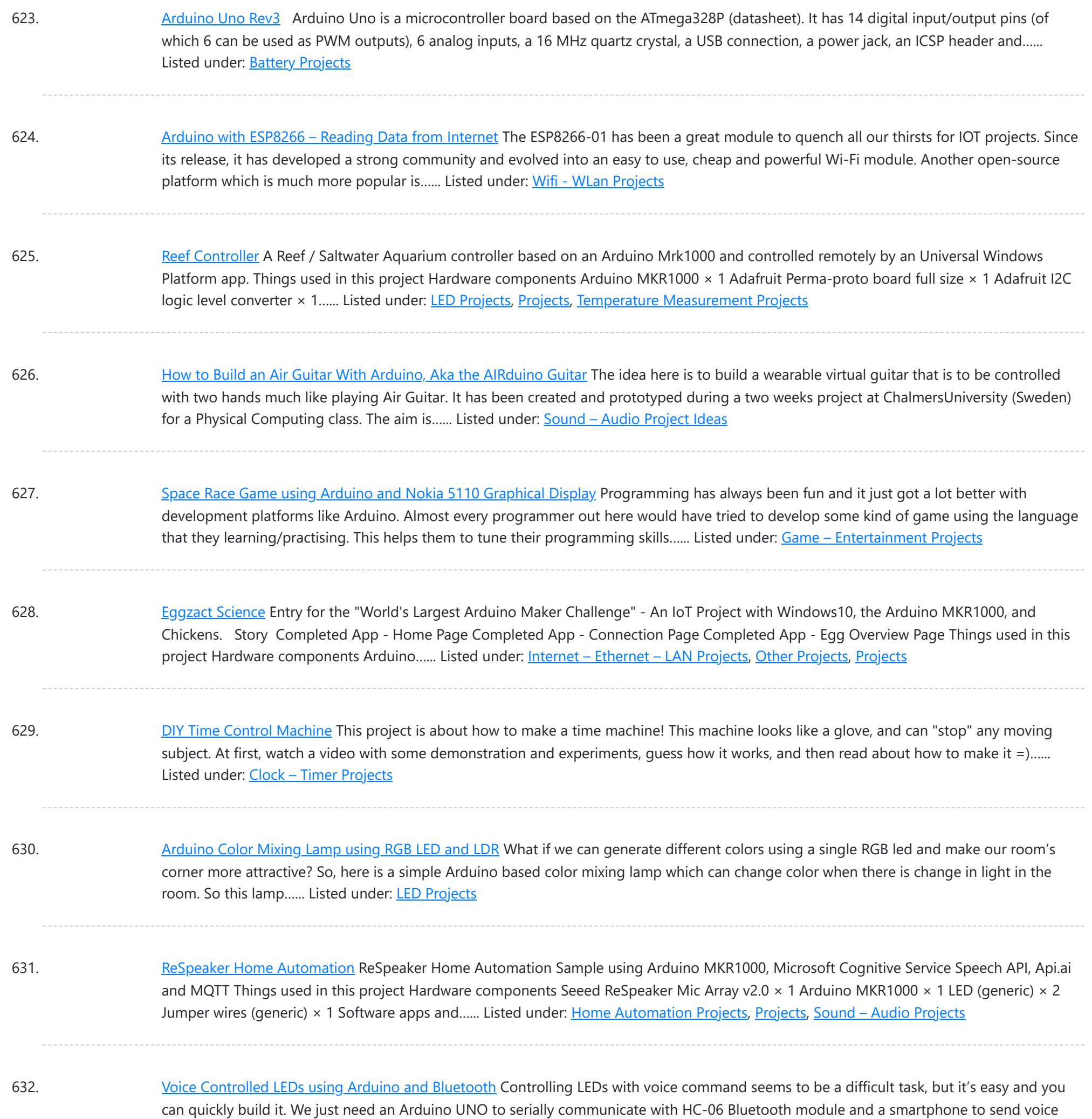

command to [Bluetooth](https://duino4projects.com/projects/bluetooth-projects/) module HC-06. For...... Listed under: **Bluetooth Projects** 

633. [Algorithmic](https://duino4projects.com/algorithmic-camera-trigger-shutterino/) Camera Trigger - Shutterino Camera trigger powered by Arduino MKR1000 and controlled by the app. Let the algorithm take the best shots. Things used in this project Hardware components Arduino MKR1000 Any board with WiFi and support for Firmata protocol will work × 1 Servos (Tower Pro MG996R) ×...... Listed under: *Phone [Projects](https://duino4projects.com/projects/phone-projects/)* 

634. [Arduino Plays](https://duino4projects.com/arduino-plays-piano-tiles/) Piano Tiles Ever wondered if your phone can play games by itself. Yes, it is possible. You can build a circuit to play Piano tiles on your smartphone. The video shows the demonstration of the project. Step 1: Components Required And the circuit can be built with…... Listed under: Sensor - [Transducer](https://duino4projects.com/projects/sensor-transducer-detector-projects/) - Detector Projects

635. [Auto Intensity](https://duino4projects.com/auto-intensity-control-of-power-led-using-arduino/) Control of Power LED using Arduino Be a bright spark, lights off till it's dark!" sometimes we forget to turn off the lights and waste electricity and

Listed under: **Motor [Projects](https://duino4projects.com/projects/motor-projects/)** 

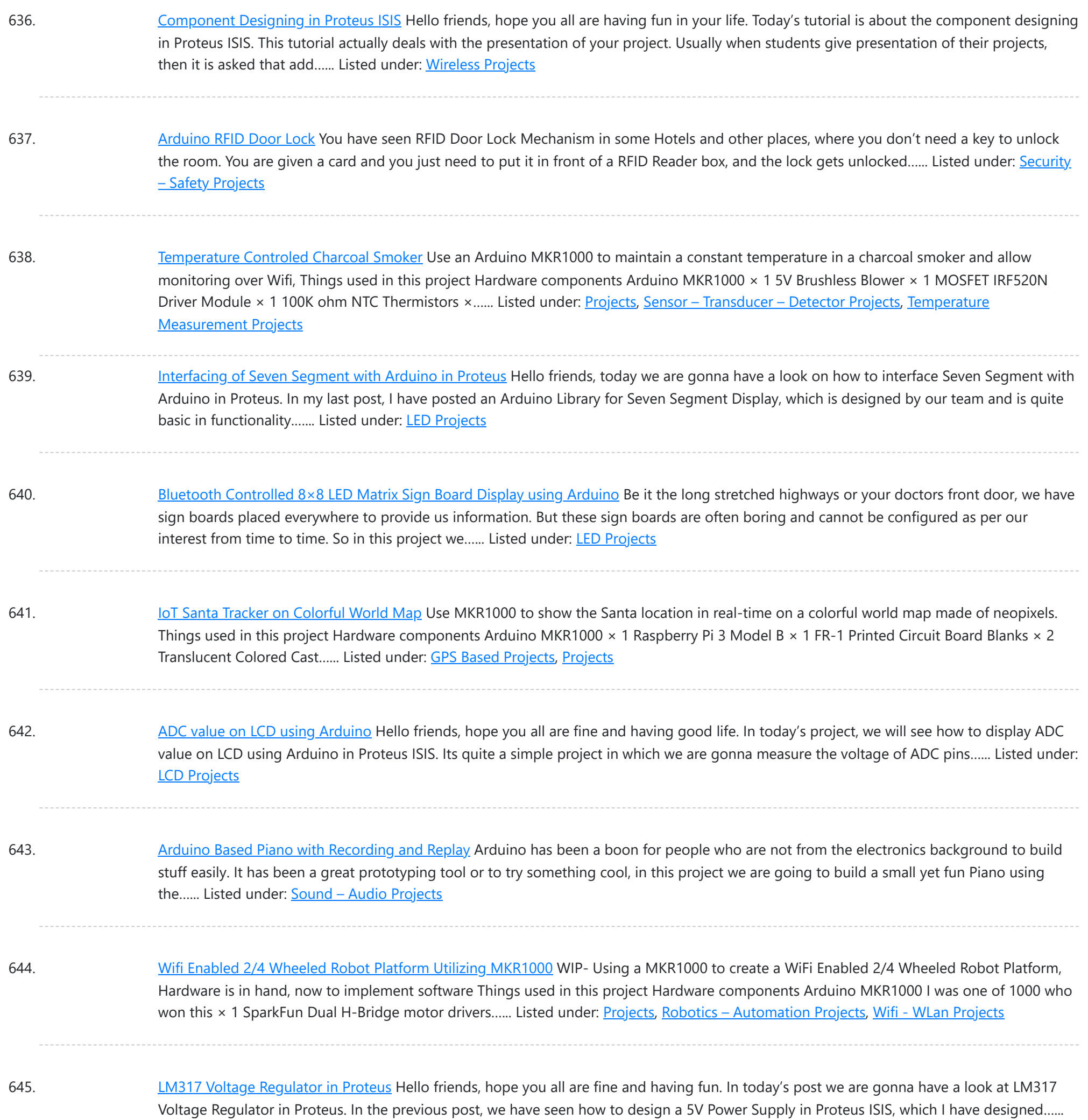

646. RGB LED Colour [Control](https://duino4projects.com/rgb-led-colour-control/) In this project, we will learn how to control the brightness and colour of an RGB LED via I/O ports with PWM output capability, and a touch display sliders. The 4Duino resistive touch display is used as a means for a graphical interface to control…... Listed under: LED [Projects](https://duino4projects.com/projects/led-projects/)

647. Publish Any Event to Wia Using Your [MKR1000](https://duino4projects.com/publish-any-event-to-wia-using-your-mkr1000/) How to setup an MKR1000 and publish an event or location to Wia. Things used in this project Hardware components Arduino MKR1000 × 1 Software apps and online services Wia Hand tools and fabrication machines Wia Platform Story Setup Your Environment Install the Arduino IDE...... Listed under: Internet - [Ethernet](https://duino4projects.com/projects/internet-ethernet-lan-projects/) - LAN [Projects](https://duino4projects.com/projects/), Projects

648. TIA Weak Artificial [Intelligence](https://duino4projects.com/tia-weak-artificial-intelligence-iot-assistant/) IoT Assistant</u> IoT security/environment monitoring device with NFC & fingerprint authentication devices and a Weak Artificial

This website uses cookies to improve your experience. We['ll assum](https://duino4projects.com/projects/)e you'r[e ok with this, but](https://duino4projects.com/projects/security-safety-projects/) you can opt[-out if you wish.](https://duino4projects.com/projects/sensor-transducer-detector-projects/) ACCEPT [Check Privacy Policy](https://duino4projects.com/privacy-policy/)

![](_page_49_Picture_1570.jpeg)

659. Dash Button Santa with [Arduino MKR1000](https://duino4projects.com/dash-button-santa-with-arduino-mkr1000/) Send information to Santa Claus about the status of the gift request. Things used in this project Hardware components Arduino MKR1000 × 1 SparkFun Pushbutton switch 12mm × 1 Jumper wires (generic) × 1 Resistor 10k ohm × 1 NeoPixel strip × 1 Software apps...... Listed under: GPS Based [Projects,](https://duino4projects.com/projects/gps-based-projects/) Internet – [Ethernet](https://duino4projects.com/projects/internet-ethernet-lan-projects/) – LAN Projects

used in this project Hardware components Arduino MKR1000 × 1 Story Arduino MKR1000 Today I have an Arduino MKR1000 which is a

board with built-in wifi chipset specially designed for IOT...... Listed under: [Arduino Programmer](https://duino4projects.com/projects/arduino-programmer-projects/) [Projects](https://duino4projects.com/projects/wifi-wlan-projects-wireless-projects/), Wifi - WLan Projects

660. Add SSL Certificates [To MKR1000](https://duino4projects.com/add-ssl-certificates-to-mkr1000/) Cannot connect to your favourite https site with your MKR1000? Follow this guide to install SSL certificate in a easy way using the GUI. Things used in this project Hardware components Arduino MKR1000 × 1 Software apps and online services Arduino IDE Arduino Firmware updater...... Listed under: [Arduino Programmer](https://duino4projects.com/projects/arduino-programmer-projects/) Projects

661. NTP [Clock](https://duino4projects.com/ntp-clock/) In this project, we will learn the basics of User Datagram Protocol (UDP). We will request and receive time from the NTP server using the above

This website uses cookies to impr[ove your experience. We'll assume you're ok with this, but you can opt-out if you wish.](https://duino4projects.com/ideas/clock-timer-project-ideas/) ACCEPT **[Check Privacy Policy](https://duino4projects.com/privacy-policy/)** 

![](_page_50_Picture_1525.jpeg)

## The sensor estimates the distance...... Listed under: Sensor - [Transducer](https://duino4projects.com/ideas/sensor-transducer-detector-project-ideas/) - Detector Project Ideas

672. Using Python and [Arduino MKR1000](https://duino4projects.com/using-python-and-arduino-mkr1000-for-secure-iot/) for Secure IoT Getting started with Python and Arduino MKR1000 for secure IoT projects. Things used in this project Hardware components Arduino MKR1000 × 1 Software apps and online services Zerynth Studio Story Arduino MKR1000 meets Python With the last release, Zerynth officially supports [Arduino MKR1000,](https://duino4projects.com/projects/development-board-kits-projects/) a device specifically designed...... Listed under: Development Board – Kits Projects

673. Obstacle [Detection](https://duino4projects.com/obstacle-detection-using-4duino/) Using 4Duino In this project, we will use several ultrasonic sensors to create a robot car with obstacle detection feature. The sensors will help us estimate the distance of the car from the nearby obstacles. Thus allowing us to create routines that we can execute when the...... Listed under: Robotics - [Automation](https://duino4projects.com/ideas/robotics-automation-project-ideas/) Project Ideas

674. Home Automation with [Arduino MKR1000](https://duino4projects.com/home-automation-with-arduino-mkr1000-and-windows-10/) and Windows 10 Home Automation through Wi-Fi connectivity (Arduino MKR1000) and Windows 10. Things used in

This website uses cookies to improve your experience. We['ll assume you](https://duino4projects.com/projects/home-automation-projects/)'re ok with this, but you can opt-out if you wish. ACCEPT [Check Privacy Policy](https://duino4projects.com/privacy-policy/)

![](_page_51_Picture_1507.jpeg)

play...... Listed under: **Sound - [Audio Project](https://duino4projects.com/ideas/sound-audio-project-ideas/) Ideas** 

685. MKR1000 [Servo Control](https://duino4projects.com/mkr1000-servo-control-panel/) Panel A servo controller using the built-in WiFi abilities of the Arduino MKR1k. The panel consists of a MKR1k web listener and Javascript/ajax. Things used in this project Hardware components Arduino MKR1000 Servos (Tower Pro MG996R) Breadboard (generic) Software apps and online services [A](https://duino4projects.com/projects/development-board-kits-projects/)rduino IDE Story...... Listed under: A[rduino Programmer](https://duino4projects.com/projects/arduino-programmer-projects/) Projects, Development Board - Kits Projects, [Projects](https://duino4projects.com/projects/)

686. WiFi [Temperature](https://duino4projects.com/wifi-temperature-sensor-featuring-4duino-24/) Sensor featuring 4Duino-24 In this project we will quickly create a 'temperature monitor' that measures the ambient temperature of a room or an outdoor space. The temperature is measured by TMP35 temperature sensor and is displayed on the 4Duino screen. The data is also sent to Thingspeak IoT...... Listed under: Temperature [Measurement](https://duino4projects.com/ideas/temperature-measurement-project-ideas/) Project Ideas

687. Voting Machine featuring [4Duino-24](https://duino4projects.com/voting-machine-featuring-4duino-24/) The 4Duino Polling Machine is an inquiry project that involves two or more people and has implemented the ability to

This website us[es cookies to impr](https://duino4projects.com/projects/security-safety-projects/)ove your experience. We'll assume you're ok with this, but you can opt-out if you wish. ACCEPT [Check Privacy Policy](https://duino4projects.com/privacy-policy/)

![](_page_52_Picture_1763.jpeg)

![](_page_52_Picture_3.jpeg)

696. Password Based Door Lock System Using [Arduino SIMULINO](https://duino4projects.com/password-based-door-lock-system-using-arduino-simulino-uno/) UNO Security is the main challenging things in this modern world. Any one can enter your private home at any time to stole your property . To protect your home from thief you must be secured . In this project a motor is fitted to...... Listed under: [Security](https://duino4projects.com/ideas/security-safety-project-ideas/) - Safety Project Ideas

![](_page_52_Picture_5.jpeg)

697. Getting Started with [Arduino Due](https://duino4projects.com/getting-started-with-arduino-due/) ARDUINO DUE is an ARM controller based board designed for electronic Engineers and Hobbyists. ARM architecture is very influential in modern electronics. We are using the ARM architecture based controllers everywhere. For example we are using ARM controllers in our mobiles, iPods and computers etc. ...... Listed under: [Arduino LED](https://duino4projects.com/ideas/arduino-led-project-ideas/) Project Ideas

![](_page_52_Picture_7.jpeg)

698. PWM with [Arduino Due](https://duino4projects.com/pwm-with-arduino-due/) Arduino Due is an ARM controller based board designed for electronic engineers and hobbyists. ARM architecture is very influential in modern electronics, we use them everywhere like our mobiles, iPods and computers etc. If someone wants to design industrial systems it must on ARM controllers.…... Listed under: [Arduino LED](https://duino4projects.com/ideas/arduino-led-project-ideas/) Project Ideas

![](_page_52_Picture_9.jpeg)

699.  $\frac{1}{2}$ :  $\frac{1}{2}$   $\frac{1}{2}$   $\frac{1}{$ voltmeter using Arduino where the readings are displayed in a Liquid Crystal Display LCD20x4. The proposed voltmeter design can read up to 50V. We are using analogue to digital conversion process. Arduino microcontroller...... Listed under: Metering - [Instrument](https://duino4projects.com/ideas/metering-instrument-project-ideas/) Project Ideas

![](_page_52_Picture_11.jpeg)

![](_page_52_Picture_12.jpeg)

700. Servo Motor Control with [Arduino Due](https://duino4projects.com/servo-motor-control-with-arduino-due/) As discussed earlier, Arduino Due is an ARM controller based board designed for electronic engineers and hobbyists. This DUE board can be used for making CNC machines, 3D printers, robotic arms etc. All these projects have a common feature that is Position Control. Any of...... Listed under: [Arduino Motor](https://duino4projects.com/ideas/arduino-motor-project-ideas/) Project Ideas

701. Make [Arduino Based](https://duino4projects.com/make-arduino-based-home-automation-part-1-using-arduino-uno-r3/) Home Automation Part-1 Using ARDUINO UNO R3 Hello every one welcome back . In this project tutorial I will show you how to make arduino based home automation , this means you can control all of your home appliences and devices using a single microcontroller . This Tutorial is divided into two…... Listed under: Home [Automation](https://duino4projects.com/ideas/home-automation-project-ideas/) Project Ideas

![](_page_53_Picture_1725.jpeg)

713. [Connecting](https://duino4projects.com/connecting-multiple-i2c-device-on-arduino-uno-r3/) multiple I2C device on Arduino Uno R3 In this project, we will show how to connect multiple I2C devices to an arduino microcontroller. The I2C bus is a bus which enables high-speed two-way communication between devices while using a minimal number of I/O pins to facilitate communication. An I2C bus is controlled...... Listed under: [Arduino Programmer](https://duino4projects.com/projects/arduino-programmer-projects/) Projects

714. Smart Phone Controlled Home [Automation](https://duino4projects.com/smart-phone-controlled-home-automation-using-arduino/) Using Arduino Automation is the essence of today's world. Automation can make our life easy and secure. There are many ways to obtain automation. Automation can be achieved by Wi-Fi, IR, GSM, Bluetooth and many other technologies. Previously we have covered many types of Home automations using different technologies...... Listed under: Security - Safety Project Ideas

715. [Arduino Radar](https://duino4projects.com/arduino-radar-system-using-processing-android-app-and-ultrasonic-sensor/) System using Processing Android App and Ultrasonic Sensor This is an interesting project in which we explore the power of an Arduino and

This website uses cookies to improve your experience. We'll assume you'r[e ok with this, but](https://duino4projects.com/ideas/security-safety-project-ideas/) you can opt-out if you wish. ACCEPT [Check Privacy Policy](https://duino4projects.com/privacy-policy/)

![](_page_54_Picture_1752.jpeg)

727. [Fingerprint](https://duino4projects.com/fingerprint-based-biometric-voting-machine-using-arduino/) Based Biometric Voting Machine using Arduino We all are quite familiar with Electronic Voting Machines, where your vote gets registered electronically and you don't need to use ballot paper to vote in election. Today security is a major concern and it also needs to be ensured that someone can't vote twice,...... Listed under: Sensor - [Transducer](https://duino4projects.com/projects/sensor-transducer-detector-projects/) - Detector Projects

728. [Arduino based](https://duino4projects.com/arduino-based-angry-bird-game-controller-using-flex-sensor-and-potentiometer/) Angry Bird Game Controller using Flex Sensor and Potentiometer It's all started with a small game from the dark ages called "Mario", right from the time of being a tiny little guy jumping on ducks to save my princess till being a masculine handsome Prince roaming in Persia (Prince of Persia) fighting against darkness...... Listed under: Game - [Entertainment](https://duino4projects.com/projects/game-entertainment-projects/) Project Ideas, Game - Entertainment Projects

729. [Arduino Based](https://duino4projects.com/arduino-based-3-way-traffic-light-controller/) 3-Way Traffic Light Controller We all know about Arduino. It is one of the most popular open source micro controller board which is highly useful for doing DIY projects. This Arduino based 3-Way Traffic Light Controller is a simple Arduino DIY project which is useful to understand the working of...... Listed under: [Arduino LED](https://duino4projects.com/ideas/arduino-led-project-ideas/) Project Ideas

![](_page_55_Picture_1668.jpeg)

741. how [to measure](https://duino4projects.com/measure-home-ac-current-110v-200v-arduino/) home ac current 110v / 200v with arduino The cool thing about an ACS712 is that current is measured is measured in two directions. What this means is that if we sample fast enough and long enough, we sure to find the peak in one direction and the peak in another direction. With...... Listed under: Metering - [Instrument](https://duino4projects.com/projects/metering-instrument-projects/) Projects

742. How To Measure Distance Between [Two Ultrasonic](https://duino4projects.com/measure-distance-two-ultrasonic-sensors/) Sensors Ultrasonic sensor (HC-SR04) is commonly used to find the distance of an object from one particular point. It has been fairly easy to do this with the Arduino and the code is also pretty simple. But in this article we are going to try something...... Listed under: [Calculator](https://duino4projects.com/projects/calculator-projects/) Projects, Metering - [Instrument](https://duino4projects.com/projects/metering-instrument-projects/) Projects

743. [Arduino Based](https://duino4projects.com/arduino-based-fire-fighting-robot/) Fire Fighting Robot According to National Crime Records Bureau (NCRB), it is estimated that more than 1.2 lakh deaths have been caused

This website uses cookies to impr[ove your experience. W](https://duino4projects.com/projects/robotics-automation-projects/)e'll assume you're ok with this, but you can opt-out if you wish. ACCEPT **[Check Privacy Policy](https://duino4projects.com/privacy-policy/)** 

![](_page_56_Picture_1604.jpeg)

![](_page_56_Picture_3.jpeg)

Digital [Thermometer](https://duino4projects.com/digital-thermometer-using-arduino-ds18b20-sensor/) using Arduino and DS18B20 Sensor In this project, we are going to make a Digital Thermometer using Arduino Uno. We will use DS18B20 temperature sensor to sense the temperature and Nokia 5110 LCD to display it. DS18B20 is a 1-Wire digital temperature sensor manufactured by Maxim Integrated and is capable...... Listed under: [Calculator](https://duino4projects.com/projects/calculator-projects/) [Projects](https://duino4projects.com/projects/lcd-projects/), LCD Projects

![](_page_56_Picture_5.jpeg)

![](_page_56_Picture_8.jpeg)

754. Laura: [Emotional](https://duino4projects.com/laura-emotional-compass-lamp/) Compass Lamp Story Laura Laura is a "counseling" lamp who is helping me to find myself and to understand where I want to go. For her great help, I wanted to give her a present that represents the work we are doing. The inspiration came from the…... Listed under: **Home [Automation](https://duino4projects.com/projects/home-automation-projects/) Projects** 

![](_page_56_Picture_10.jpeg)

755. **Chinese Rings Puzzle With [Arduino](https://duino4projects.com/chinese-rings-puzzle-arduino/)** Introduction Hello all, The Chinese Rings Puzzle with Arduino is my version of a centennial Chinese puzzle. It is very simple to play and it is an example of a combinatorial puzzle, and lots of patience and concentration is required to solve it. The objective...... Listed under: Game - [Entertainment](https://duino4projects.com/projects/game-entertainment-projects/) Projects

![](_page_56_Picture_12.jpeg)

**ATTE DETECTOR STORY THE STORY STORY THAN ATTE STORY STORY THES** is a simple tutorial to create an EMF detector. You can use Arduino for this job, but is better use a microcontroller called Attiny85. It is possible program it throe the Arduino interface. What is a Magnetic Field [from Wikipedia] An electromagnetic field...... Listed under: **Sensor - [Transducer](https://duino4projects.com/projects/sensor-transducer-detector-projects/) - Detector Projects** 

757. IoT Pet Feeder: Use [circuito.io to build](https://duino4projects.com/iot-pet-feeder-use-circuito-io-build-smart-food-dispenser-pet/) a smart food dispenser for your pet Story This IoT pet feeder is our first IoT project with circuito.io! We

to share this project with you...... Listed under: Home [Automation](https://duino4projects.com/projects/home-automation-projects/) Projects

![](_page_57_Picture_1607.jpeg)

768. Using Nokia 3310 84×48 LCD with [Arduino](https://duino4projects.com/using-nokia-3310-84x48-lcd-arduino/) Story The Nokia 5110 is a basic graphic LCD screen for lots of applications. It was originally intended to be used as a cell phone screen. This one is mounted on an easy to solder PCB. It uses the PCD8544 controller, which is the same...... Listed under: **Phone [Projects](https://duino4projects.com/projects/phone-projects/)** 

769. Fidget Spinner RPM [Counter](https://duino4projects.com/fidget-spinner-rpm-counter/) Hi everyone! This is my next project, Fidget Spinner RPM Counter or Arduino Tachometer with Hall-Effect Sensor. 1: Requirements Parts Required: Fidget Spinner neodyimium magnet Arduino Uno LED + resistor 220 Ohm Hall-Effect Sensor - a3144 resistor 10 k Wires Breadboard LCD 1602 2: Hall-Effect...... Listed under: Sensor - [Transducer](https://duino4projects.com/projects/sensor-transducer-detector-projects/) - Detector Projects

770. An Urban Plant [Watering](https://duino4projects.com/urban-plant-watering-solution/) Solution This device improves plant irrigation in urban environments. Powered by an Arduino 101, it uses on-board tools along with a few external sensors to calculate optimum conditions for watering plants in its own environment, and then waters the plant itself at the calculated time. It...... Listed under: Home [Automation](https://duino4projects.com/projects/home-automation-projects/) Projects

![](_page_58_Picture_1597.jpeg)

782. How to use the TFT display 2.2" [QVGA with](https://duino4projects.com/use-tft-display-2-2-qvga-arduino/) Arduino Story The main purpose of this project is to build a system based on chip ATMEGA328P, Arduino compatible, and interface it with a 2.2" QVGA TFT display using the library ILI9341. As an alternative to the self-build system you can use an Arduino Pro 3.3...... Listed under: Other [Projects](https://duino4projects.com/projects/other-projects/)

783. Easy Serial on the [ATtiny](https://duino4projects.com/easy-serial-attiny/) Introduction The Atmel tinyAVR MCU's are great little chips for projects but can prove difficult to debug. Some ATtiny chips do not have direct support for hardware based serial and therefore the Serial object is unavailable in your code, however, it is easy to add...... Listed under: Other [Projects](https://duino4projects.com/projects/other-projects/)

784. CyDuino: An [Arduino Dev](https://duino4projects.com/cyduino-arduino-dev-board-lots-goodies/) Board with Lots of Goodies Story We (most of us) really like Arduino because it's possible to make cheap clones, lots of libraries,

This website uses cookies to impr[ove your experience. W](https://duino4projects.com/projects/sensor-transducer-detector-projects/)e'll assume you're ok with this, but you can opt-out if you wish. ACCEPT [Check Privacy Policy](https://duino4projects.com/privacy-policy/)

![](_page_59_Picture_1526.jpeg)

× 1 Atmel AVR for Arduino 328P/168P/8A × 1 SparkFun 7-Segment Serial Display - Red 3 digit display used × 1 Breadboard (generic) 8x2 cm × 2 16 MHz Crystal × 1 Slide Switch…... Listed under: Metering – [Instrument](https://duino4projects.com/projects/metering-instrument-projects/) Projects, Temperature [Measurement](https://duino4projects.com/ideas/temperature-measurement-project-ideas/) Project Ideas

795. DIY [Programmable](https://duino4projects.com/diy-programmable-scpi-bench-power-supply/) (SCPI) Bench Power Supply Hardware components: Arduino Due × 1 LTC3864 × 2 Texas Instruments TL783 × 2 Texas Instruments REF5025 × 2 Texas Instruments DAC8552 × 2 ADG465 × 2 Texas Instruments TS5A9411 × 2 Texas Instruments ADS1120 × 2 Texas Instruments Quad Comparator × 2 Texas Instruments...... Listed under: **[Development](https://duino4projects.com/projects/development-board-kits-projects/) Board - Kits Projects** 

796. Zoned Climate Control with [MediaTek's](https://duino4projects.com/zoned-climate-control-mediateks-linkit-smart-7688/) LinkIt™ Smart 7688 Hardware components: MediaTek Labs The MediaTek LinkIt™ Smart 7688 platform × 1 Everything ESP ESP8266 ESP-01 × 1 Arduino Nano R3 × 1 Atmel ATTiny85 × 1 DHT22 Temperature Sensor × 1 Servo (generic) × 1 Software apps and online services: Arduino IDE STORY Winter...... Listed under: Temperature [Measurement](https://duino4projects.com/projects/temperature-measurement-projects/) Projects

797. Infrared [Dedicated](https://duino4projects.com/infrared-dedicated-decoder/) Decoder Hardware components: Atmel ATTiny85 × 1 Attiny85 IR code for Sony proto attiny85 IR code for Sony protocol Download /\* IR

![](_page_60_Picture_1644.jpeg)

811. [3D-Printed](https://duino4projects.com/3d-printed-prank-vibrating-cup/) Prank Vibrating Cup Picture the following: you have an nice white cup in front of you. It's filled to the brim with sparkling, cool, and refreshing H20. Your fingers curl around the nicely curved handle, and you bring the cup to your lips. Suddenly, a strong vibration

– Imaging Projects

![](_page_60_Picture_4.jpeg)

808. POV Cylinder with [Arduino Due](https://duino4projects.com/pov-cylinder-arduino-due/) Introduction This is my first Arduino project. My work was inspired by several maker projects that created Persistence of Vision Displays [2,3,4]. Persistence of vision (POV) refers to the optical illusion whereby multiple discrete images blend into a single image in the human mind and believed to be...... Listed under: LED [Projects](https://duino4projects.com/projects/led-projects/)

![](_page_60_Picture_6.jpeg)

![](_page_60_Picture_7.jpeg)

809. [Programming](https://duino4projects.com/programming-attiny85-using-arduino-uno/) the ATtiny85 (Using an Arduino Uno) Today, we are going to build a circuit to program an ATtiny85 with our Arduino. Supplies We are going to need the following: Some jumper wires 1 x 10 micro farad capacitor The ATtiny85 Chip A breadboard An Arduino For Extra visual's (that are not...... Listed under: [Arduino Programmer](https://duino4projects.com/projects/arduino-programmer-projects/) Projects

![](_page_60_Picture_9.jpeg)

810. OLED on the [Cheap!](https://duino4projects.com/oled-on-the-cheap/) I like cheap electronics for playing. Cheap is good for budget conscious hobbyists and China is delivering lots of toys for playing - one being the inexpensive "mono" OLED displays. The single-color displays often come in a dual-color implementation where the top row of pixels...... Listed under: LED [Projects](https://duino4projects.com/projects/led-projects/)

![](_page_60_Picture_11.jpeg)

![](_page_61_Picture_1663.jpeg)

823. Quickly: [KS0108B](https://duino4projects.com/quickly-ks0108b-graphic-lcd-128x64-arduino/) Graphic LCD 128×64 + Arduino This is an incredibly quick post, and it is actually here simply because this thing was a pain to figure out how to hook it up. But, I wasn't able to do anything with it more than the Arduino library was able to do out…... Listed under: LCD [Projects](https://duino4projects.com/projects/lcd-projects/)

824. L3G4200D Tripple Axis [Gyroscope](https://duino4projects.com/l3g4200d-tripple-axis-gyroscope-arduino/) + Arduino Before we begin, just note, that while this all works, I believe the output is scaled wrong. The noise floor is very high. But from everything I have found it looks like this is how it is. We have covered, accelerometers, GPSs, compasses… But no...... Listed under: **Sensor - [Transducer](https://duino4projects.com/projects/sensor-transducer-detector-projects/) - Detector Projects** 

825. Sensing [Barometric](https://duino4projects.com/sensing-barometric-pressure-bmp085-arduino/) Pressure | BMP085 + Arduino Light, location, temperature... What's next? Well, how about Barometric pressure? You know.. that thing that

This website uses cookies to improve your experience. We'll assume you['re ok with this, bu](https://duino4projects.com/projects/sensor-transducer-detector-projects/)t you can opt-out if you wish. ACCEPT [Check Privacy Policy](https://duino4projects.com/privacy-policy/)

![](_page_62_Picture_1563.jpeg)

836. Can You ID This? ID-20 RFID Reader + [Arduino](https://duino4projects.com/can-id-id-20-rfid-reader-arduino/) A few weeks ago we showed you how to control your arduino over serial. Well this week are going to do the same thing. Only this time instead of using the serial monitor to send the commands, we will be using the Innovations ID line...... Listed under: **Sensor - [Transducer](https://duino4projects.com/projects/sensor-transducer-detector-projects/) - Detector Projects** 

837. Turn on a light, or 10. [Arduino control](https://duino4projects.com/turn-light-10-arduino-control-serial/) over serial This is something I use all the time, so I figured I would share it with you. Controlling an Arduino over serial can be extremely simple if you let it, and extremely useful if you know how to use it. Many languages such as Processing…... Listed under: LED [Projects](https://duino4projects.com/projects/led-projects/)

838. Muxing Around With The [CD74HC4067](https://duino4projects.com/muxing-around-cd74hc4067-arduino/) + Arduino Have you ever found yourself running out of pins to read an array of analog sensors? Don't worry, you're not alone, it happens to the best of us, and there is something you can do about it. An analog / digital multiplexer like the CD74HC4067…... Listed under: Sensor – [Transducer](https://duino4projects.com/ideas/sensor-transducer-detector-project-ideas/) – Detector Project Ideas

![](_page_63_Picture_1737.jpeg)

850. Sensing [Humidity](https://duino4projects.com/sensing-humidity-sht15-arduino/) With The SHT15 + Arduino The SHT15 is a digital humidity sensor that outputs a fully calibrated humidity reading. And... because what we are measuring is actually relative humidity, and relative humidity being relative to temperature, the SHT15 has a builtin digital thermometer. This makes things much easier to work...... Listed under: Sensor - [Transducer](https://duino4projects.com/projects/sensor-transducer-detector-projects/) - Detector Projects

![](_page_63_Picture_4.jpeg)

851. Proximity Sensing with the [VCNL4000](https://duino4projects.com/proximity-sensing-vcnl4000-arduino/) + Arduino I'm not really sure why, but proximity sensors are some of my favorite things in the sensor world. Maybe because there are so many of them? Who knows. Whatever the reason, the VCNL4000 is another proximity sensor that caught my eye, so I picked one...... Listed under: **Sensor - [Transducer](https://duino4projects.com/projects/sensor-transducer-detector-projects/) - Detector Projects** 

![](_page_63_Picture_6.jpeg)

852. The Force [Sensitive](https://duino4projects.com/force-sensitive-resistor-arduino/) Resistor + Arduino The Force Sensitive Resistor, or FSR is one of those parts that fills bins in interaction design labs across the world. It's a simple guy, a finicky guy, but it has its place in the maker toolbox. A FSR is just what it sounds like...... Listed under: Sensor -[Transducer](https://duino4projects.com/projects/sensor-transducer-detector-projects/) – Detector Projects

![](_page_64_Picture_2086.jpeg)

Advanced View Arduino Projects List - Use Arduino for Projects 853. Sensing [Capacitive](https://duino4projects.com/sensing-capacitive-touch-mpr121-arduino/) Touch – MPR121 + Arduino Every now and then you get sick of the typical push buttons and you want something cooler. And what is cooler than touch sensitive things? Remember that old lamp in your Grandma's that changed brightness just by touching the base? Yeah, that's right... We are...... Listed under: Sensor - [Transducer](https://duino4projects.com/projects/sensor-transducer-detector-projects/) - Detector Projects 854. [Controlling](https://duino4projects.com/controlling-ton-servos-tlc5940-arduino/) a ton of servos – TLC5940 + Arduino This is something we have been asked a lot about. How do I control a ton of Servo motors with my arduino? Well… using the TLC5940 is one way. And this nice break outboard from sparkfun makes connecting a ton of servos easy. The output...... Listed under: PWM [Projects](https://duino4projects.com/projects/pwm-projects/) 855. Sensing [Orientation](https://duino4projects.com/sensing-orientation-adxl335-arduino/) With The ADXL335 + Arduino I know, I know, this one has such a simple name. Where's the pun? Honestly, the description was just to long to include one. Maybe it could have been "What's Up? Sensing Orientation With The ADXL335 + Arduino" – Ehhh... Probably not. A few weeks...... Listed under: Sensor - [Transducer](https://duino4projects.com/projects/sensor-transducer-detector-projects/) - Detector Projects 856. Triple Axis [Magnetometer](https://duino4projects.com/triple-axis-magnetometer-hmc5883l-arduino/) HMC5883L + Arduino One of the first articles we did was on the hmc6352 digital compass. Well this is his older brother (or younger but smarter). I really don't know what to say about the HMC5883L other than it is a three axis magnetometer, so it is capable...... Listed under: Metering - [Instrument](https://duino4projects.com/projects/metering-instrument-projects/) Projects 857. [Displaying](https://duino4projects.com/displaying-paper-thermal-printer-arduino/) on Paper – Thermal Printer + Arduino The following code and library are compatible with arduino software 1.0+ ONLY. You can download the newest version of the arduino software here. Outputting data can be extremely useful, and typically when we look at doing this, it is either to the Arduino's serial terminal,...... Listed under: Other [Projects](https://duino4projects.com/projects/other-projects/) 858. Long Distance Remote Light Sensor With [RFM95W/RFM98W](https://duino4projects.com/long-distance-remote-light-sensor-rfm95wrfm98w-lora/) LoRa There are many wireless communication options when connecting Arduino boards. One of the most popular ones is the Wi-Fi. It works well at small distances, and around Wi-Fi hotspots, however when the modules need to connect over long distance at areas where Internet is not...... Listed under: Sensor - [Transducer](https://duino4projects.com/projects/sensor-transducer-detector-projects/) - Detector Projects 859. [Arduino Nano:](https://duino4projects.com/arduino-nano-flame-sensor-visuino/) Flame Sensor With Visuino Recently somebody asked for tutorial on Infrared Flame Sensor. It took a while due to severe work overload, but finally I succeeded to make it. The Infrared flame sensors use infrared light to detect flame. While experimenting with my one I discovered that in direct...... Listed under: **Sensor - [Transducer](https://duino4projects.com/projects/sensor-transducer-detector-projects/) - Detector Projects** 860. Capturing IMU Data with a BNO055 Absolute [Orientation](https://duino4projects.com/capturing-imu-data-bno055-absolute-orientation-sensor/) Sensor The Bosch BNO055 combines tri-axis accelerometers, gyroscopes, and magnetometers to provide orientation to users. About the Sensor The BNO055 uses three triple-axis sensors to simultaneously measure tangential acceleration (via an accelerometer), rotational acceleration (via a gyroscope), and the strength of the local magnetic field (via…... Listed under: **Sensor - [Transducer](https://duino4projects.com/projects/sensor-transducer-detector-projects/) - Detector Projects** 861. [Ultrasonic](https://duino4projects.com/ultrasonic-range-finder-using-arduino/) range finder using arduino Ultrasonic range finder using 8051 mictrocontroller has been already published by me in this website. This time it is an ultrasonic range finder using arduino. HC-SR04 ultrasonic range finder module is used as the sensor here. The display consists of a three digit multiplexed seven...... Listed under: Other [Projects](https://duino4projects.com/projects/other-projects/) 862. **Exteriormatelly are all of the United States** of this article is about a simple three digit digital [thermometer](https://duino4projects.com/digital-thermometer-using-arduino-lm35/) using arduino. Range of this thermometer is from 0°C to 99.9°C. There is also a provision for displaying the temperature in °F scale. Three terminal analog temperature 888 sensor LM35 is used as the sensor here....... Listed under: Metering - [Instrument](https://duino4projects.com/projects/metering-instrument-projects/) Projects 863. PWM motor speed control using [Arduino](https://duino4projects.com/pwm-motor-speed-control-using-arduino-2/) PWM or pulse width modulation is a very common method used for controlling the power across devices like motor, light etc. In PWM method the power across the load is controlled by varying the duty cycle of the drive signal. More the duty cycle more...... Listed under: Motor [Projects](https://duino4projects.com/projects/motor-projects/) 864. **Interfacing LCD [to Arduino –](https://duino4projects.com/interfacing-lcd-arduino-display-text-characters-lcd-screen-using-arduino/) Display Text and Characters on LCD Screen using Arduino** A Liquid Crystal Display commonly abbreviated as LCD is basically a display unit built using Liquid Crystal technology. When we build real life/real world electronics based projects, we need a medium/device to display output values and messages. The most basic form of electronic display available...... Listed under: LCD [Projects](https://duino4projects.com/projects/lcd-projects/)

865. [Interfacing](https://duino4projects.com/interfacing-rfid-arduino-read-rfid-cards-using-arduino/) RFID with Arduino – How to Read RFID Cards using Arduino In this tutorial, we are dealing with yet another interfacing technique. This time we are interfacing an RFID Reader which can read RFID Tags to Arduino. RFID is Radio Frequency Identification. An RFID reader is used to read RFID tags (which contain certain unique data...... Listed under: Other [Projects](https://duino4projects.com/projects/other-projects/)

![](_page_64_Picture_4.jpeg)

![](_page_64_Picture_5.jpeg)

866. Burglar Alarm using [Arduino and](https://duino4projects.com/burglar-alarm-using-arduino-pir-sensor/) PIR Sensor In this tutorial, we are building an interesting application using Arduino and PIR Sensor. A Burglar Alarm – is basically an intruder alarm or an anti theft alarm. So this project is all about building an anti theft alarm or an intruder alarm using Arduino...... Listed under: **Sensor - [Transducer](https://duino4projects.com/projects/sensor-transducer-detector-projects/) - Detector Projects** 

![](_page_64_Picture_8.jpeg)

867. [Arduino and](https://duino4projects.com/arduino-soil-moisture-sensor/) Soil Moisture Sensor In this article, we are going to interface a Soil moisture sensor FC-28 with Arduino. This sensor measures the volumetric content of water inside the soil and gives us the moisture level as output. The sensor is equipped with both analog and digital output, so...... Listed under: **Sensor - [Transducer](https://duino4projects.com/projects/sensor-transducer-detector-projects/) - Detector Projects** 

![](_page_64_Picture_10.jpeg)

![](_page_64_Picture_11.jpeg)

868. Interface [Arduino and](https://duino4projects.com/interface-arduino-color-sensor-rgb-sensor-tcs230/) Color Sensor – RGB Sensor TCS230 In this article, we are going to read the colors using the TCS230 color sensor (RGB Sensor) and Arduino Uno. The TCS 230 color sensor senses the color light by using the photodiodes. The sensor converts the readings from the photodiode into a square wave by...... Listed under: Sensor - [Transducer](https://duino4projects.com/projects/sensor-transducer-detector-projects/) - Detector Projects

![](_page_65_Figure_3.jpeg)

870. Interfacing [Accelerometer](https://duino4projects.com/interfacing-accelerometer-arduino/) to Arduino In this article, we are going to interface the GY-521 accelerometer with Arduino. The GY-521 has an InvenSense MPU6050 chip which contains a 3-axis accelerometer and a 3-axis gyro meter. This makes it a 6 DOF IMU (6 degrees of freedom inertial measurement unit). The chip...... Listed under: Metering - [Instrument](https://duino4projects.com/projects/metering-instrument-projects/) Projects

![](_page_65_Picture_5.jpeg)

Home Automation using [Arduino and](https://duino4projects.com/home-automation-using-arduino-gsm-module/) GSM Module In this article, we are publishing a highly useful home application – GSM based home automation using Arduino. The project consists of a 16×2 LCD module for displaying the status of the home appliances. The status (turn ON or turn OFF) of the connected devices can...... Listed under: Home [Automation](https://duino4projects.com/projects/home-automation-projects/) Projects

![](_page_65_Picture_7.jpeg)

872. Robot using [Arduino and](https://duino4projects.com/robot-using-arduino-bluetooth-module-obstacle-avoidance-robot/) Bluetooth Module (Obstacle Avoidance Robot) This project is designed to build a robot that automatically detects the obstacle on its path and guides itself whenever an obstacle comes ahead of it. This robotic vehicle is built, using Arduino UNO board. An ultrasonic sensor is used to detect any obstacle ahead...... Listed under: Robotics - [Automation](https://duino4projects.com/projects/robotics-automation-projects/) Projects

![](_page_65_Picture_9.jpeg)

873. [Arduino Irrigation](https://duino4projects.com/arduino-irrigation-plant-watering-using-soil-moisture-sensor/) and Plant Watering using Soil Moisture Sensor This project is about a moisture-sensing automatic plant watering system using Arduino UNO. The system reads the moisture content of the soil using soil moisture sensor and switches ON the motor when the moisture is below the set limit. When the moisture level rises above...... Listed under: Sensor - [Transducer](https://duino4projects.com/projects/sensor-transducer-detector-projects/) - Detector Projects

![](_page_65_Picture_11.jpeg)

874. **INTERNATION IOT based Home [automation](https://duino4projects.com/iot-based-home-automation-security-system/) and Security system** IOT has become huge trend in the last couple of years. With growing needs in connected devices many companies have shifted the attention to iot market. Today we are going to share a simple project which we have built – IOT based home automation and...... Listed under: [Security](https://duino4projects.com/projects/security-safety-projects/) - Safety Projects

![](_page_65_Picture_13.jpeg)

875. Build An [Arduino Based](https://duino4projects.com/build-an-arduino-based-voting-system/) Voting System Voting systems are one of the finest examples of Embedded devices and applications. The complexity and robustness of a voting system depends on the number of voters involved. Here you could see a simple Arduino based voting system that would be a great fit for...... Listed under: **[Security](https://duino4projects.com/projects/security-safety-projects/) - Safety Projects** 

![](_page_65_Picture_15.jpeg)

876. Build A Simple [Arduino Weather](https://duino4projects.com/build-a-simple-arduino-weather-machine/) Machine Arduino is a great hardware platform when comes to prototyping and building cool stuffs. Using this I have designed and developed a simple Arduino Weather machine which measures three important parameters Temperature, Light intensity and Humidity and predict the weather condition according to the measured...... Listed under: Other [Projects](https://duino4projects.com/projects/other-projects/)

![](_page_65_Picture_17.jpeg)

877. [Bluetooth](https://duino4projects.com/bluetooth-enabled-door-locker-using-arduino/) enabled Door locker using Arduino DIY Arduino based lockers can be found plenty in the internet where keypad was used to feed lock input. But this Bluetooth enabled Door locker uses Bluetooth as a medium to connect with the locker and your smart phone to feed input credentials. This locker...... Listed under: [Security](https://duino4projects.com/projects/security-safety-projects/) - Safety Projects

![](_page_65_Picture_19.jpeg)

878. Remote [controlled](https://duino4projects.com/remote-controlled-light-effects-using-arduino/) light effects using Arduino Christmas is just around the corner and its time to start planning things to lighten up this festive season. Today you are about to see building of Remote controlled lights with adjustable lighting effects using Arduino. The coolest thing about this project is controlling the...... Listed under: Other [Projects](https://duino4projects.com/projects/other-projects/)

![](_page_65_Picture_21.jpeg)

879. Visitor counter project using [Arduino](https://duino4projects.com/visitor-counter-project-using-arduino/) People or Visitor counters are pretty famous embedded application that was widely used in places like theaters, malls, Transport stations and so. High end counters uses sophisticated hardware to do the process of counting. Today we are about to see building of simple Visitor counter...... Listed under: Sensor - [Transducer](https://duino4projects.com/projects/sensor-transducer-detector-projects/) - Detector Projects

![](_page_65_Picture_23.jpeg)

880. Reflex test for your brain using [Arduino](https://duino4projects.com/reflex-test-brain-using-arduino/) Arduino based games and consoles are quite popular around the web. And this article is going to bring out the Design, working and code part of a simple Reflex test / trainer using Arduino Uno. Reflex tests are usually carried out to determine how quick...... Listed under: Other [Projects](https://duino4projects.com/projects/other-projects/)

![](_page_65_Picture_25.jpeg)

881. Samming RGB light effects using [Arduino Nano](https://duino4projects.com/stunning-rgb-light-effects-using-arduino-nano/) None of us could deny the fact that we would love with to play with LED's and lighting stuffs. I love to play with LED's and create attractive lighting effects. This project was a result of such attempt where i created a stunning RGB light…... Listed under: Other [Projects](https://duino4projects.com/projects/other-projects/)

![](_page_65_Picture_27.jpeg)

<u>Fun DIY project – [piano using](https://duino4projects.com/fun-diy-project-piano-using-arduino/) Arduino</u> Here is yet another application you can put your Arduino to use. This will be an interesting DIY to make

![](_page_65_Figure_1.jpeg)

even though you are not very much into music. Though you cannot expect music out of this but still it will be a fun project…... Listed under: **Other [Projects](https://duino4projects.com/projects/other-projects/)** 

![](_page_65_Picture_30.jpeg)

883. Keyless piano using [Arduino uno](https://duino4projects.com/keyless-piano-using-arduino-uno/) Keyless piano using Arduino is sort of sequel to the DIY fun piano i have published in this website. In this project i have eliminated the need of buttons involved to play the piano. Here i have used IR in place of buttons. Let's get…... Listed under: **Other [Projects](https://duino4projects.com/projects/other-projects/)** 

![](_page_65_Picture_32.jpeg)

884. Project X – Smart home control using [Arduino](https://duino4projects.com/project-x-smart-home-control-using-arduino/) Project X – Smart home control using Arduino is all about automating your home smartly. Imagine your home responding to external condition by altering itself and that's exactly what this project enables your home to do. Also this product features manual control just in case...... Listed under: Other [Projects](https://duino4projects.com/projects/other-projects/)

885. Electronic Spinet – Musical [instrument](https://duino4projects.com/electronic-spinet-musical-instrument-using-arduino/) using Arduino Spinet it is a vintage musical instrument which has similar looks of a keyboard. It always get better when Technology touches the vintage stuffs. So we decided to build a simple Electronic Spinet using Arduino without using any keys. This project use of ultrasonic sensor Listed under: Other [Projects](https://duino4projects.com/projects/other-projects/)

role in public places like bus stops, railway station and hospitals. But with a great shift in technology we could revolutionize this kind of notice board by...... Listed under: Other [Projects](https://duino4projects.com/projects/other-projects/)

889. Smart Vehicle using [Arduino Uno](https://duino4projects.com/smart-vehicle-using-arduino-uno/) Everything around us is getting smart shoes, watches glasses. Even you might have come across news regarding smart vehicles in newspaper. Likewise we attempted to create a prototype of smart vehicle using Arduino. Let's get into the

890. Automatic Plant watering and Happiness [monitoring](https://duino4projects.com/automatic-plant-watering-happiness-monitoring-system/) system</u> The main motto of this project is to provide automatic water supply to plant when it feels thirsty. We intend to automate the watering of plants and deploy Arduino to do the job for us. This will take care of the water requirements of a...... Listed under: Other [Projects](https://duino4projects.com/projects/other-projects/)

![](_page_66_Picture_7.jpeg)

![](_page_66_Picture_9.jpeg)

![](_page_66_Figure_2.jpeg)

an Arduino based...... Listed under: Other [Projects](https://duino4projects.com/projects/other-projects/) 887. Wireless notice board using [Arduino and](https://duino4projects.com/wireless-notice-board-using-arduino-gsm/) GSM Everyone would have known the use of notice board around our daily life. Even it plays a vital

892. A 19 IQ Alarm clock using [Arduino for](https://duino4projects.com/iq-alarm-clock-using-arduino-heavy-sleepers/) heavy sleepers</u> Raising from bed can be the most painful thing you could ever do. We often set alarms to wake up but ends up in snoozing it out or even kick the alarms away. To address this we have come up with an Arduino project "…... Listed under: Clock – Timer [Projects](https://duino4projects.com/projects/clock-timer-projects/)

![](_page_66_Picture_11.jpeg)

893. Gesture [controlled](https://duino4projects.com/gesture-controlled-car-using-arduino/) car using Arduino Who doesn't love playing with RC cars and Robots. Not only playing, engineers and enthusiasts like us love to build and experiment with these stuffs. Also its fair to say that RC's and Robots have became more than just toys, they already have started...... Listed under: Sensor - [Transducer](https://duino4projects.com/projects/sensor-transducer-detector-projects/) - Detector Projects

![](_page_66_Picture_13.jpeg)

894. How to use [position](https://duino4projects.com/use-position-wheels-arduino/) wheels with your Arduino Hello everyone, em here today with an interesting tutorial on using position wheels using your favorite Arduino. The whole idea behind this article is to explain the logic behind position wheels, the way it works and how to implement it in your project. If you prefer...... Listed under: Other [Projects](https://duino4projects.com/projects/other-projects/)

895. The [Zambroombi:](https://duino4projects.com/zambroombi-roombas-next-ultrasonic-competitor/) Roomba's Next Ultrasonic Competitor The Zambroombi is the next step up from your neighbor's fancy Roomba. Set it and forget it! "It changed my life. I don't know where I'd be today without it. I used to just have to clean everything once, but thanks to The Zambroombi, I...... Listed under: Other [Projects](https://duino4projects.com/projects/other-projects/)

![](_page_66_Picture_17.jpeg)

896. How to Make [Arduino Based](https://duino4projects.com/make-arduino-based-collision-detection-warning-system/) Collision Detection Warning System This is arduino based collision detection warning system. This kind of system is fastest growing safety feature in automotive industries. Such system enables vehicles to identify the chances of collision and give visual and audio warning to driver. So that driver can take necessary action...... Listed under: LED [Projects](https://duino4projects.com/projects/led-projects/)

![](_page_66_Figure_19.jpeg)

897. **Interfaction of [Arduino with](https://duino4projects.com/interfacing-arduino-ds1307-real-time-clock/) DS1307 real time clock** This topic shows how to interface Arduino with DS1307 real time clock to make a clock and calender. To understand the project and code easily you have to read the datasheet of the DS1307. DS1307 Pin assignment: The picture is taken from ds1307 datasheet and...... Listed under: Clock - Timer [Projects](https://duino4projects.com/projects/clock-timer-projects/)

![](_page_66_Picture_21.jpeg)

898. How To Simulate [Arduino With](https://duino4projects.com/simulate-arduino-proteus/) Proteus Some Arduino boards can added to the most common and powerful simulation software for electronics hobbies which is Proteus from Labcenter Electronics. Here are steps for adding Arduino library for Proteus ISIS. Step 1: Download the following zip file DOWNLOAD Step 2: Extract the zipped...... Listed under: Other [Project](https://duino4projects.com/ideas/other-project-ideas/) Ideas

![](_page_66_Picture_23.jpeg)

The BIG [Arduino Piano!](https://duino4projects.com/big-arduino-piano-use-pulse-width-modulation-dance-like-tom-hanks/) Use Pulse Width Modulation to Dance like Tom Hanks This BIG piano will help exercise the mind and body! All you

need is a few buttons, a speaker, and some dancing shoes. BOM: Arduino Uno CUI 8 ohm speaker x8 pushbuttons x8 10k resistors x1 220 ohm resistor Jumper wire Breadboard Foamboard or cardboard...... Listed under: Other [Project](https://duino4projects.com/ideas/other-project-ideas/) Ideas

![](_page_66_Picture_1785.jpeg)

[Arduino Real](https://duino4projects.com/arduino-real-time-clock-using-ds1307/) Time Clock Using DS1307 This topic shows how to interface Arduino with DS1307 real time clock to make a clock and calender. To understand the project and code easily you have to read the datasheet of the DS1307. DS1307 Pin assignment: The picture is taken from ds1307 datasheet and...... Listed under: Clock - Timer [Projects](https://duino4projects.com/projects/clock-timer-projects/)

![](_page_66_Picture_1786.jpeg)

https://duino4projects.com/advanced-view-arduino-projects-list/?page31074=3 68/69

## **Search**

## **Explore All [Categories](https://duino4projects.com/categories/)**

## **Arduino Weekly Newsletter**

### **Subscribe To A Specific Category**

Get Notified Whenever There Is A New Project In Your Desired Category

[Subscribe!](https://duino4projects.com/arduino-weekly-newsletter/)

## **Useful Resources**

[Arduino Projects](https://duino4projects.com/arduino-projects/)

[Arduino Uno Projects](https://duino4projects.com/arduino-uno-projects/)

[Arduino Weekly](https://duino4projects.com/arduino-weekly-newsletter/) Newsletter

[Arduino Projects](https://duino4projects.com/arduino-projects-rss-feeds/) RSS Feeds

[Arduino Android](https://duino4projects.com/arduino-android/)

[Arduino Tutorial](https://duino4projects.com/arduino-tutorial-online-courses-video-training/) Online Courses Video Training

Huge List of tutorials & [Components](https://duino4projects.com/huge-list-of-tutorials-components-based-resources/) based resources & info

**[Sitemap](https://duino4projects.com/sitemap/)** 

![](_page_67_Picture_221.jpeg)

![](_page_67_Picture_4.jpeg)

![](_page_67_Picture_20.jpeg)

Simple Arduino Provincia Liste Liste Liste Liste Liste Liste Liste Liste Liste Liste Liste Liste Liste Liste L [This website uses cookies t](https://duino4projects.com/simple-arduino-project-list/)o improve your [experience. We](https://duino4projects.com/arduino-projects-rss-feeds/)'[ll assume y](https://duino4projects.com/arduino-projects-rss-feeds/)ou're ok with this, but you can opt-out if you wish. ACCEPT **[Check Privacy Policy](https://duino4projects.com/privacy-policy/)** 

[Arduino Projects](https://duino4projects.com/arduino-projects-list-for-kids/) List For Kids ESP32 [Arduino Projects](https://duino4projects.com/esp32-arduino-projects-list/) List Esp8266 [Arduino Projects](https://duino4projects.com/esp8266-arduino-projects-list/) List [Arduino Nano Projects](https://duino4projects.com/arduino-nano-projects-list-in-pdf/) List in PDF offline downloadable [Arduino Proteus](https://duino4projects.com/arduino-proteus-projects-list/) Projects List for Download Huge List of tutorials & [Components](https://duino4projects.com/huge-list-of-tutorials-components-based-resources/) based resources & info

[Arduino Android](https://duino4projects.com/arduino-android/) [Arduino Tutorial](https://duino4projects.com/arduino-tutorial-online-courses-video-training/) Online Courses Video Training Huge List of tutorials & [Components](https://duino4projects.com/huge-list-of-tutorials-components-based-resources/) based resources & info [Sitemap](https://duino4projects.com/sitemap/)

Search

© 2022 Powered By Wise Technologies, Use [Arduino for](https://duino4projects.com/) Projects **[Privacy](https://duino4projects.com/privacy-policy/) Profession Control** Privacy Policy

Terms of [Service](https://duino4projects.com/terms-of-service/) [Copyright](https://duino4projects.com/copyright-policy/) Policy [About](https://duino4projects.com/about-us/) Us [Sitemap](https://duino4projects.com/sitemap/)